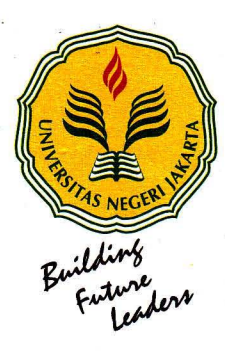

# KEMENTERIAN PENDIDIKAN DAN KEBUDAYAAN UNIVERSITAS NEGERI JAKARTA

Kampus Universitas Negeri Jakarta, Jalan Rawamangun Muka, Jakarta 13220 Telp./Fax.: Rektor: (021) 4893854, PR I:4895130, PR II: 4893918, PR III: 4892926, PR IV: 4893982 BAUK: 4750930, BAAK: 4759081, BAPSI: 4752180 Bag. UHTP: Telp. 4893726, Bag. Keuangan: 4892414, Bag. Kepegawaian: 4890536, HUMAS: 4898486 Laman : www.uni.ac.id

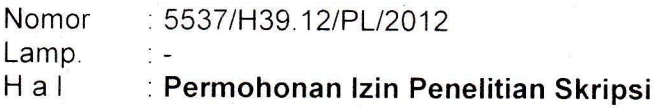

22 November 2012

Yth. Ketua RW 08 di tempat

Kami mohon kesediaan Saudara, untuk dapat menerima Mahasiswa Universitas Negeri Jakarta :

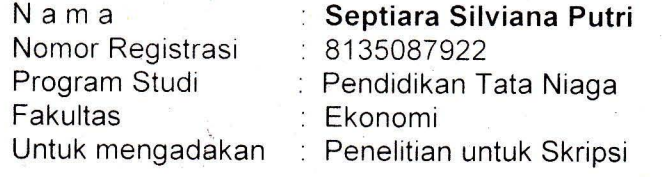

Di

: Jl. Kebon Kelapa Tinggi RW 08, Utan Kayu Selatan Jakarta Timur

Guna mendapatkan data yang diperlukan dalam rangka Penulisan Skripsi dengan judul "Hubungan Antara Nilai Pelanggan Dengan Keputusan Pembelian Kartu IM3 Pada Warga Kebon Kelapa Tinggi RW 08 Jakarta Timur."

Atas perhatian dan kerjasama Saudara, kami ucapkan terima kasih.

ala Biro Administrasi ik dan Kemahasiswaan

llah

0216 198403 1 001

#### Tembusan:

- 1. Dekan Fakultas Ekonomi
- 2. Kaprog/Jurusan Ekonomi dan Administras

#### **RUKUN WARGA 08**

#### KELURAHAN UTAN KAYU SELATAN

Sekretariat : Jl. Kebon Kelapa Tinggi No.08 Utan Kayu Selatan Matraman, Jakarta Timur Telp. (021) 8514758

 $:$  59/08/12/2012 Nomor

 $\ddot{r}$ Lamp  $\frac{1}{2}$  –

Perihal : Permohonan Izin Penelitian Skripsi

Menunjuk kepada surat saudara No 5537/H39.12/PL/2012 Tanggal 22 November 2012 perihal permohonan izin penelitian, dengan ini kami menerangkan bahwa:

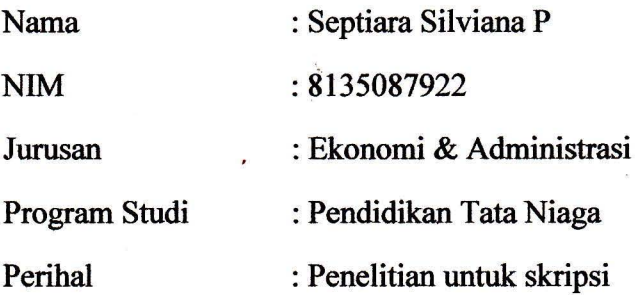

Bahwa nama tersebut di atas telah melakukan penelitian di RW 08 Kebon Kelapa Tinggi Utan Kayu Selatan Jakarta Timur dalam rangka memenuhi tugas skripsi dengan judul " Hubungan Antara Nilai Pelanggan dengan Keputusan Pembelian Kartu IM3 Pada Warga RW 08 Kebon Kelapa Tinggi Utan Kayu Selatan Di Jakarta".

Demikian surat keterangan ini kami berikan untuk dapat dipergunakan sebagaimana mestinya.

#### Jakarta, 7 Desember 2012

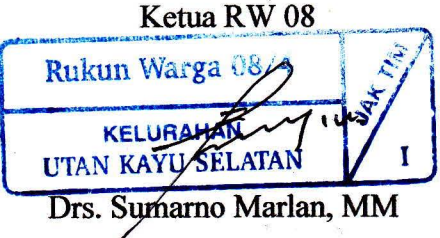

# **Warga Kebon Kelapa tinggi RT: 001 RW: 008 Kelurahan Utan Kayu Selatan, Jakarta Timur**

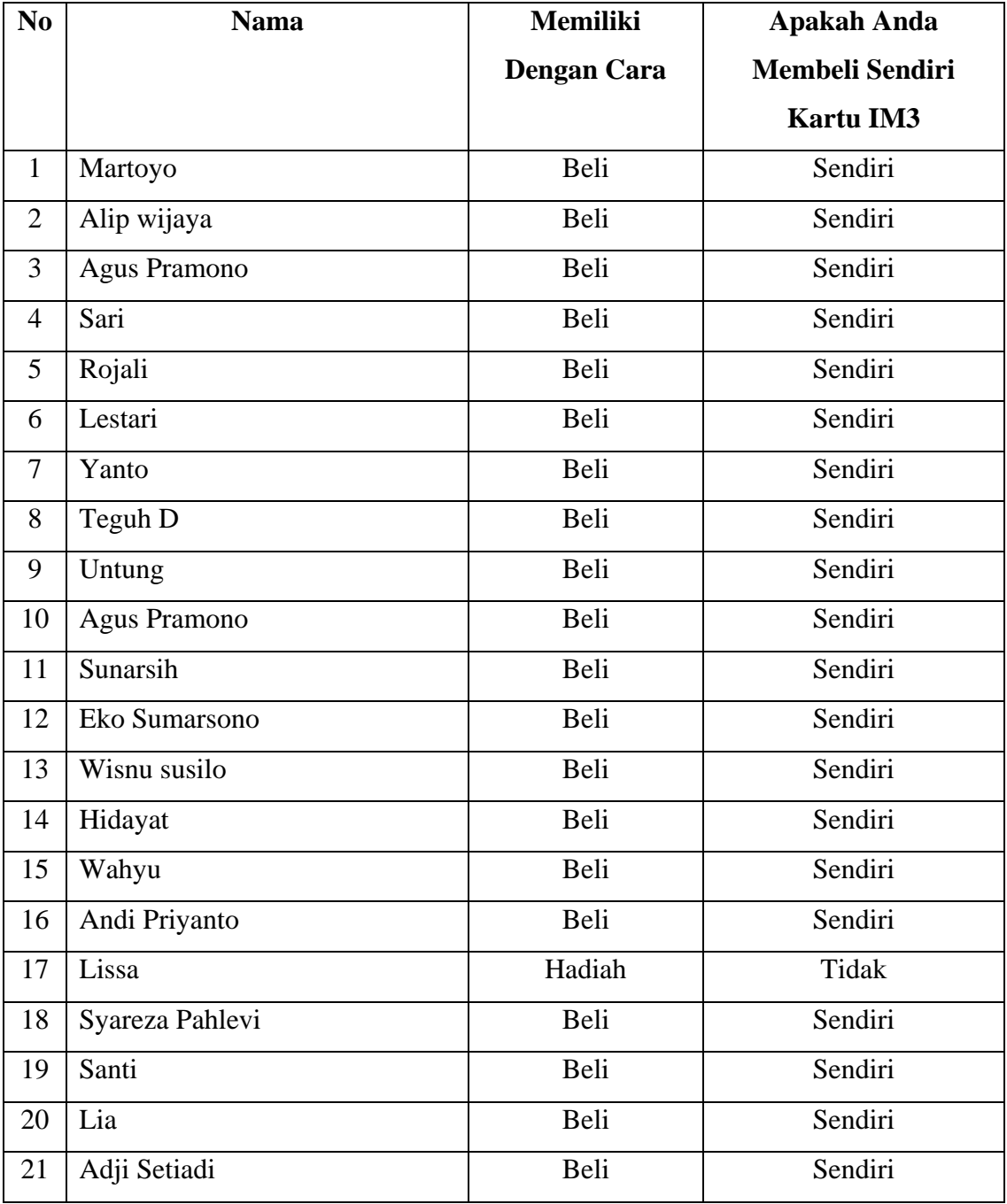

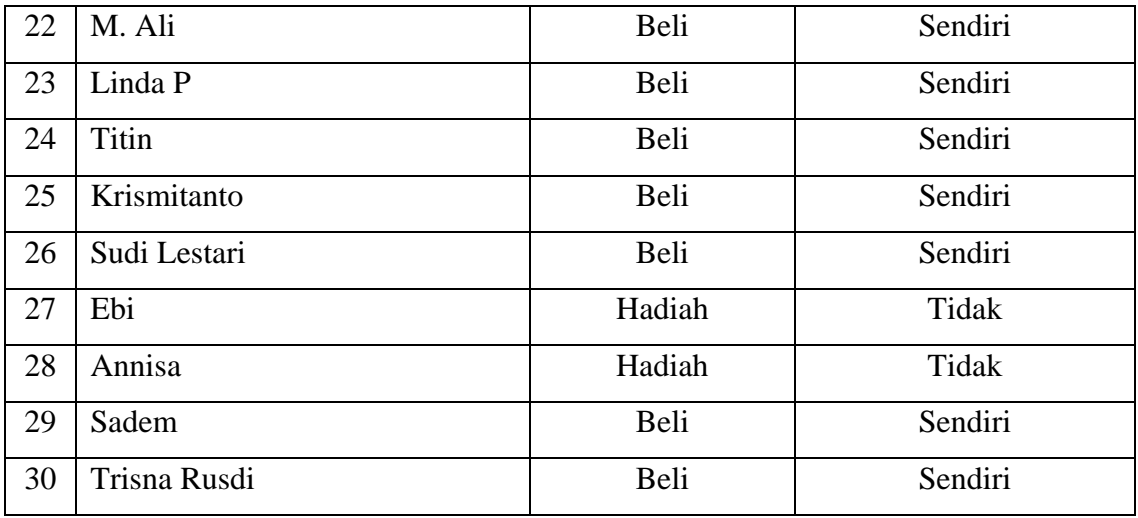

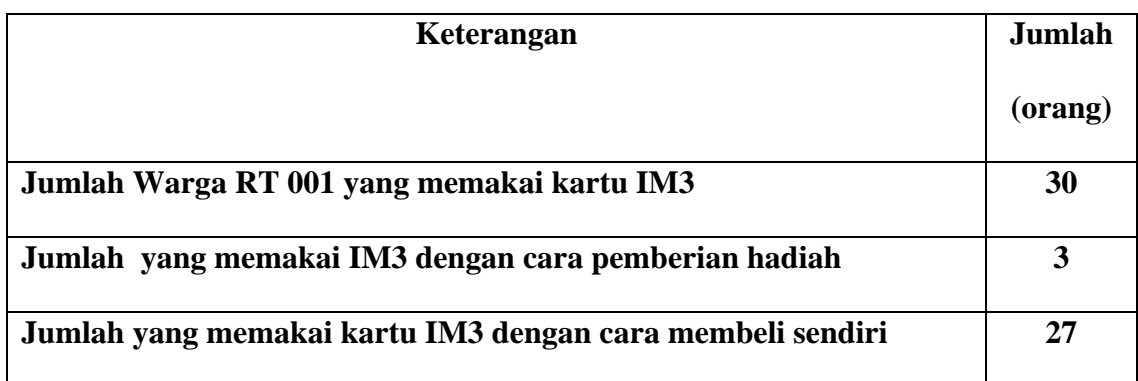

# **Warga Kebon Kelapa tinggi RT: 002 RW: 008 Kelurahan Utan Kayu Selatan, Jakarta Timur**

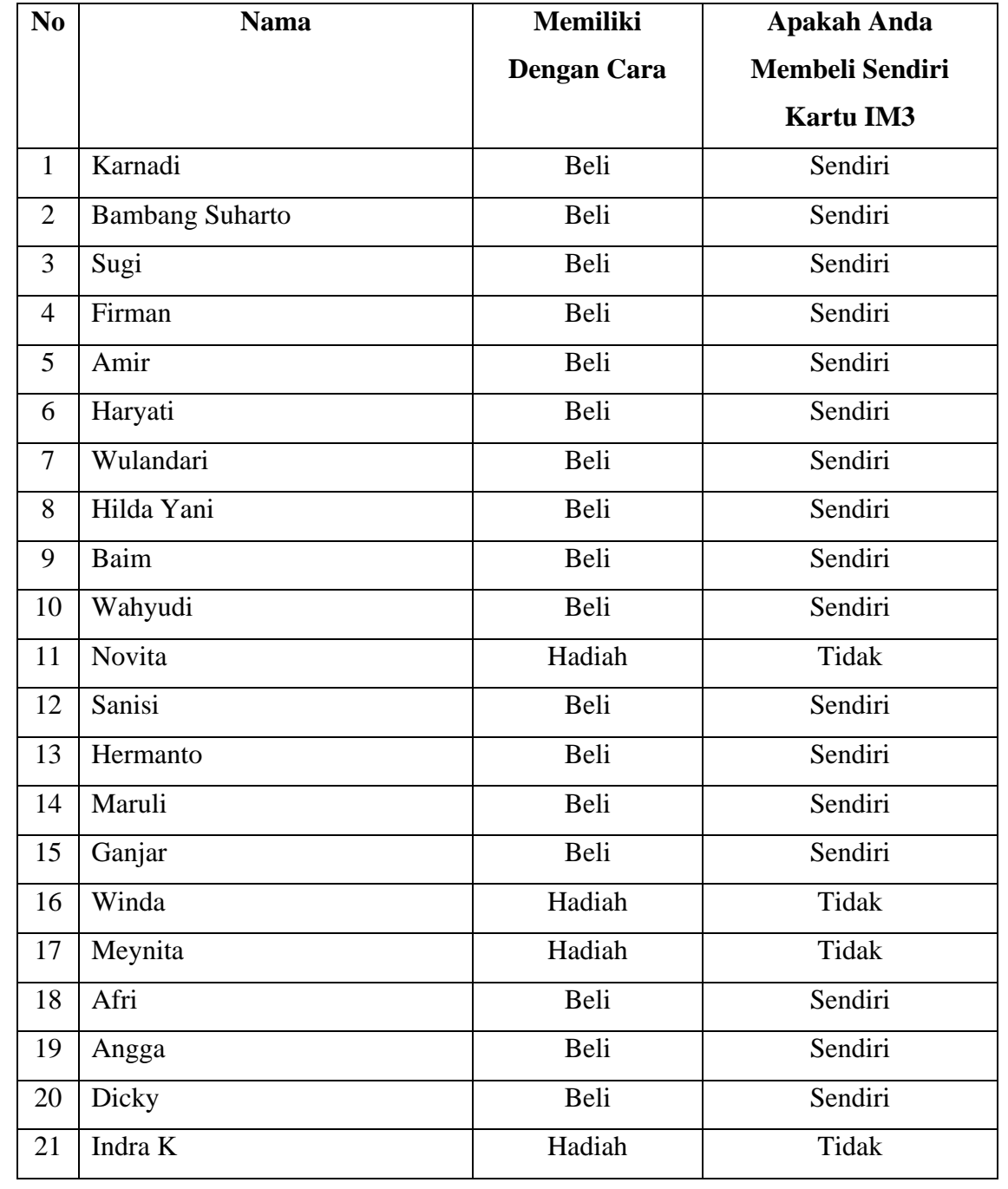

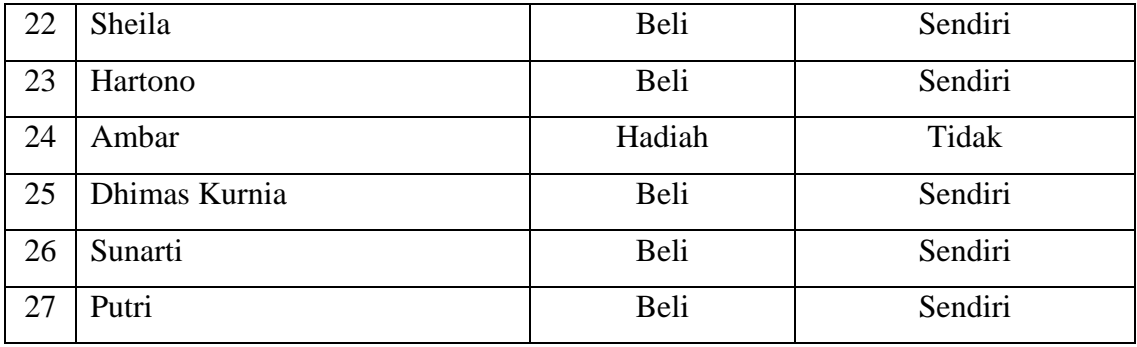

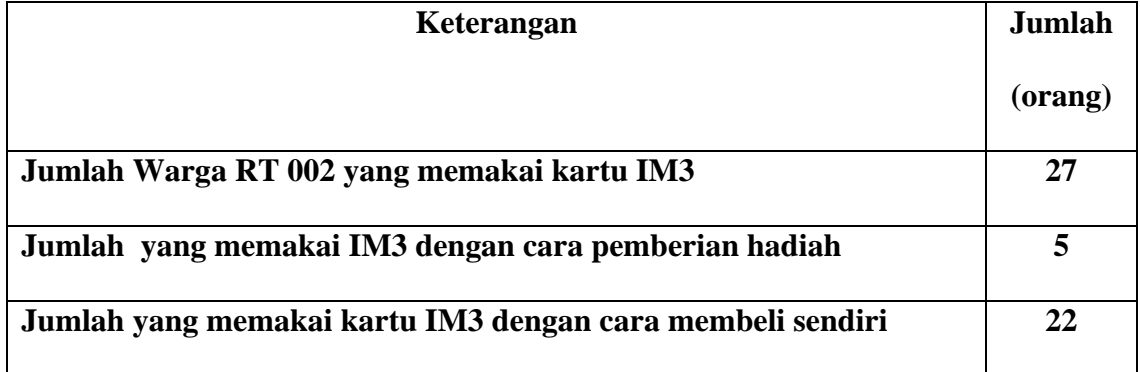

# **Warga Kebon Kelapa tinggi RT: 003 RW: 008**

# **KelurahanUtan Kayu Selatan, Jakarta Timur**

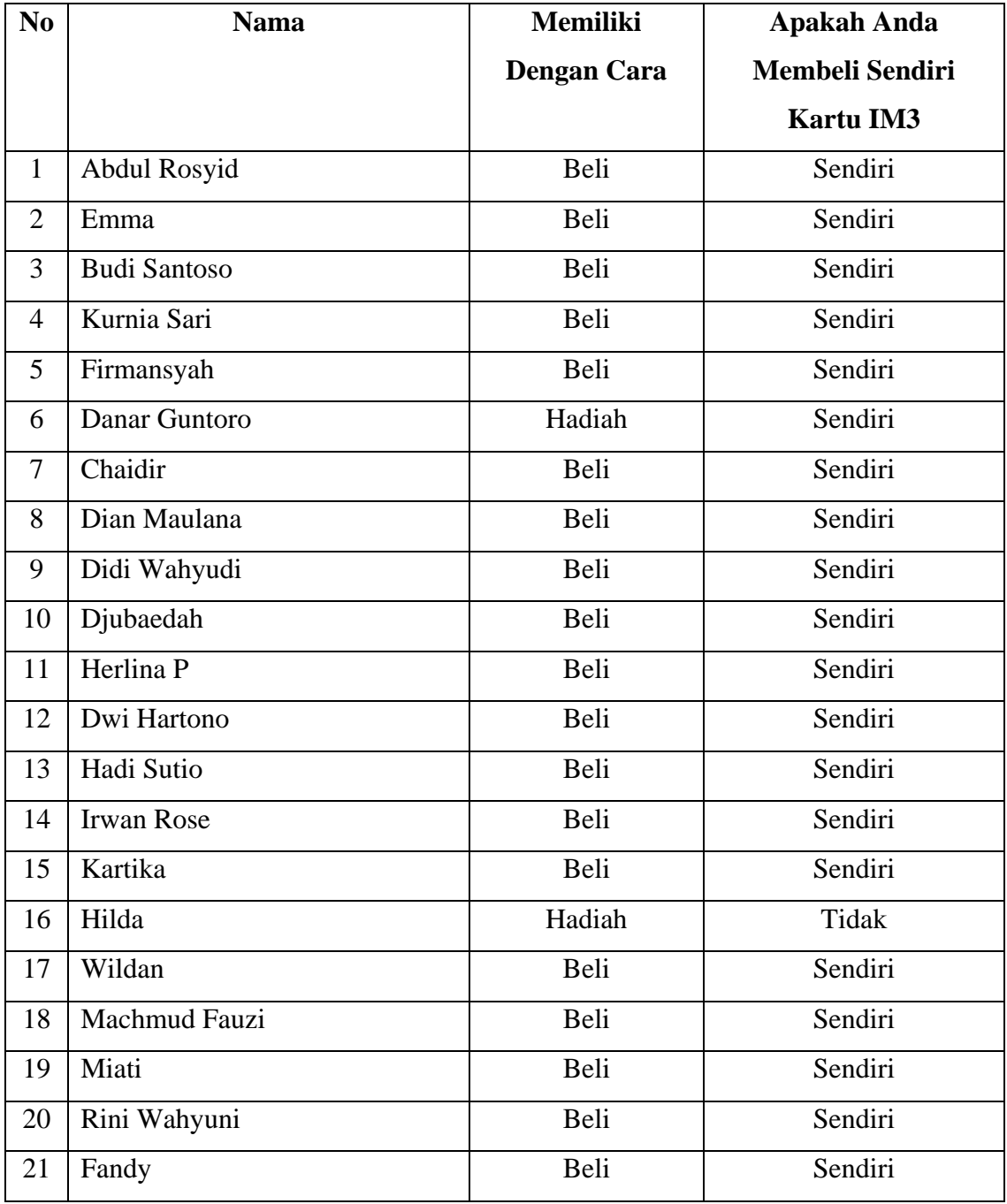

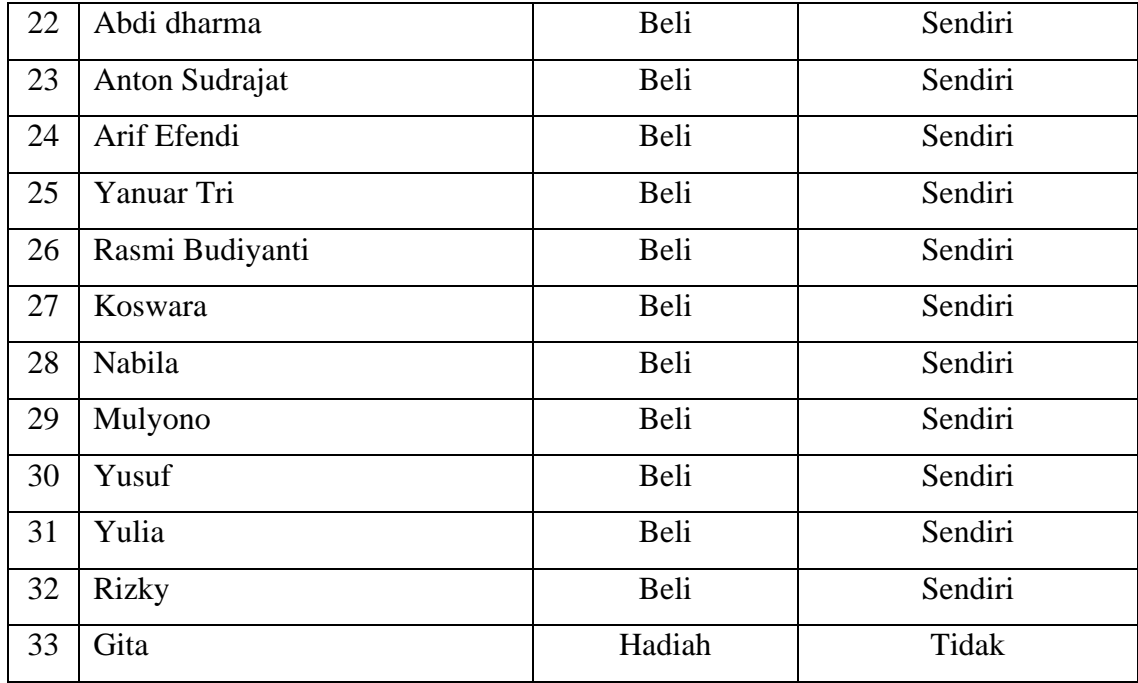

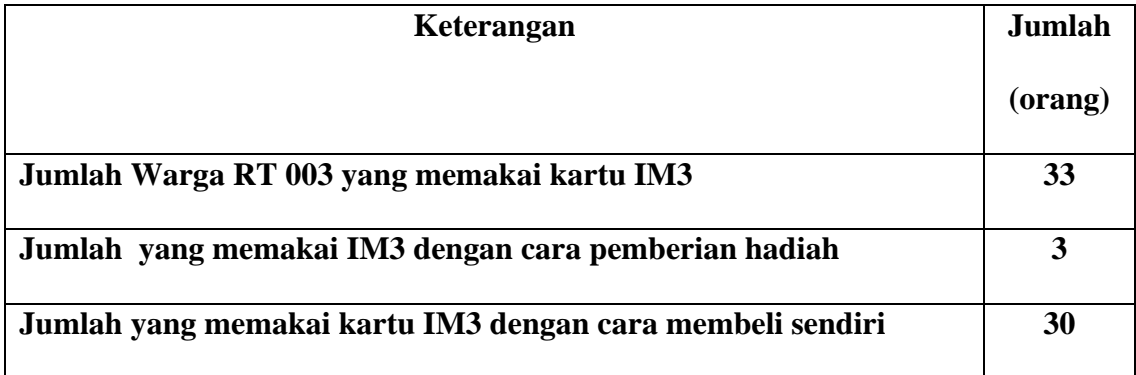

# **Warga Kebon Kelapa tinggi RT: 004 RW: 008**

# **KelurahanUtan Kayu Selatan, Jakarta Timur**

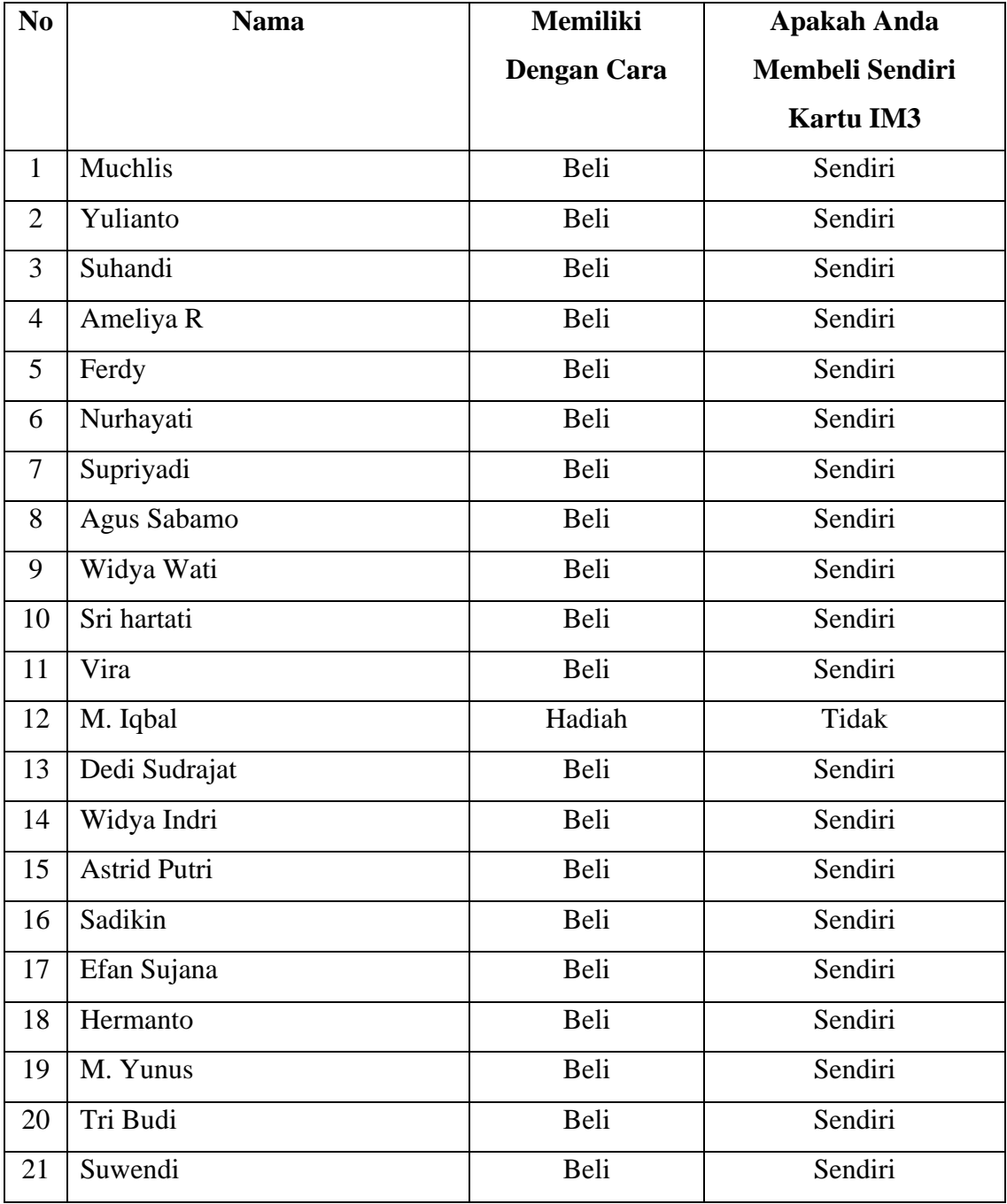

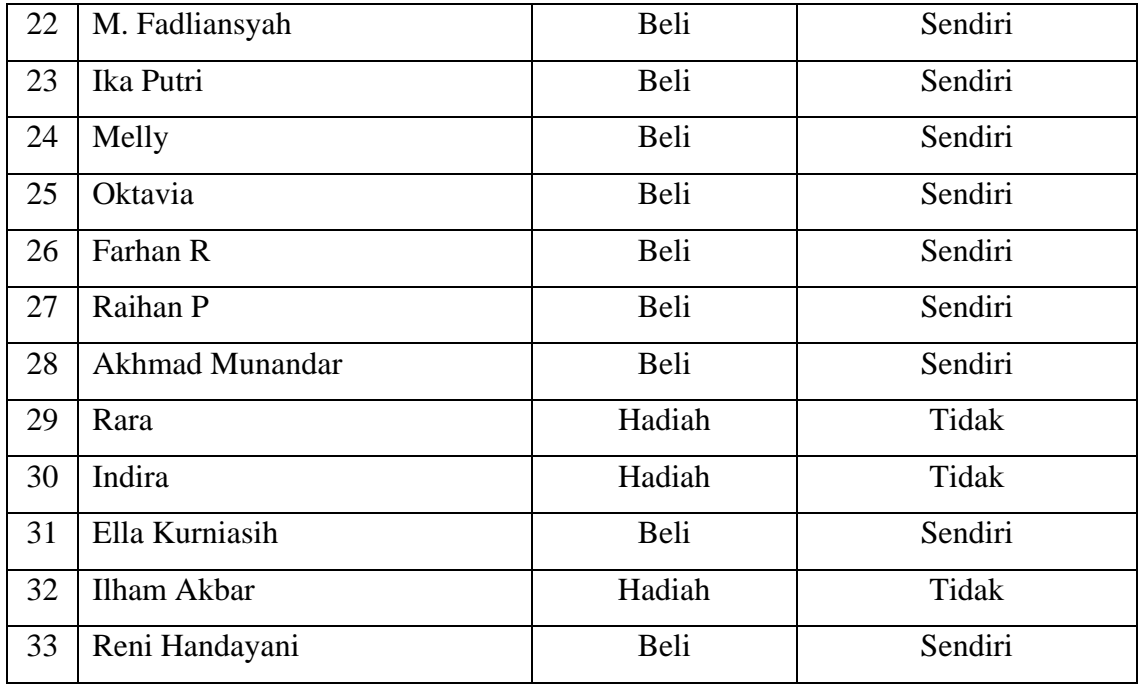

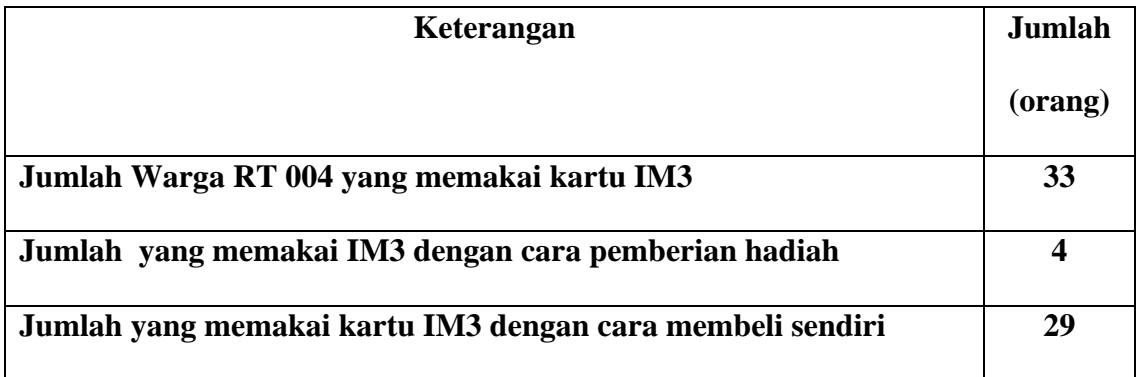

# **Warga Kebon Kelapa tinggi RT: 005 RW: 008**

# **KelurahanUtan Kayu Selatan, Jakarta Timur**

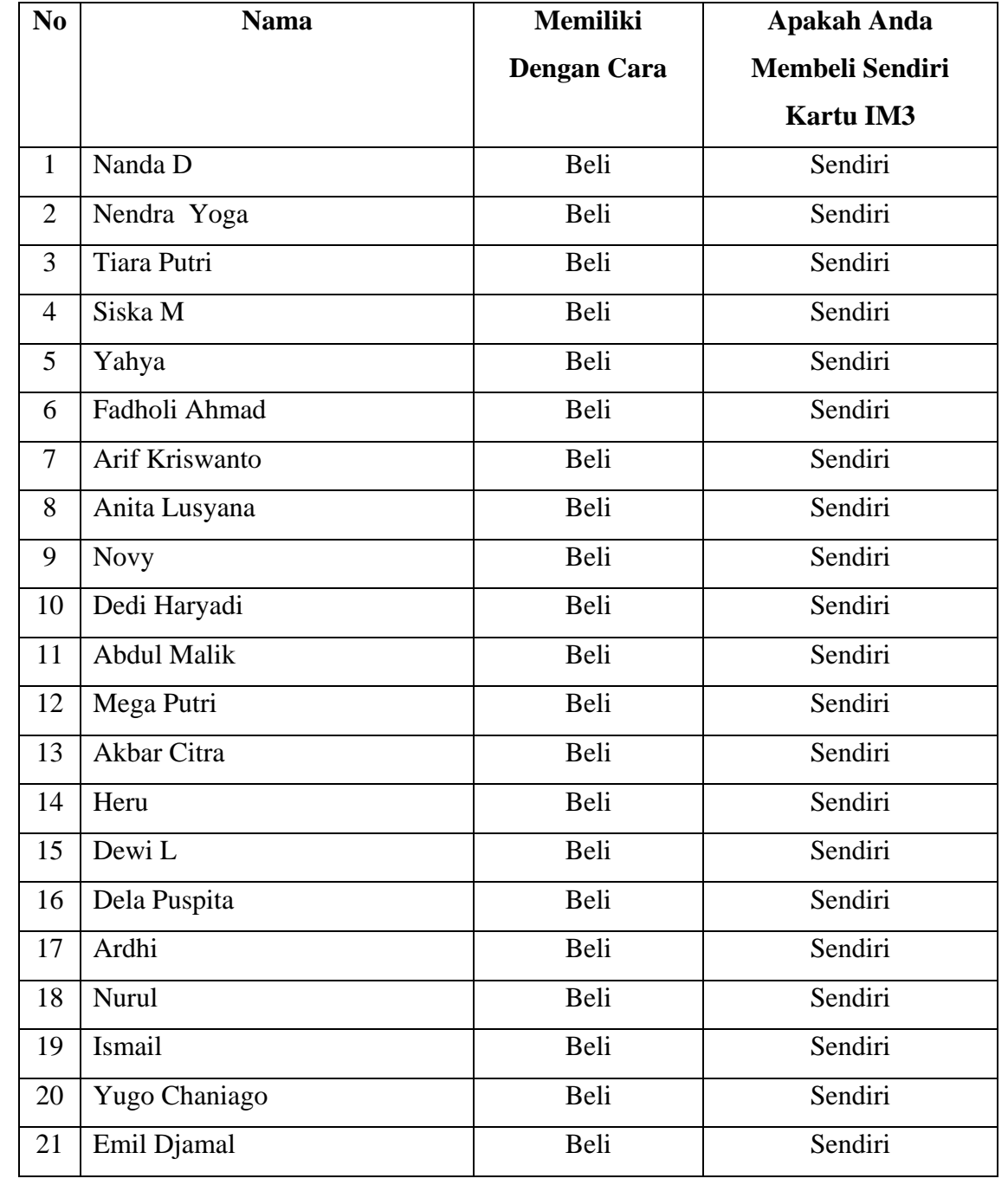

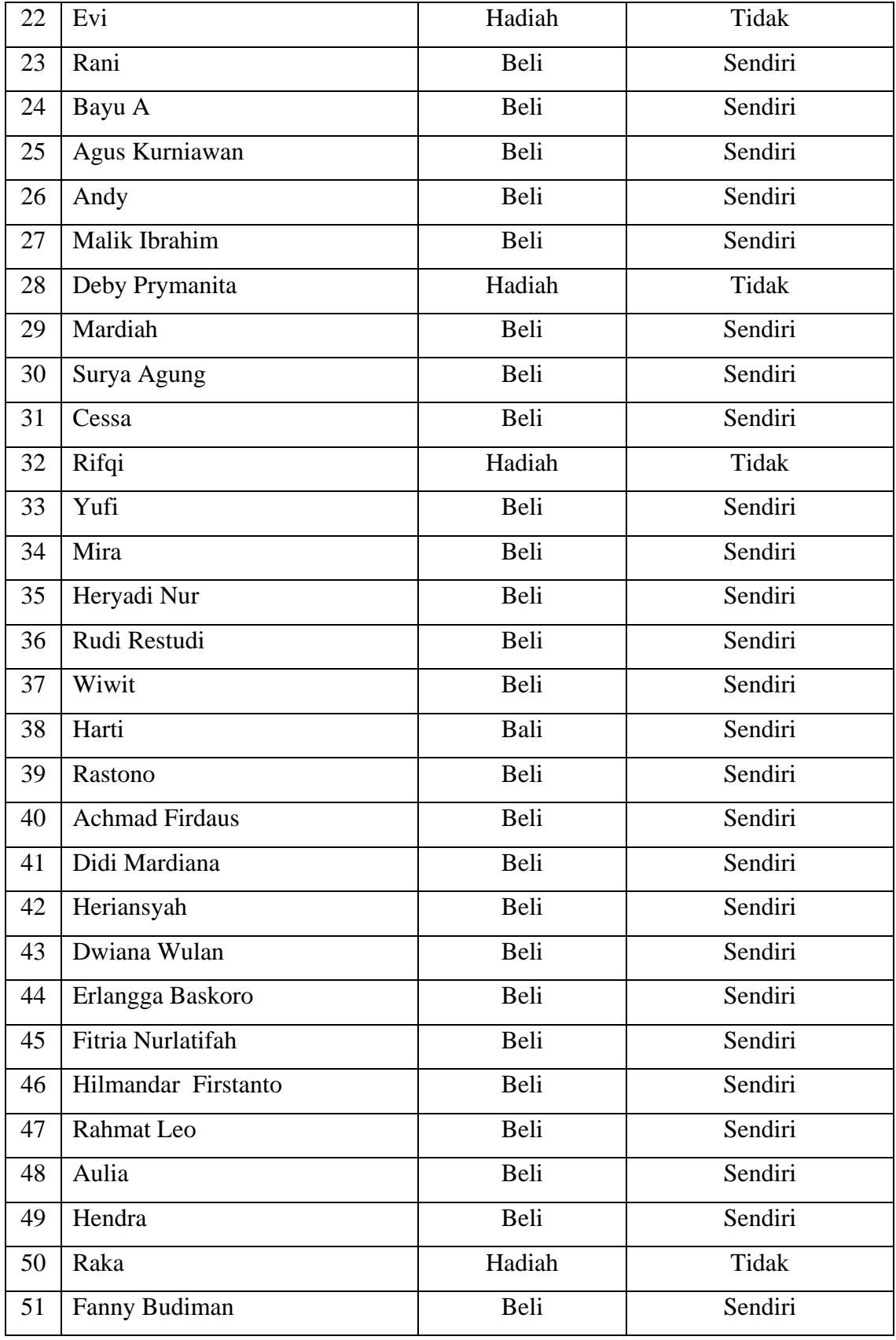

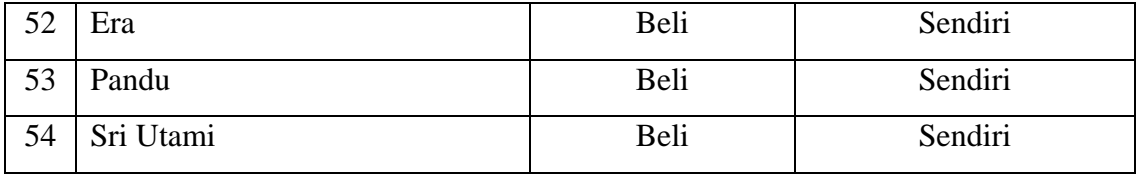

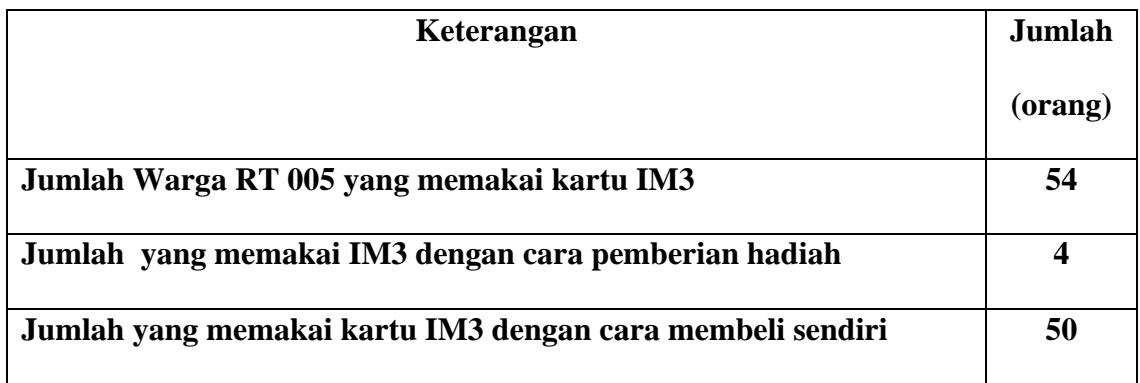

# **Warga Kebon Kelapa tinggi RT: 006 RW: 008**

# **KelurahanUtan Kayu Selatan, Jakarta Timur**

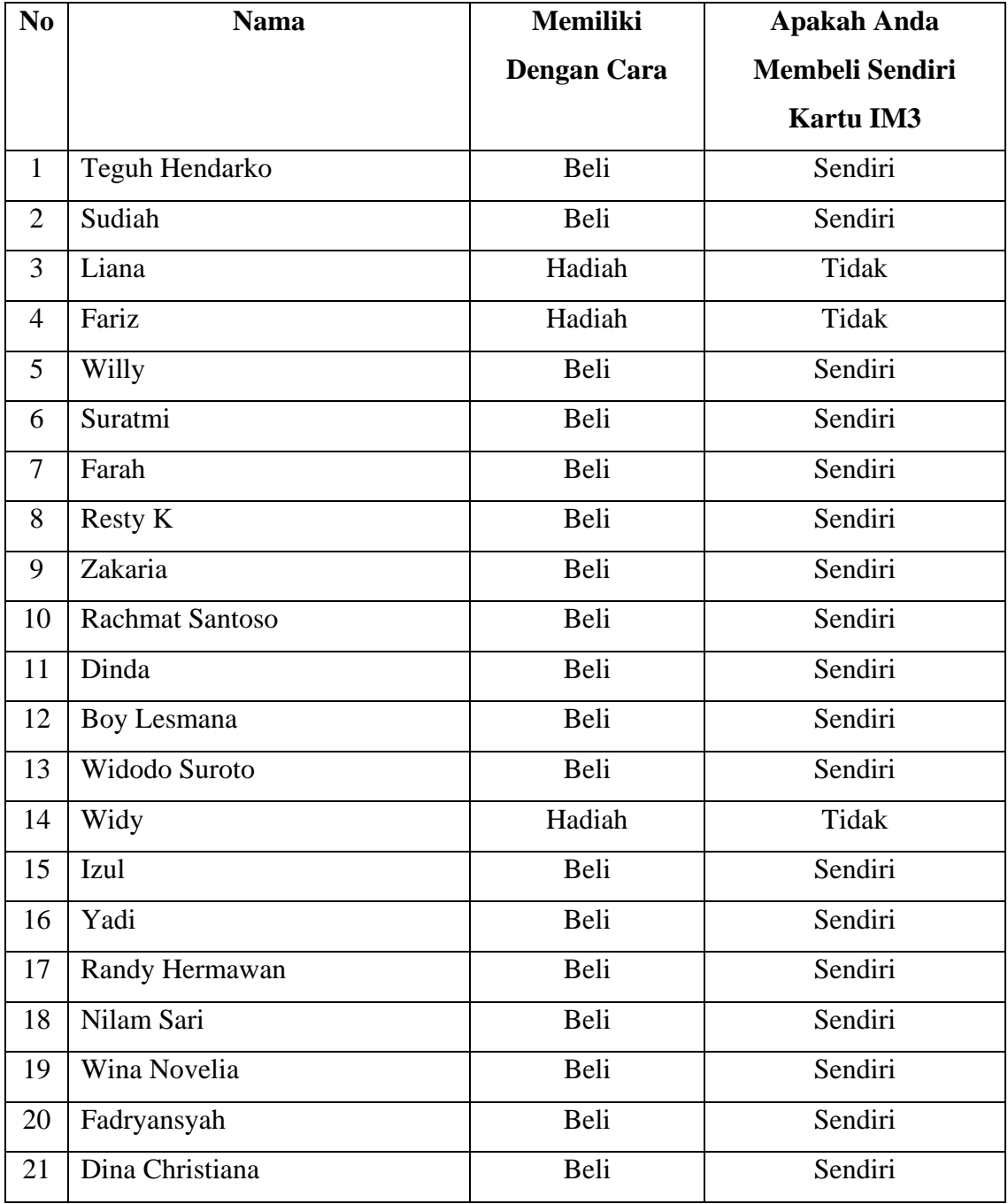

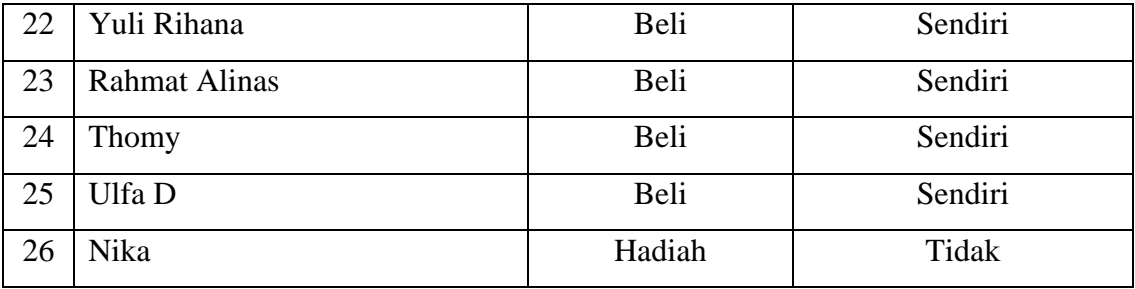

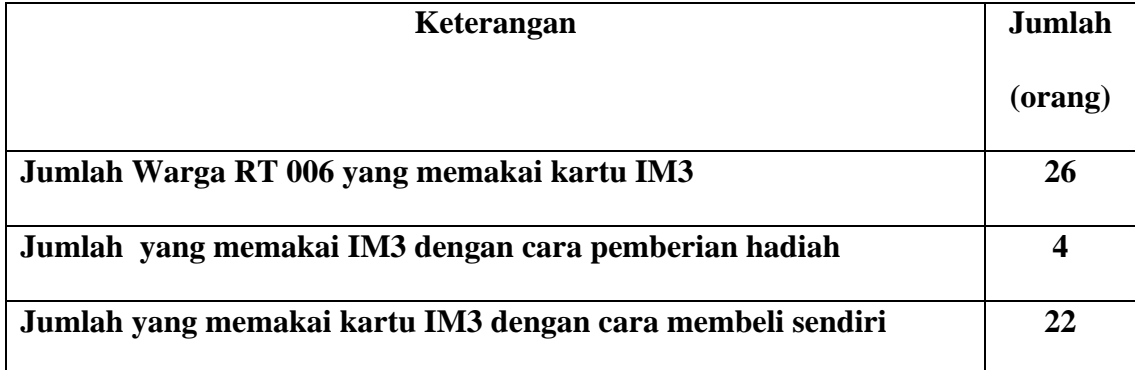

# **Warga Kebon Kelapa tinggi RT: 007 RW: 008**

# **KelurahanUtan Kayu Selatan, Jakarta Timur**

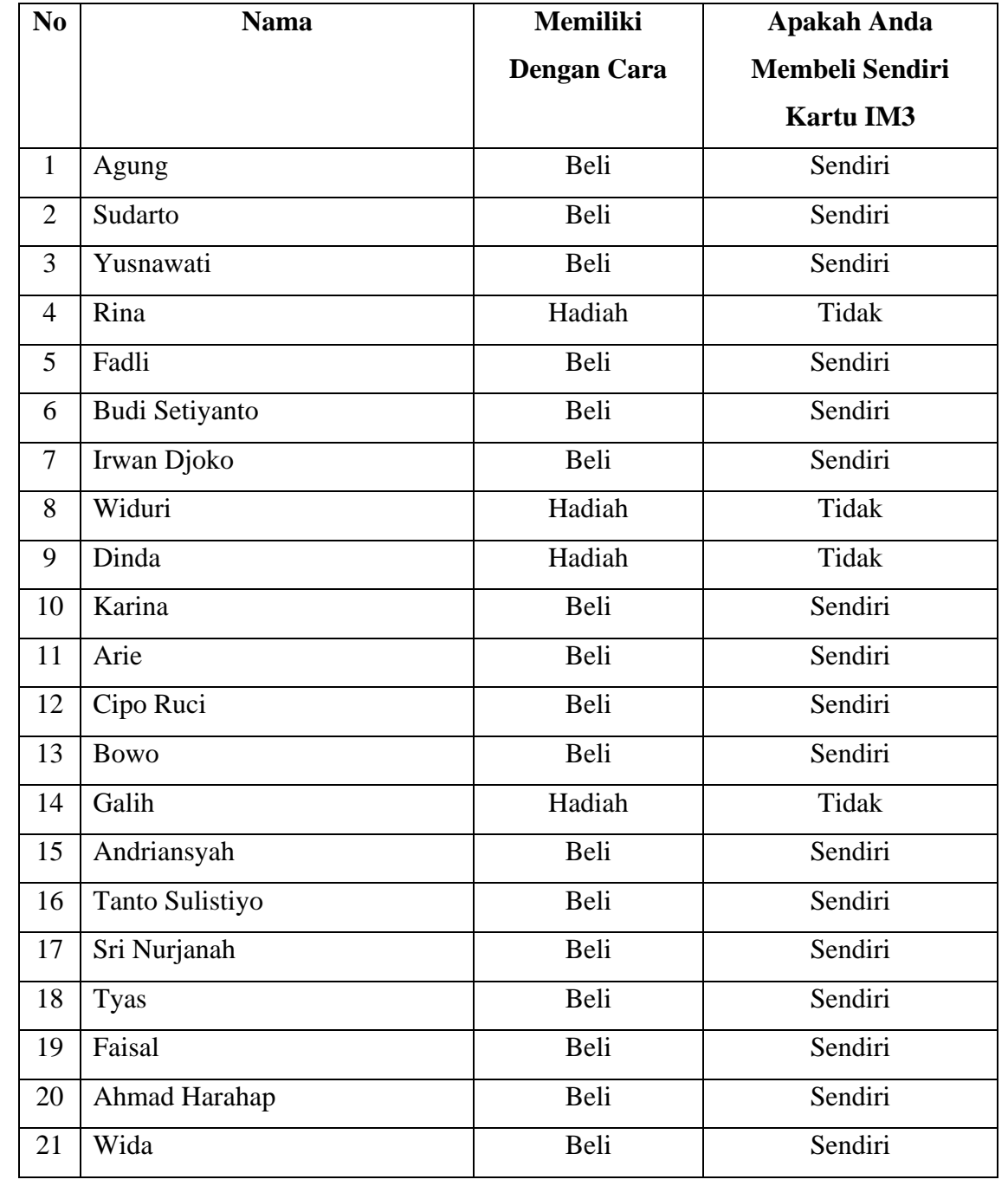

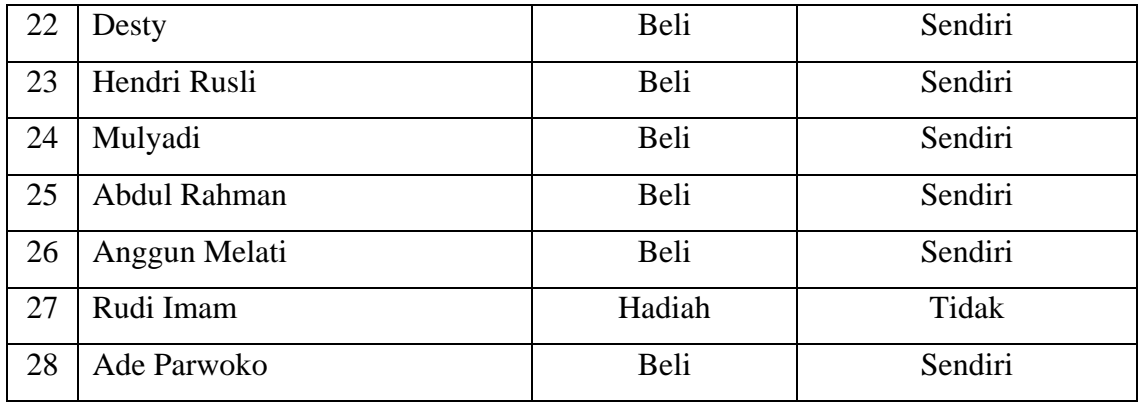

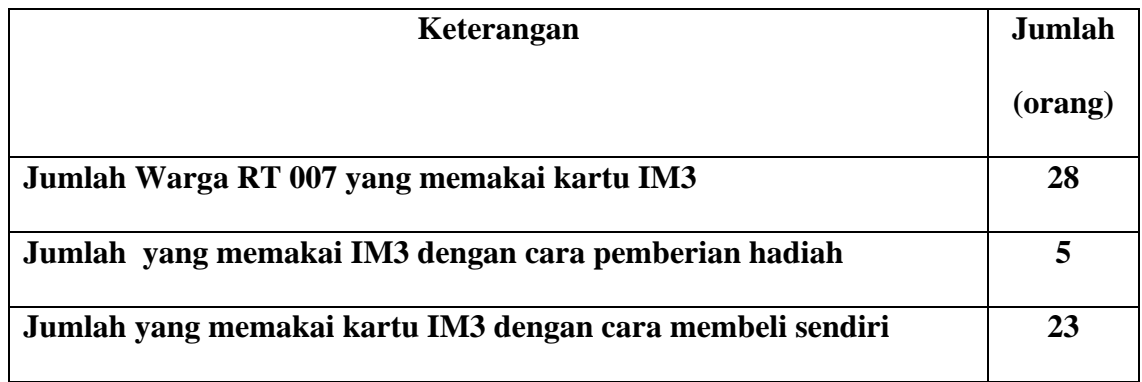

# **Warga Kebon Kelapa tinggi RT: 008 RW: 008**

# **KelurahanUtan Kayu Selatan, Jakarta Timur**

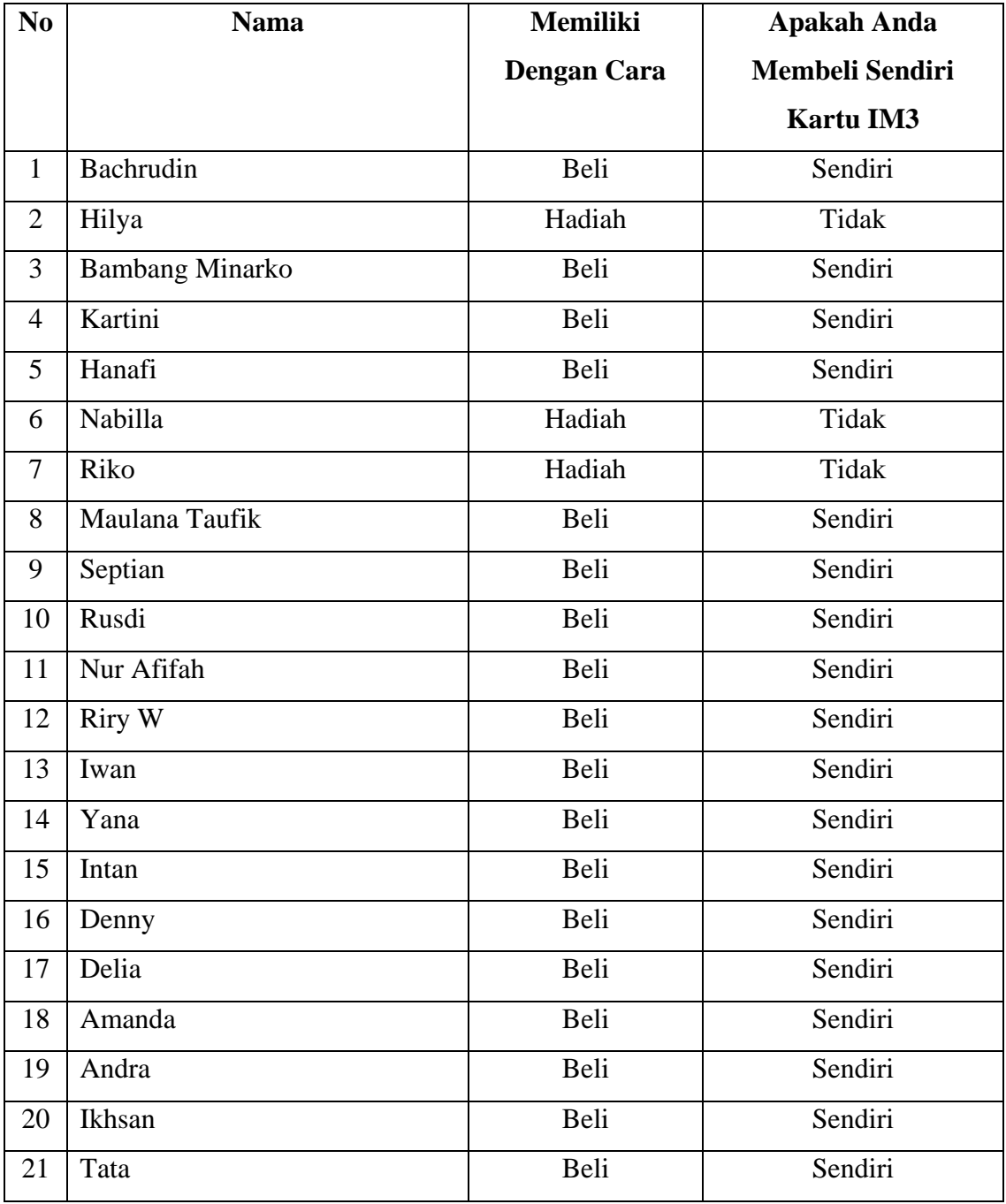

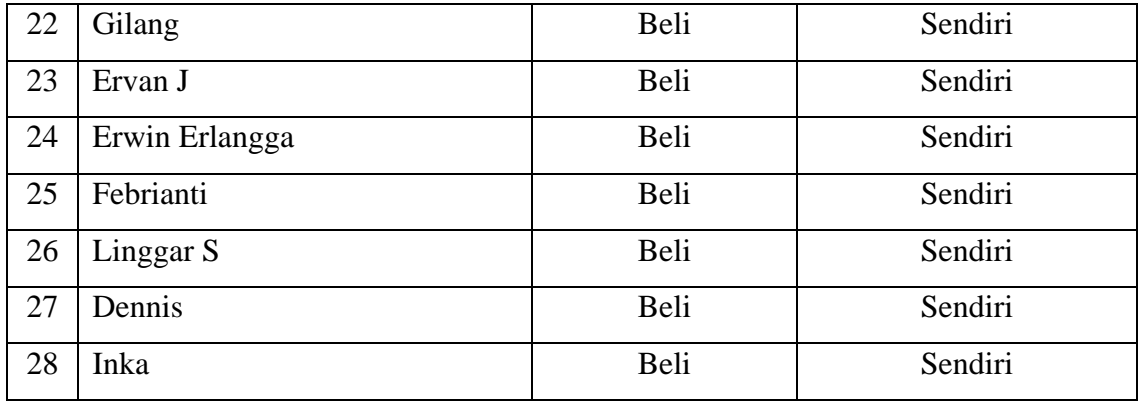

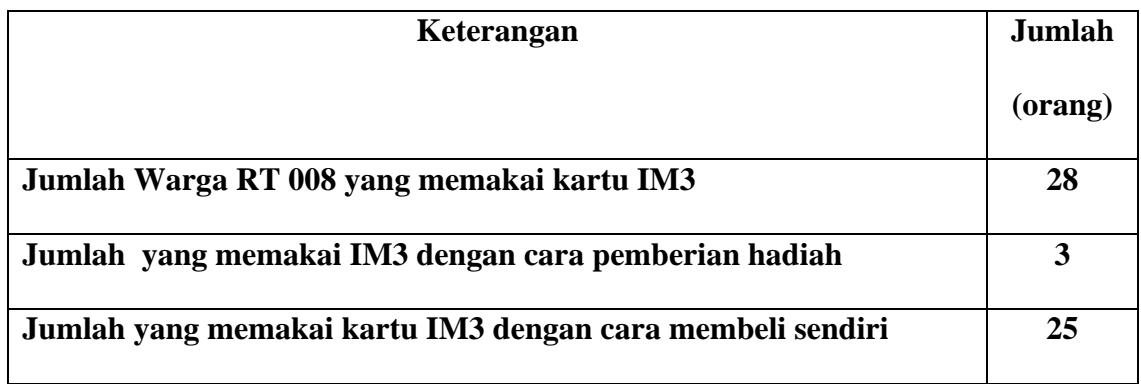

# **Warga Kebon Kelapa tinggi RT: 009 RW: 008**

# **KelurahanUtan Kayu Selatan, Jakarta Timur**

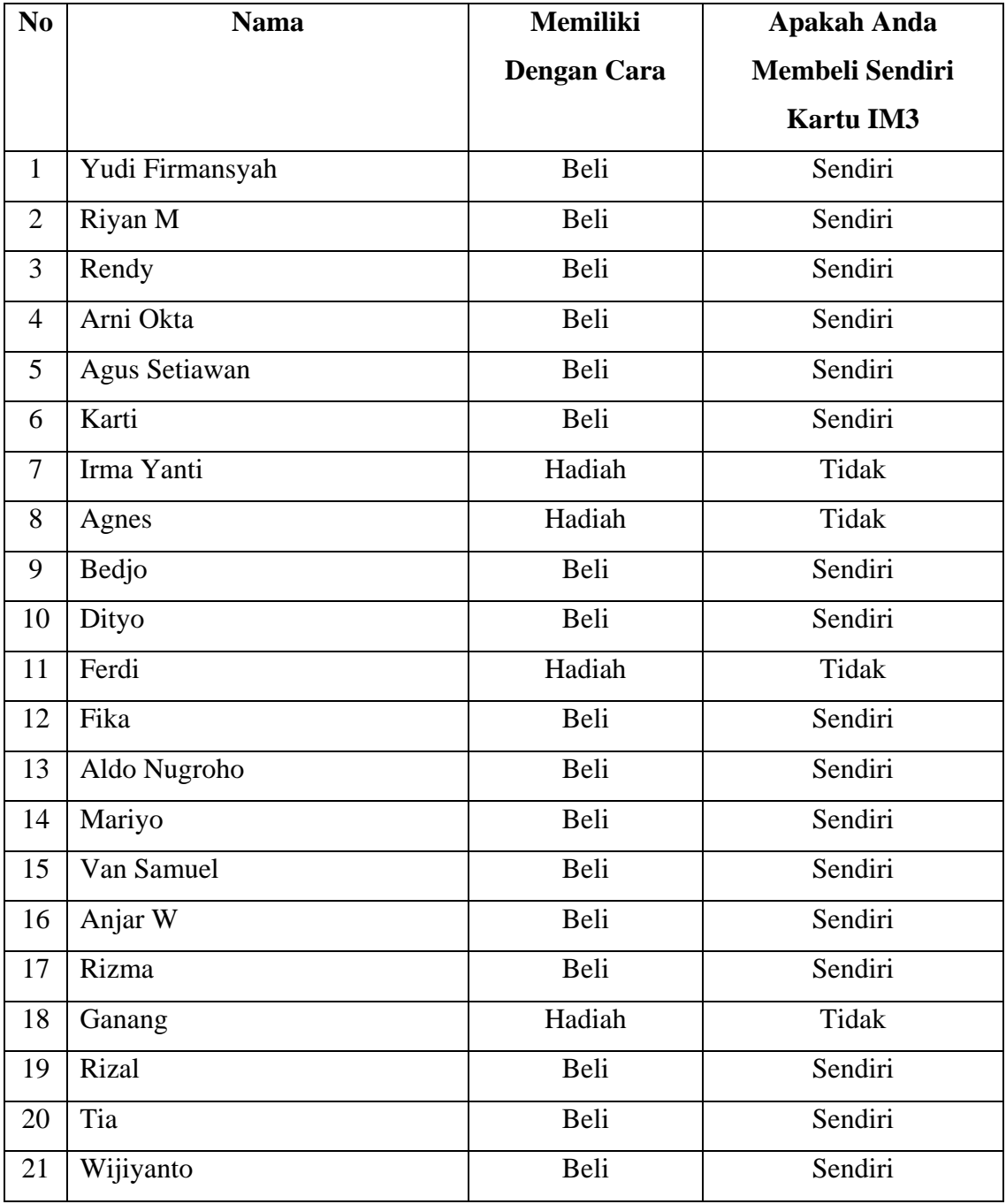

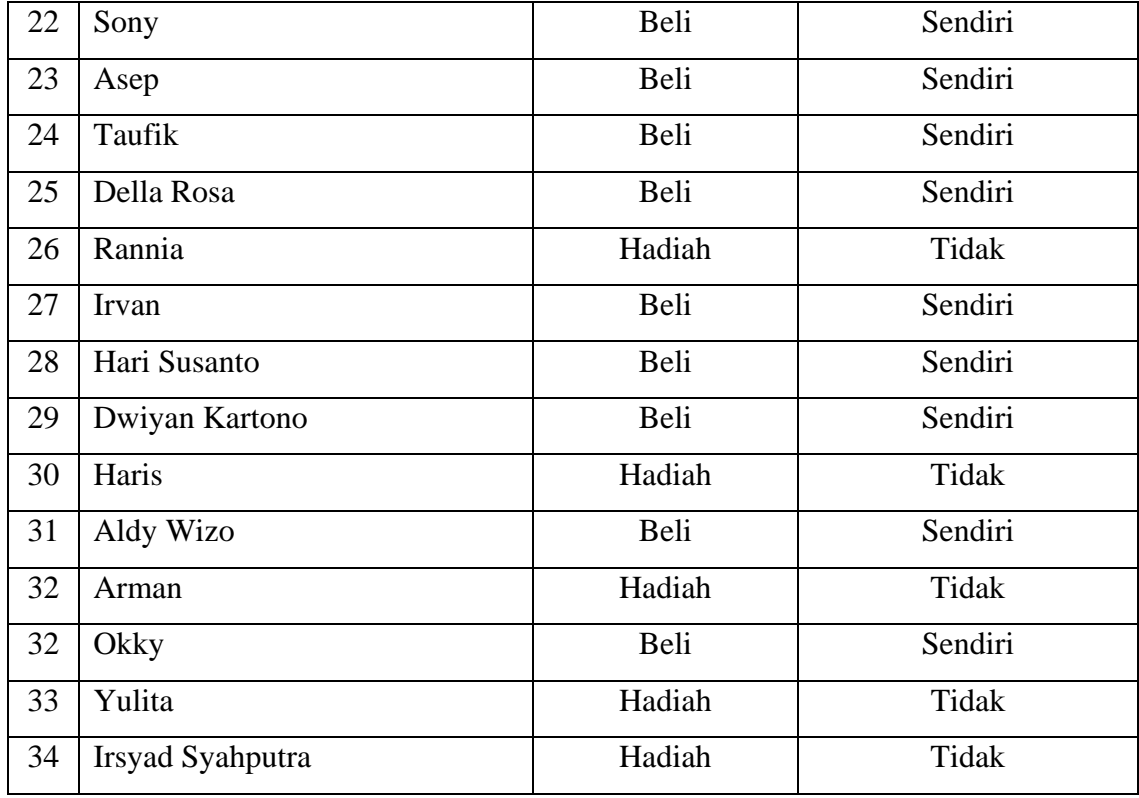

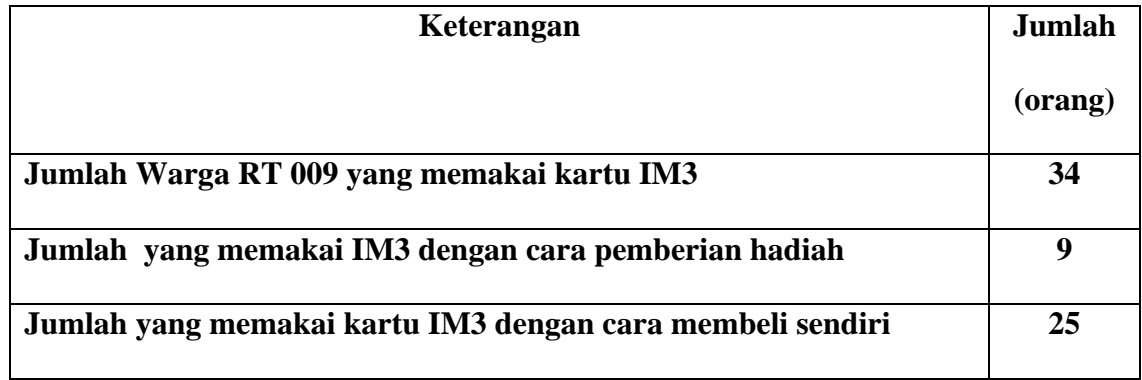

# **Responden Uji Coba**

# **RT: 003 RW: 008 Kelurahan Utan Kayu Selatan, Jakarta Timur**

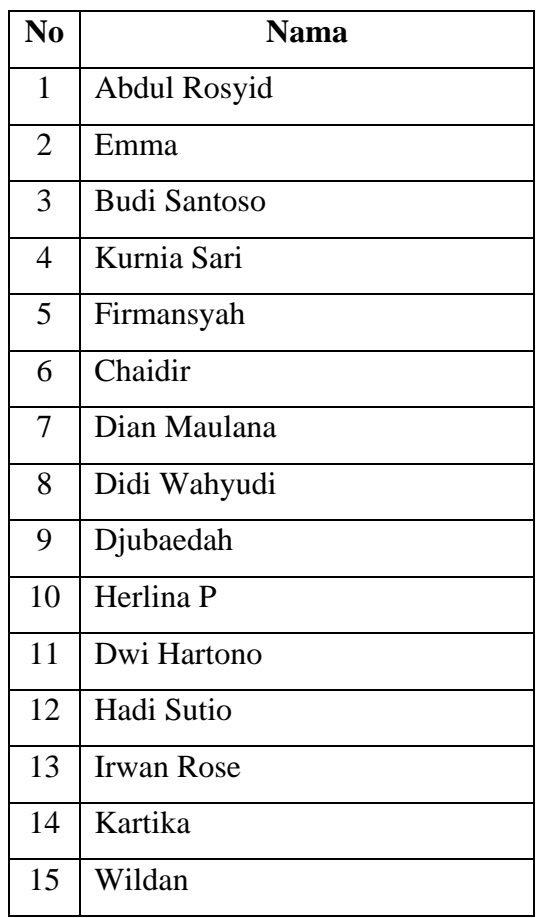

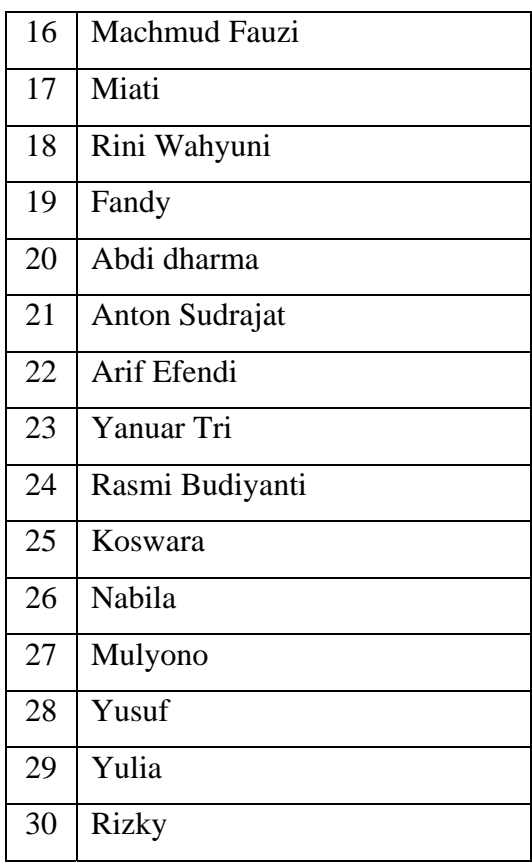

#### **INSTRUMEN UJI COBA HUBUNGAN ANTARA NILAI PELANGGAN DENGAN KEPUTUSAN PEMBELIAN KARTU INDOSAT IM3**

Responden yang terhormat,

 Sehubungan dengan penelitian yang sedang dilakukan, saya berharap kesediaan Anda untuk mengisi angket ini. Jawaban Anda bukan berarti benar atau salah, kerahasiaan identitas Anda akan kami jaga.

 Kemukakan pendapat Anda mengenai pernyataan-pernyataan dibawah ini, kemudian beri tanda ceklist  $(\sqrt{})$  pada salah satu kolom pilihan di bawah ini.

Saya ucapkan banyak terima kasih atas bantuan Anda untuk mengisi angket ini.

Nama : No. T $\ln / \text{HP}$  : No.Responden :

#### **Petunjuk Pengisian Kuesioner:**

Pilihlah satu jawaban yang mewakili jawaban Anda. Berilah tanda ceklist  $(\sqrt{})$  pada pertanyaan dibawah ini:

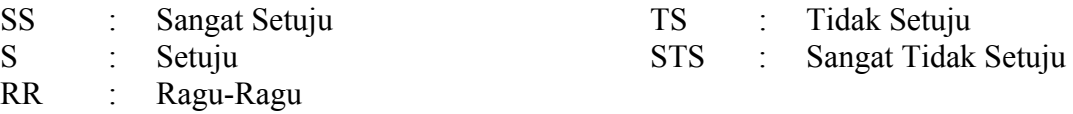

#### **INSTRUMEN VARIABEL X NILAI PELANGGAN**

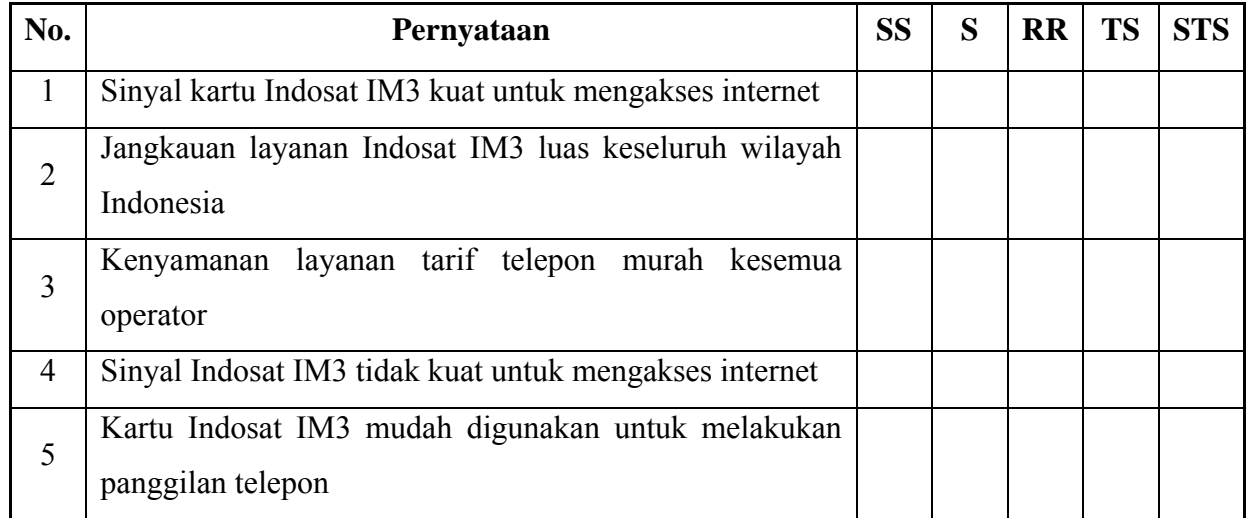

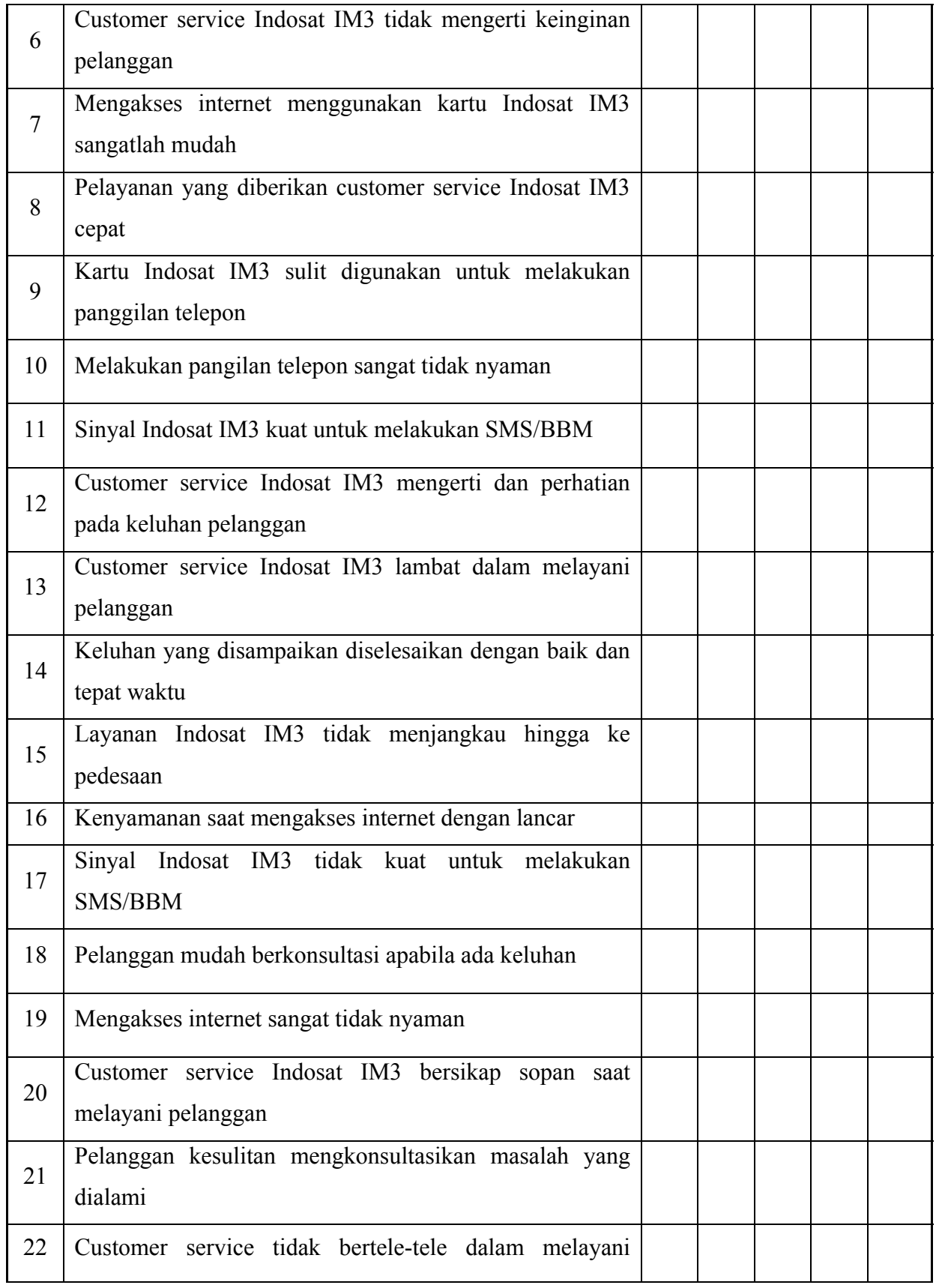

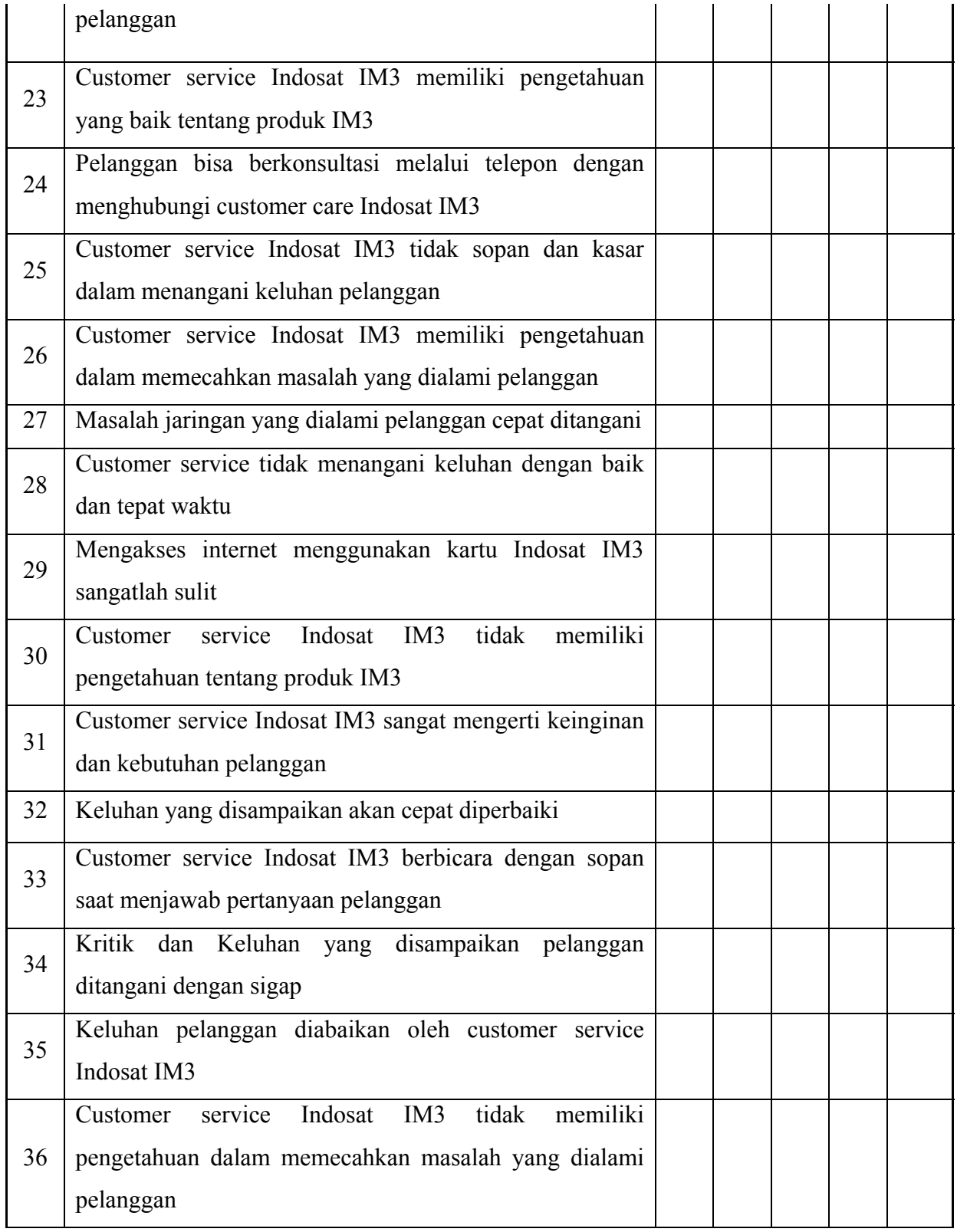

#### **Uji Coba Instrumen Variabel X Nilai Pelanggan**

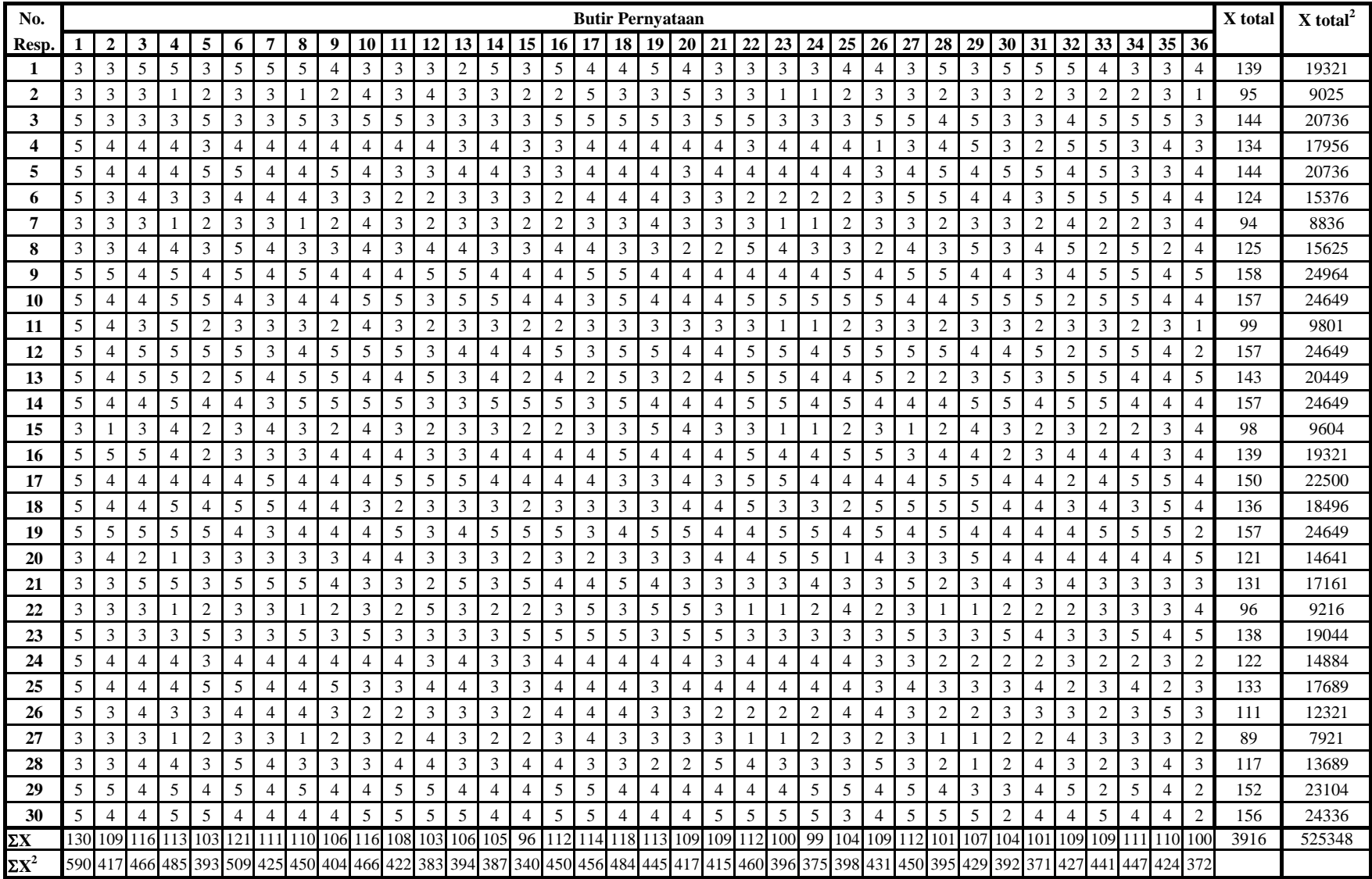

| No.<br><b>Butir</b>     | $\Sigma X$ | $\Sigma X^2$ | $\sum X_i X_t$ | $\Sigma x^2$ | $\Sigma$ x.x <sub>t</sub> | $\sum x_t^2$ | $r_{\text{hitung}}$ | $r_{\text{table}}$ | Kesimp.     |
|-------------------------|------------|--------------|----------------|--------------|---------------------------|--------------|---------------------|--------------------|-------------|
| $\mathbf{1}$            | 130        | 590          | 17370          | 26.67        | 400.67                    | 14179.47     | 0.652               | 0.361              | Valid       |
| $\overline{2}$          | 109        | 417          | 14573          | 20.97        | 344.87                    | 14179.47     | 0.632               | 0.361              | Valid       |
| 3                       | 116        | 466          | 15435          | 17.47        | 293.13                    | 14179.47     | 0.589               | 0.361              | Valid       |
| $\overline{\mathbf{4}}$ | 113        | 485          | 15404          | 59.37        | 653.73                    | 14179.47     | 0.713               | 0.361              | Valid       |
| 5                       | 103        | 393          | 14020          | 39.37        | 575.07                    | 14179.47     | 0.770               | 0.361              | Valid       |
| 6                       | 121        | 509          | 16086          | 20.97        | 291.47                    | 14179.47     | 0.535               | 0.361              | Valid       |
| $\overline{7}$          | 111        | 425          | 14577          | 14.30        | 87.80                     | 14179.47     | 0.195               | 0.361              | <b>Drop</b> |
| ${\bf 8}$               | 110        | 450          | 15005          | 46.67        | 646.33                    | 14179.47     | 0.795               | 0.361              | Valid       |
| 9                       | 106        | 404          | 14376          | 29.47        | 539.47                    | 14179.47     | 0.835               | 0.361              | Valid       |
| 10                      | 116        | 466          | 15386          | 17.47        | 244.13                    | 14179.47     | 0.491               | 0.361              | Valid       |
| 11                      | 108        | 422          | 14586          | 33.20        | 488.40                    | 14179.47     | 0.712               | 0.361              | Valid       |
| 12                      | 103        | 383          | 13605          | 29.37        | 160.07                    | 14179.47     | 0.248               | 0.361              | <b>Drop</b> |
| 13                      | 106        | 394          | 14103          | 19.47        | 266.47                    | 14179.47     | 0.507               | 0.361              | Valid       |
| 14                      | 105        | 387          | 14116          | 19.50        | 410.00                    | 14179.47     | 0.780               | 0.361              | Valid       |
| 15                      | 96         | 340          | 13018          | 32.80        | 486.80                    | 14179.47     | 0.714               | 0.361              | Valid       |
| 16                      | 112        | 450          | 15124          | 31.87        | 504.27                    | 14179.47     | 0.750               | 0.361              | Valid       |
| 17                      | 114        | 456          | 14903          | 22.80        | 22.20                     | 14179.47     | 0.039               | 0.361              | <b>Drop</b> |
| 18                      | 118        | 484          | 15768          | 19.87        | 365.07                    | 14179.47     | 0.688               | 0.361              | Valid       |
| 19                      | 113        | 445          | 14881          | 19.37        | 130.73                    | 14179.47     | 0.249               | 0.361              | <b>Drop</b> |
| 20                      | 109        | 417          | 14323          | 20.97        | 94.87                     | 14179.47     | 0.174               | 0.361              | <b>Drop</b> |
| 21                      | 109        | 415          | 14510          | 18.97        | 281.87                    | 14179.47     | 0.544               | 0.361              | Valid       |
| 22                      | 112        | 460          | 15175          | 41.87        | 555.27                    | 14179.47     | 0.721               | 0.361              | Valid       |
| 23                      | 100        | 396          | 13874          | 62.67        | 820.67                    | 14179.47     | 0.871               | 0.361              | Valid       |
| 24                      | 99         | 375          | 13610          | 48.30        | 687.20                    | 14179.47     | 0.830               | 0.361              | Valid       |
| 25                      | 104        | 398          | 14029          | 37.47        | 453.53                    | 14179.47     | 0.622               | 0.361              | Valid       |
| 26                      | 109        | 431          | 14614          | 34.97        | 385.87                    | 14179.47     | 0.548               | 0.361              | Valid       |
| 27                      | 112        | 450          | 15024          | 31.87        | 404.27                    | 14179.47     | 0.601               | 0.361              | Valid       |
| 28                      | 101        | 395          | 13893          | 54.97        | 709.13                    | 14179.47     | 0.803               | 0.361              | Valid       |
| 29                      | 107        | 429          | 14448          | 47.37        | 480.93                    | 14179.47     | 0.587               | 0.361              | Valid       |
| 30                      | 104        | 392          | 13919          | 31.47        | 343.53                    | 14179.47     | 0.514               | 0.361              | Valid       |
| 31                      | 101        | 371          | 13657          | 30.97        | 473.13                    | 14179.47     | 0.714               | 0.361              | Valid       |
| 32                      | 109        | 427          | 14336          | 30.97        | 107.87                    | 14179.47     | 0.163               | 0.361              | <b>Drop</b> |
| 33                      | 109        | 441          | 14781          | 44.97        | 552.87                    | 14179.47     | 0.692               | 0.361              | Valid       |
| 34                      | 111        | 447          | 15013          | 36.30        | 523.80                    | 14179.47     | 0.730               | 0.361              | Valid       |
| 35                      | 110        | 424          | 14600          | 20.67        | 241.33                    | 14179.47     | 0.446               | 0.361              | Valid       |
| 36                      | 100        | 372          | 13206          | 38.67        | 152.67                    | 14179.47     | 0.206               | 0.361              | <b>Drop</b> |

**Data Hasil Perhitungan Uji Validitas Skor Butir dengan Skor Total Variabel X (Nilai Pelanggan)**

### **Langkah-langkah Perhitungan Uji Validitas Disertai Contoh untuk Nomor Butir 1 Variabel X (Nilai Pelanggan)**

1. Kolom 
$$
\Sigma X_t
$$
 = Jumlah skor total = 3916  
\n2. Kolom  $\Sigma X_t^2$  = Jumlah kuadrat skor total = 525348  
\n3. Kolom  $\Sigma X_t^2$  =  $\Sigma X_t^2 - \frac{(\Sigma X_t)^2}{n}$  = 525348 -  $\frac{3916^2}{30}$  = 14179.47  
\n4. Kolom  $\Sigma X$  = Jumlah skor tiap butir = 130  
\n5. Kolom  $\Sigma X^2$  = Jumlah kuadrat skor tiap butir  
\n=  $3^2 + 3^2 + 5^2 + \dots + 5^2$   
\n= 590  
\n6. Kolom  $\Sigma x^2$  =  $\Sigma X^2 - \frac{(\Sigma X)^2}{n}$  = 590 -  $\frac{130^2}{30}$  = 26.67  
\n7. Kolom  $\Sigma X.X_t$  = Jumlah hasil kali skor tiap butir dengan skor total yang  
\nberpasangan  
\n= (3 x 139) + (3 x 95) + (5 x 144) + ... + (5 x 156)  
\n= 17370  
\n8. Kolom  $\Sigma x.x_t$  =  $\Sigma X.X_t - \frac{(\Sigma X)(\Sigma Xt)}{n}$  = 17370 -  $\frac{130 \times 3916}{30}$   
\n= 400.67  
\n9. Kolom  $r_{\text{hitung}}$  =  $\frac{\Sigma x.x_t}{\sqrt{\Sigma x^2 \cdot \Sigma x t^2}}$  =  $\frac{400.67}{\sqrt{26.67 .14179.47}}$  = 0.652

10. Kriteria valid adalah 0,361 atau lebih, kurang dari 0,361 dinyatakan drop.

### **Data Hasil Uji Reliabilitas Variabel X Nilai Pelanggan**

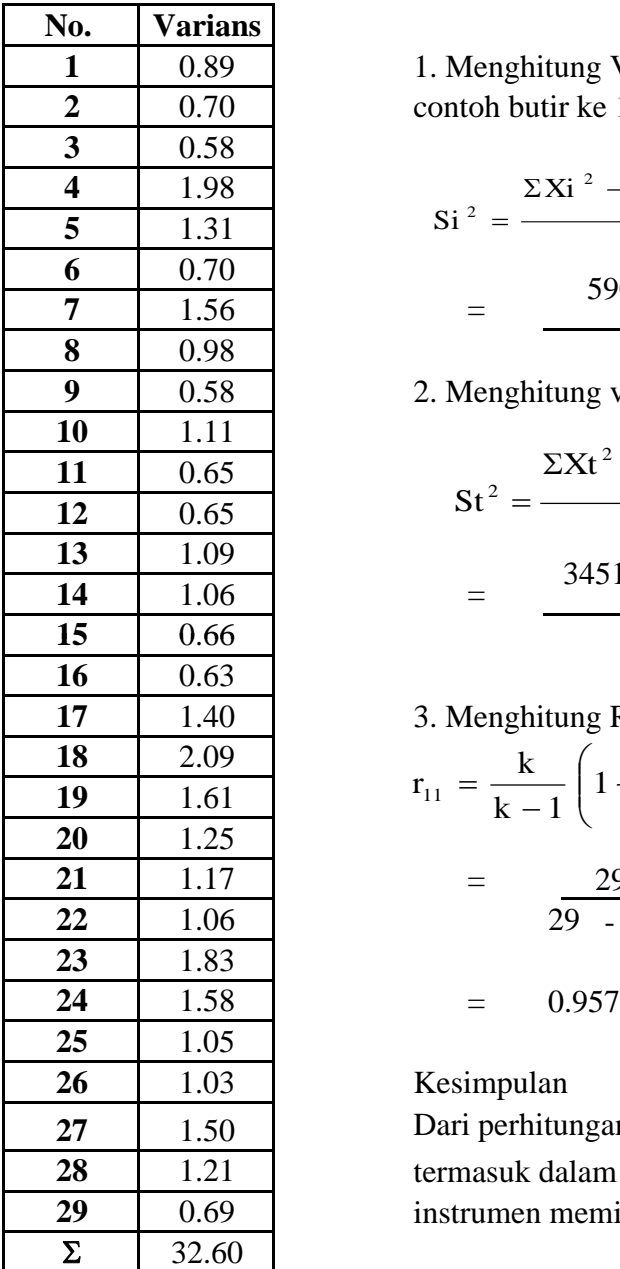

1. Menghitung Varians tiap butir dengan rumus **2** 0.70 contoh butir ke 1

$$
\frac{4}{5} = \frac{1.30}{1.31}
$$
\n
$$
5 \times 1.31
$$
\n
$$
\frac{6}{7} = \frac{0.70}{1.56}
$$
\n
$$
5 \times 1.31
$$
\n
$$
5 \times 2 = \frac{\sum Xi^{2} - \frac{(\sum Xi)^{2}}{n}}{n}
$$
\n
$$
5 \times 90 - \frac{130}{30} = 0.89
$$
\n
$$
30 = 0.89
$$

2. Menghitung varians total

**13** 1.09 3157 **14** 1.06 30 **<sup>15</sup>** 0 66 429.58 <sup>=</sup> <sup>345109</sup> 30 2 = ( ) n n Xt Xt St 2 2 2 <sup>Σ</sup> <sup>Σ</sup> <sup>−</sup> =

**17** 1.40 3. Menghitung Reliabilitas **21** 1.17 = 29 32.60 **22** 1.06 29 429.6 - 1 1 - ⎟ ⎟ ⎠ ⎞ ⎜ ⎜ ⎝ <sup>⎛</sup> <sup>Σ</sup> <sup>−</sup> <sup>−</sup> <sup>=</sup> <sup>2</sup> 2 <sup>11</sup> st si <sup>1</sup> k 1 k r

**26** 1.03 Kesimpulan

Dari perhitungan di atas menunjukkan bahwa r<sub>ii</sub> **28** 1.21 termasuk dalam kategori (0,800 - 1,000). Maka **29** 0.69 instrumen memiliki **reliabilitas yang sangat tinggi**

Tabel Interpretasi

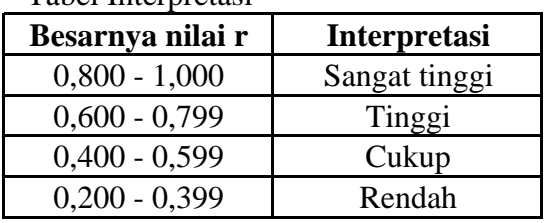

#### **Perhitungan Kembali Hasil Uji Coba Variabel X Valid Nilai Pelanggan**

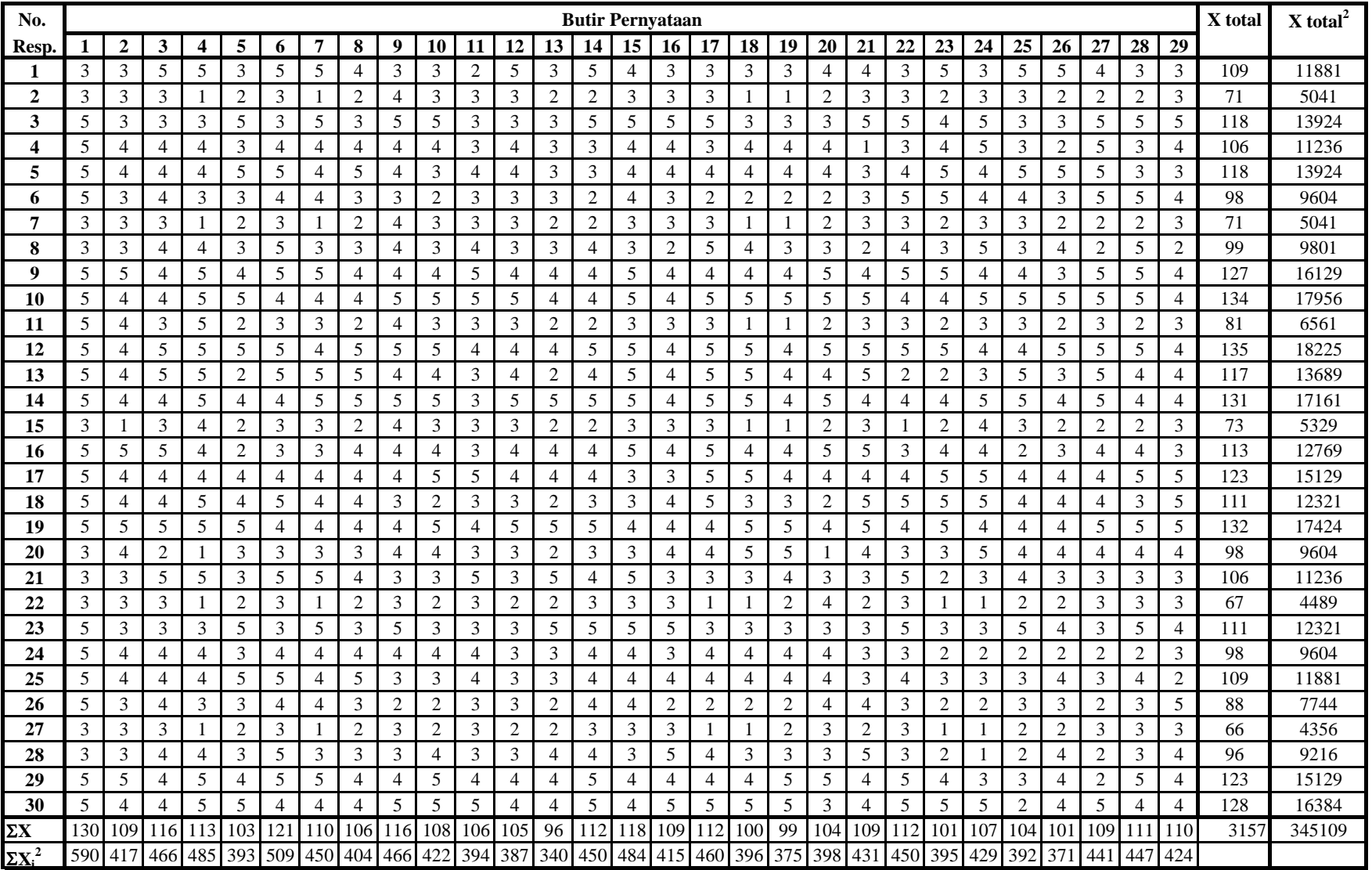

### **Data Hasil Perhitungan Kembali Uji Validitas Skor Butir dengan Skor Total Variabel X (Nilai Pelanggan)**

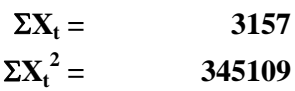

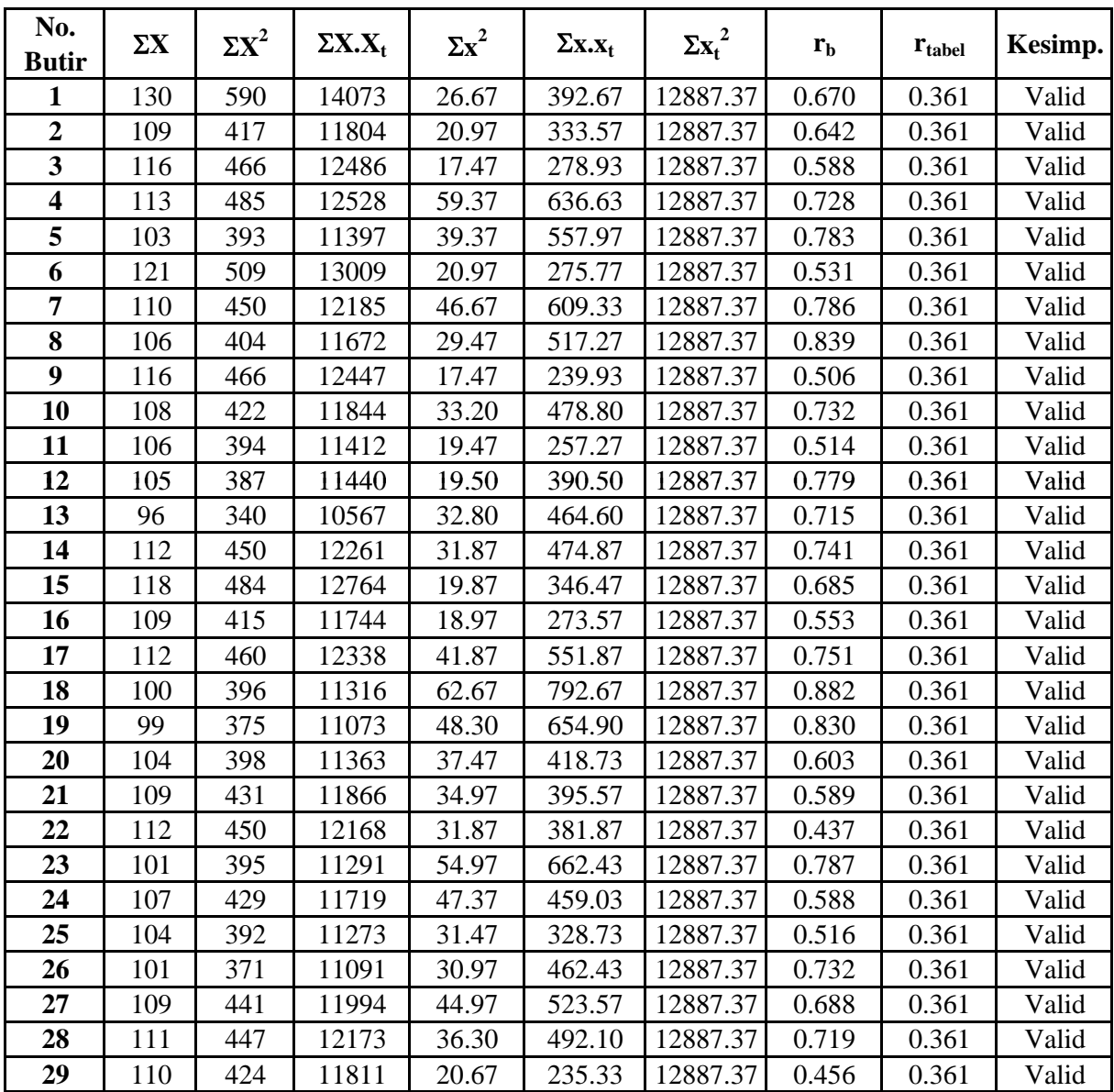

#### **INSTRUMEN UJI COBA HUBUNGAN ANTARA NILAI PELANGGAN DENGAN KEPUTUSAN PEMBELIAN KARTU INDOSAT IM3**

Responden yang terhormat, Sehubungandenganpenelitian yang sedangdilakukan, sayaberharapkesediaanAndauntukmengisiangketini.JawabanAndabukanberartiben aratausalah, kerahasiaanidentitasAndaakan kami jaga. KemukakanpendapatAndamengenaipernyataan-pernyataandibawahini, kemudianberitandaceklist ( $\sqrt{ }$ )padasalahsatukolompilihan di bawahini. SayaucapkanbanyakterimakasihatasbantuanAndauntukmengisiangketini.

Nama : No. T $\ln / \text{HP}$  : No.Responden :

#### **Petunjuk Pengisian Kuesioner:**

Pilihlah satu jawaban yang mewakili jawaban Anda. Berilah tanda ceklist  $(\sqrt{\ })$  pada pertanyaan dibawah ini:

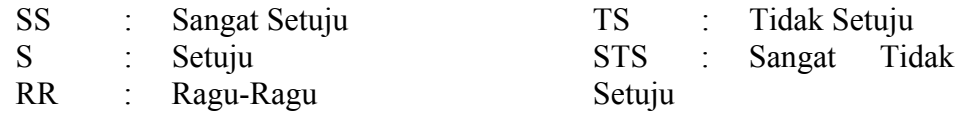

#### **INSTRUMEN VARIABEL Y KEPUTUSAN PEMBELIAN**

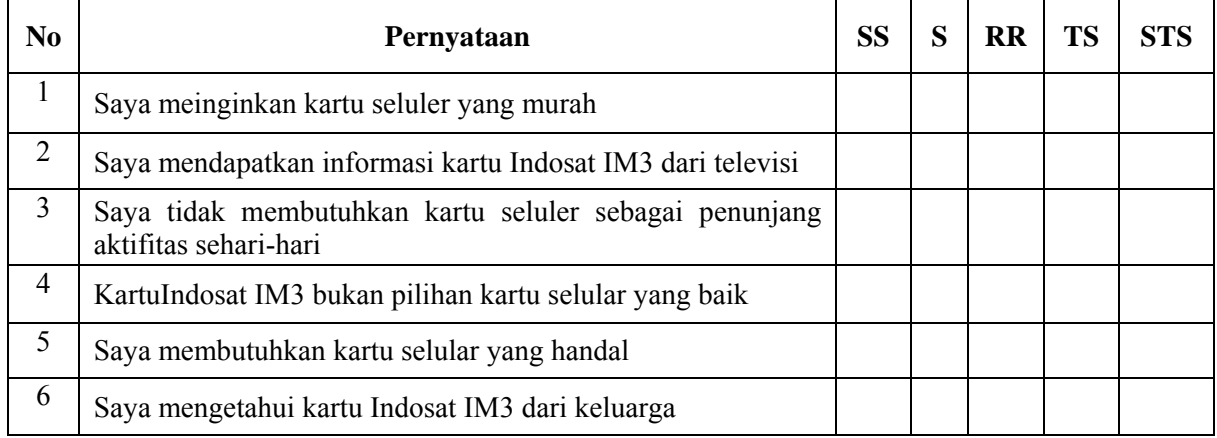

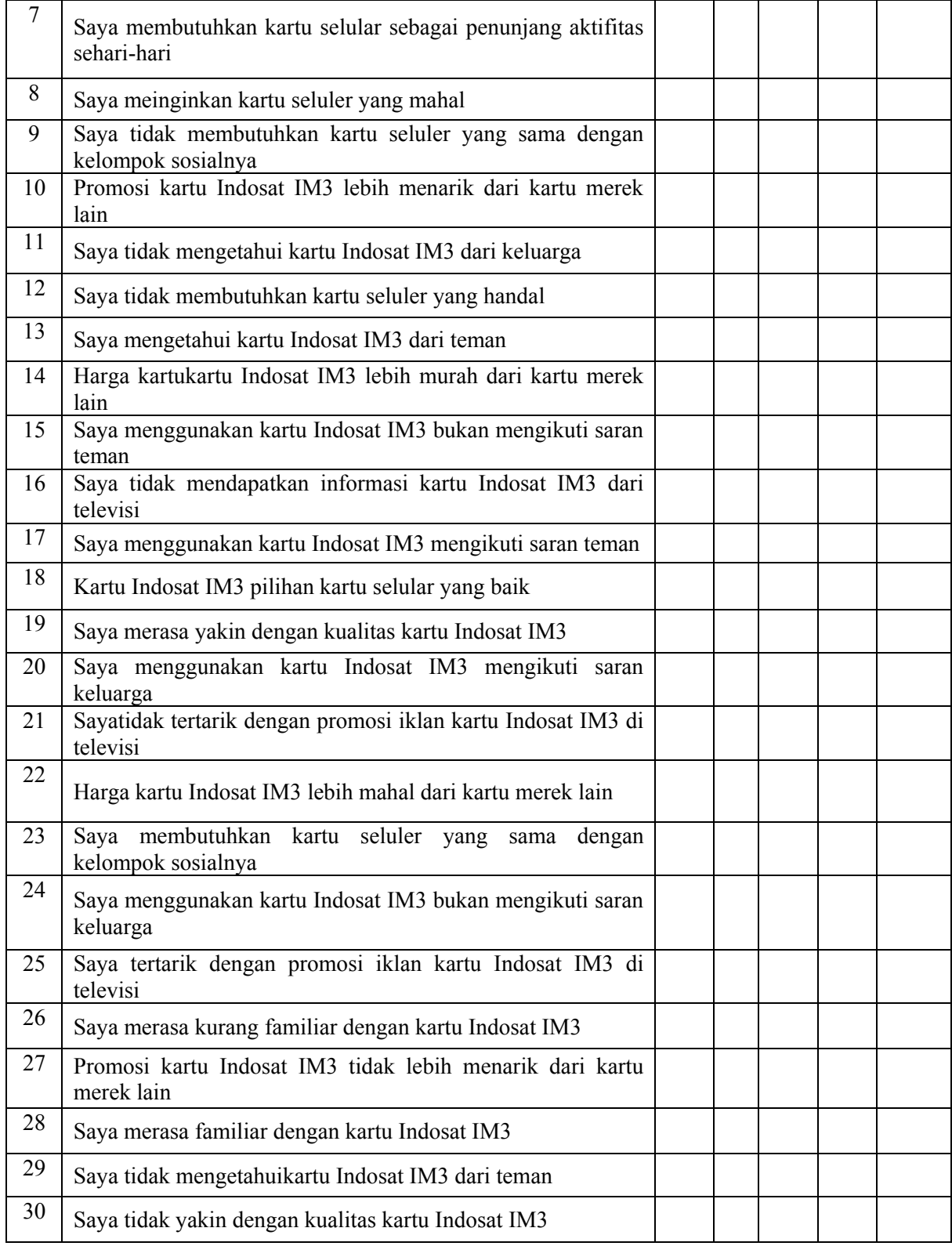

#### **Uji Coba Instrumen Variabel Y Keputusan Pembelian**

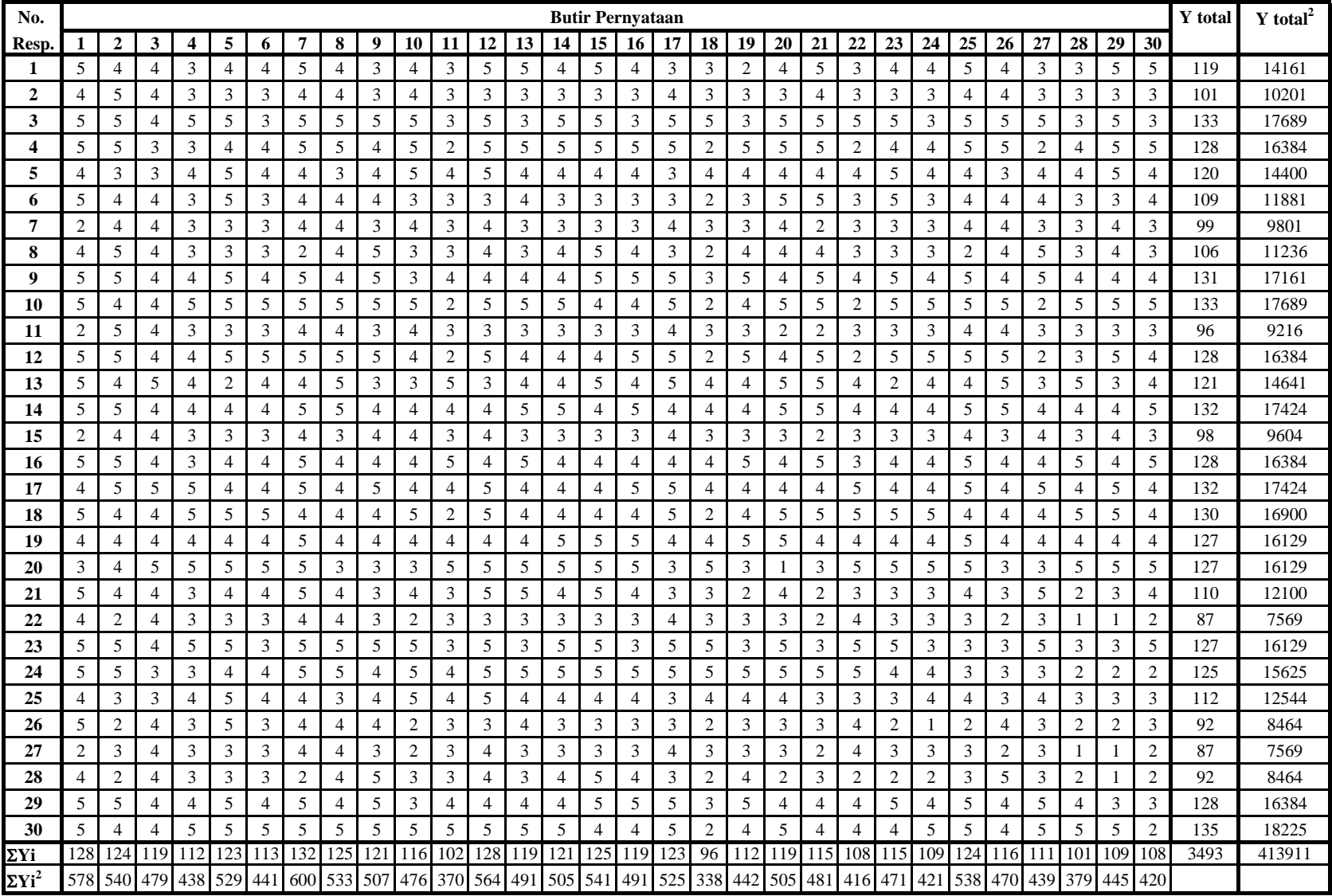

| No.                     | $\Sigma Y$ | $\Sigma Y^2$ | $\Sigma Y.Y_t$ | $\Sigma y^2$ | $\Sigma y.y_t$ | $\Sigma y_t^2$ |                     |                    | Kesimp.     |
|-------------------------|------------|--------------|----------------|--------------|----------------|----------------|---------------------|--------------------|-------------|
| <b>Butir</b>            |            |              |                |              |                |                | $r_{\text{hitung}}$ | $r_{\text{table}}$ |             |
| $\mathbf{1}$            | 128        | 578          | 15194          | 31.87        | 290.53         | 7209.37        | 0.606               | 0.361              | Valid       |
| $\overline{2}$          | 124        | 540          | 14706          | 27.47        | 268.27         | 7209.37        | 0.603               | 0.361              | Valid       |
| $\overline{\mathbf{3}}$ | 119        | 479          | 13867          | 6.97         | 11.43          | 7209.37        | 0.051               | 0.361              | <b>Drop</b> |
| $\overline{\mathbf{4}}$ | 112        | 438          | 13312          | 19.87        | 271.47         | 7209.37        | 0.717               | 0.361              | Valid       |
| 5                       | 123        | 529          | 14569          | 24.70        | 247.70         | 7209.37        | 0.587               | 0.361              | Valid       |
| 6                       | 113        | 441          | 13398          | 15.37        | 241.03         | 7209.37        | 0.724               | 0.361              | Valid       |
| $\overline{7}$          | 132        | 600          | 15619          | 19.20        | 249.80         | 7209.37        | 0.671               | 0.361              | Valid       |
| 8                       | 125        | 533          | 14677          | 12.17        | 122.83         | 7209.37        | 0.415               | 0.361              | Valid       |
| 9                       | 121        | 507          | 14270          | 18.97        | 181.57         | 7209.37        | 0.491               | 0.361              | Valid       |
| 10                      | 116        | 476          | 13769          | 27.47        | 262.73         | 7209.37        | 0.590               | 0.361              | Valid       |
| 11                      | 102        | 370          | 11989          | 23.20        | 112.80         | 7209.37        | 0.276               | 0.361              | <b>Drop</b> |
| 12                      | 128        | 564          | 15125          | 17.87        | 221.53         | 7209.37        | 0.617               | 0.361              | Valid       |
| 13                      | 119        | 491          | 14083          | 18.97        | 227.43         | 7209.37        | 0.615               | 0.361              | Valid       |
| 14                      | 121        | 505          | 14370          | 16.97        | 281.57         | 7209.37        | 0.805               | 0.361              | Valid       |
| 15                      | 125        | 541          | 14777          | 20.17        | 222.83         | 7209.37        | 0.584               | 0.361              | Valid       |
| 16                      | 119        | 491          | 14101          | 18.97        | 245.43         | 7209.37        | 0.664               | 0.361              | Valid       |
| 17                      | 123        | 525          | 14536          | 20.70        | 214.70         | 7209.37        | 0.556               | 0.361              | Valid       |
| 18                      | 96         | 338          | 11322          | 30.80        | 144.40         | 7209.37        | 0.306               | 0.361              | <b>Drop</b> |
| 19                      | 112        | 442          | 13253          | 23.87        | 212.47         | 7209.37        | 0.512               | 0.361              | Valid       |
| 20                      | 119        | 505          | 14150          | 32.97        | 294.43         | 7209.37        | 0.604               | 0.361              | Valid       |
| 21                      | 115        | 481          | 13785          | 40.17        | 395.17         | 7209.37        | 0.734               | 0.361              | Valid       |
| 22                      | 108        | 416          | 12706          | 27.20        | 131.20         | 7209.37        | 0.296               | 0.361              | <b>Drop</b> |
| 23                      | 115        | 471          | 13732          | 30.17        | 342.17         | 7209.37        | 0.734               | 0.361              | Valid       |
| 24                      | 109        | 421          | 13012          | 24.97        | 320.77         | 7209.37        | 0.756               | 0.361              | Valid       |
| 25                      | 124        | 538          | 14739          | 25.47        | 301.27         | 7209.37        | 0.703               | 0.361              | Valid       |
| 26                      | 116        | 470          | 13672          | 21.47        | 165.73         | 7209.37        | 0.421               | 0.361              | Valid       |
| 27                      | 111        | 439          | 13050          | 28.30        | 125.90         | 7209.37        | 0.279               | 0.361              | <b>Drop</b> |
| 28                      | 101        | 379          | 12158          | 38.97        | 398.23         | 7209.37        | 0.751               | 0.361              | Valid       |
| 29                      | 109        | 445          | 13121          | 48.97        | 429.77         | 7209.37        | 0.723               | 0.361              | Valid       |
| 30                      | 108        | 420          | 12849          | 31.20        | 274.20         | 7209.37        | 0.578               | 0.361              | Valid       |

**Data Hasil Perhitungan Uji Validitas Skor Butir dengan Skor Total Variabel Y (Keputusan Pembelian)**

### **Langkah-langkah Perhitungan Uji Validitas Disertai Contoh untuk Nomor Butir 1 Variabel Y (Keputusan Pembelian)**

1. Kolom 
$$
\Sigma Y_t
$$
 = Jumlah skor total = 3493  
\n2. Kolom  $\Sigma Y_t^2$  = Jumlah kuadrat skor total = 413911  
\n3. Kolom  $\Sigma y_t^2$  =  $\Sigma Y_t^2 - \frac{(\Sigma Y_t)^2}{n}$  = 413911 -  $\frac{3493}{30}$  = 7209.37  
\n4. Kolom  $\Sigma Y$  = Jumlah skor tiap butir = 128  
\n5. Kolom  $\Sigma Y^2$  = Jumlah kuadrat skor tiap butir  
\n=  $5^2 + 4^2 + 5^2 + \dots + 5^2$   
\n= 578  
\n6. Kolom  $\Sigma y^2$  =  $\Sigma Y^2 - \frac{(\Sigma Y)^2}{n}$  = 578 -  $\frac{128^2}{30}$  = 31.87  
\n7. Kolom  $\Sigma Y.Y_t$  = Jumlah hasil kali skor tiap butir dengan skor total yang  
\n berpasangan  
\n= (5 x 119) + (4 x 101) + (5 x 133) + ....+ (5 x 135)  
\n= 15194  
\n8. Kolom  $\Sigma y.y_t$  =  $\Sigma Y.Y_t - \frac{(\Sigma Y)(\Sigma Yt)}{n}$  = 15194 -  $\frac{128 \times 3493}{30}$   
\n= 290.53  
\n9. Kolom  $r_{\text{hitung}}$  =  $\frac{\Sigma y.y_t}{\sqrt{\Sigma y^2 \cdot \Sigma y^2}}$  =  $\sqrt{\frac{290.53}{31.87 \cdot 7209.37}}$  = 0.606

10. Kriteria valid adalah 0,361 atau lebih, kurang dari 0,361 dinyatakan drop.
# **Data Hasil Uji Coba Reliabilitas Variabel Y Keputusan Pembelian**

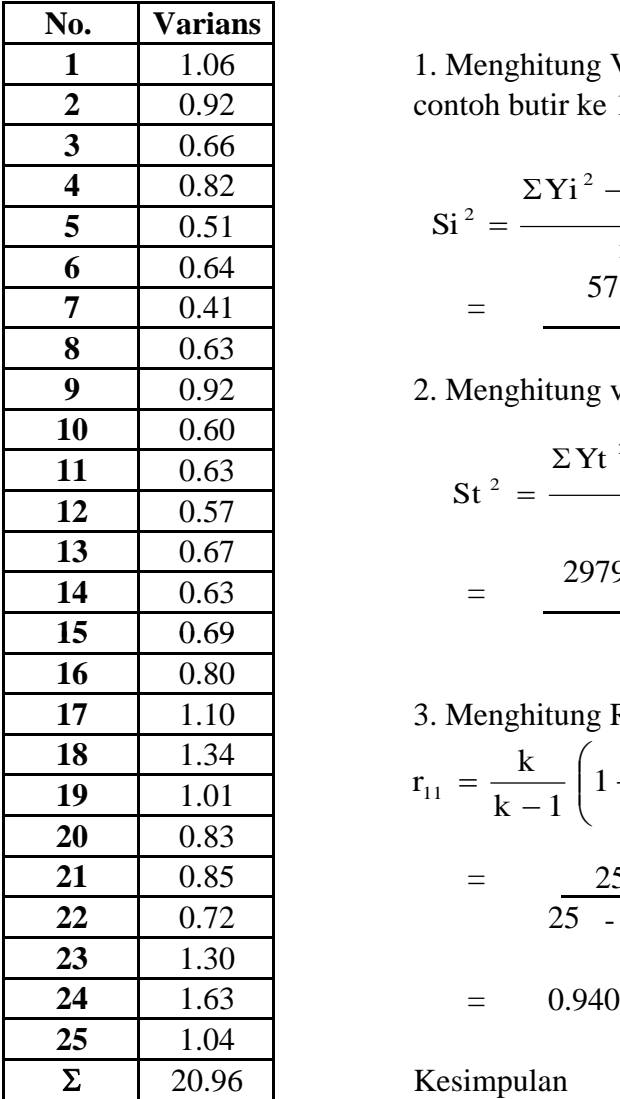

1. Menghitung Varians tiap butir dengan rumus contoh butir ke 1

$$
\frac{4}{4} = \frac{0.82}{0.51}
$$
\n
$$
\frac{6}{5} = \frac{0.51}{0.64}
$$
\n
$$
\frac{6}{7} = \frac{578 - \frac{128}{30}}{30} = 1.06
$$

2. Menghitung varians total

| 10 | 0.60 |
|----|------|
| 11 | 0.63 |
| 12 | 0.57 |
| 13 | 0.67 |
| 14 | 0.63 |
| 15 | 0.69 |

\n

| 297905 - $\frac{2957}{30}$ |          |
|----------------------------|----------|
| 30                         | = 214.78 |

**17** 1.10 3. Menghitung Reliabilitas **21** 0.85 = 25 20.96 **22** 0.72 25 214.8 - 1 1 - ⎟ ⎟ ⎠ ⎞ ⎜ ⎜ ⎝ <sup>⎛</sup> <sup>Σ</sup> <sup>−</sup> <sup>−</sup> <sup>=</sup> <sup>2</sup> 2 <sup>11</sup> st si <sup>1</sup> k 1 k r

Kesimpulan

Dari perhitungan di atas menunjukkan bahwa rii termasuk dalam kategori (0,800 - 1,000). Maka instrumen memiliki **reliabilitas yang sangat tinggi**

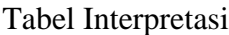

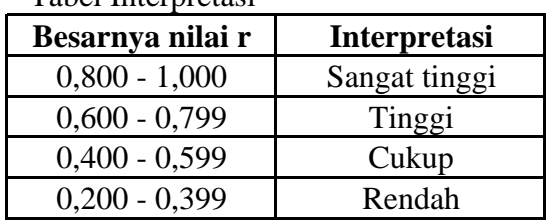

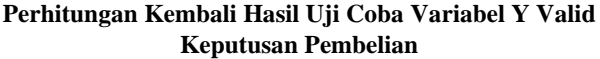

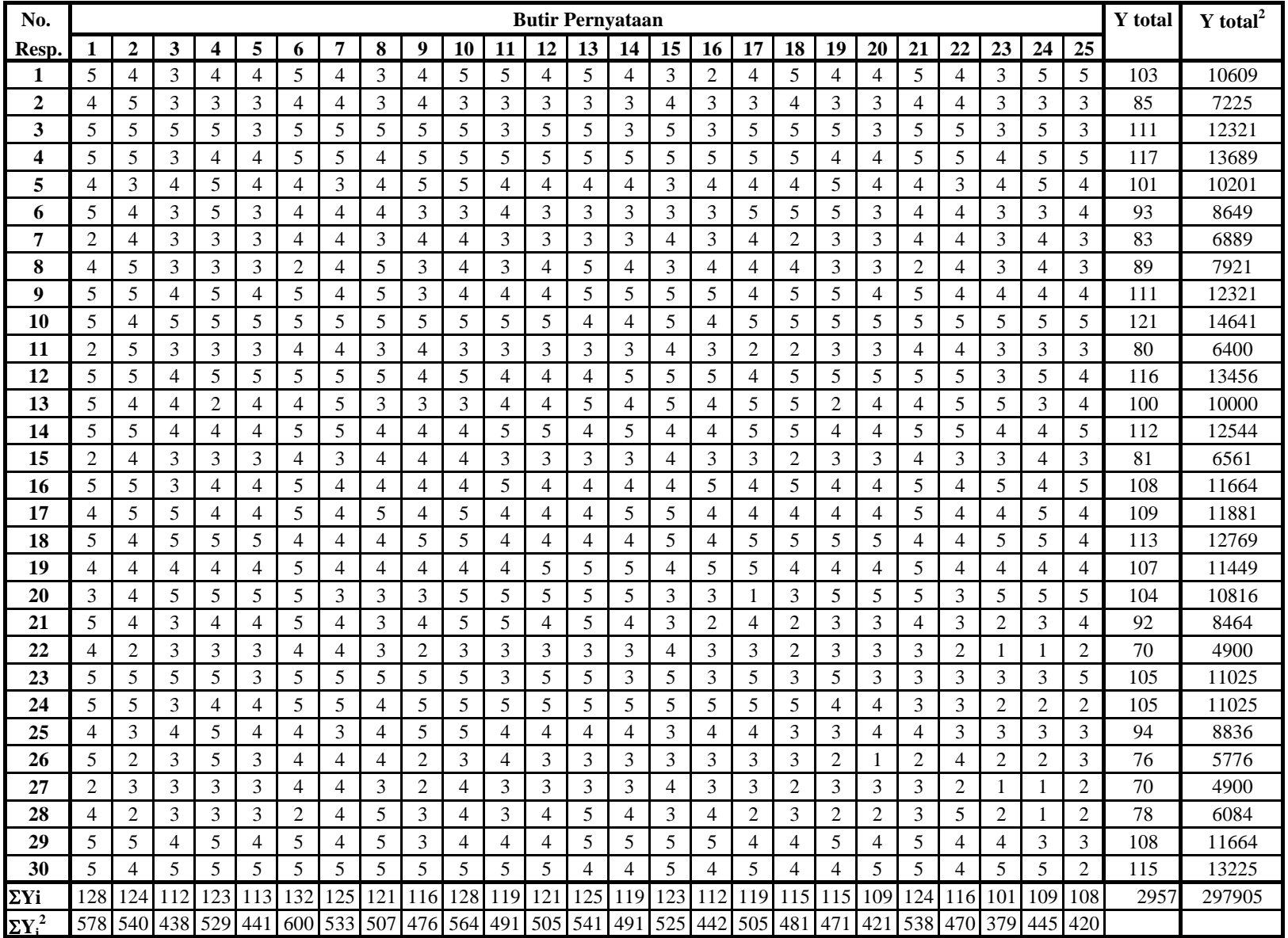

#### **Data Hasil Perhitungan Kembali Uji Validitas Skor Butir dengan Skor Total Variabel Y (Keputusan Pembelian)**

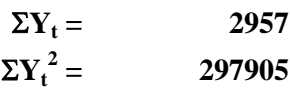

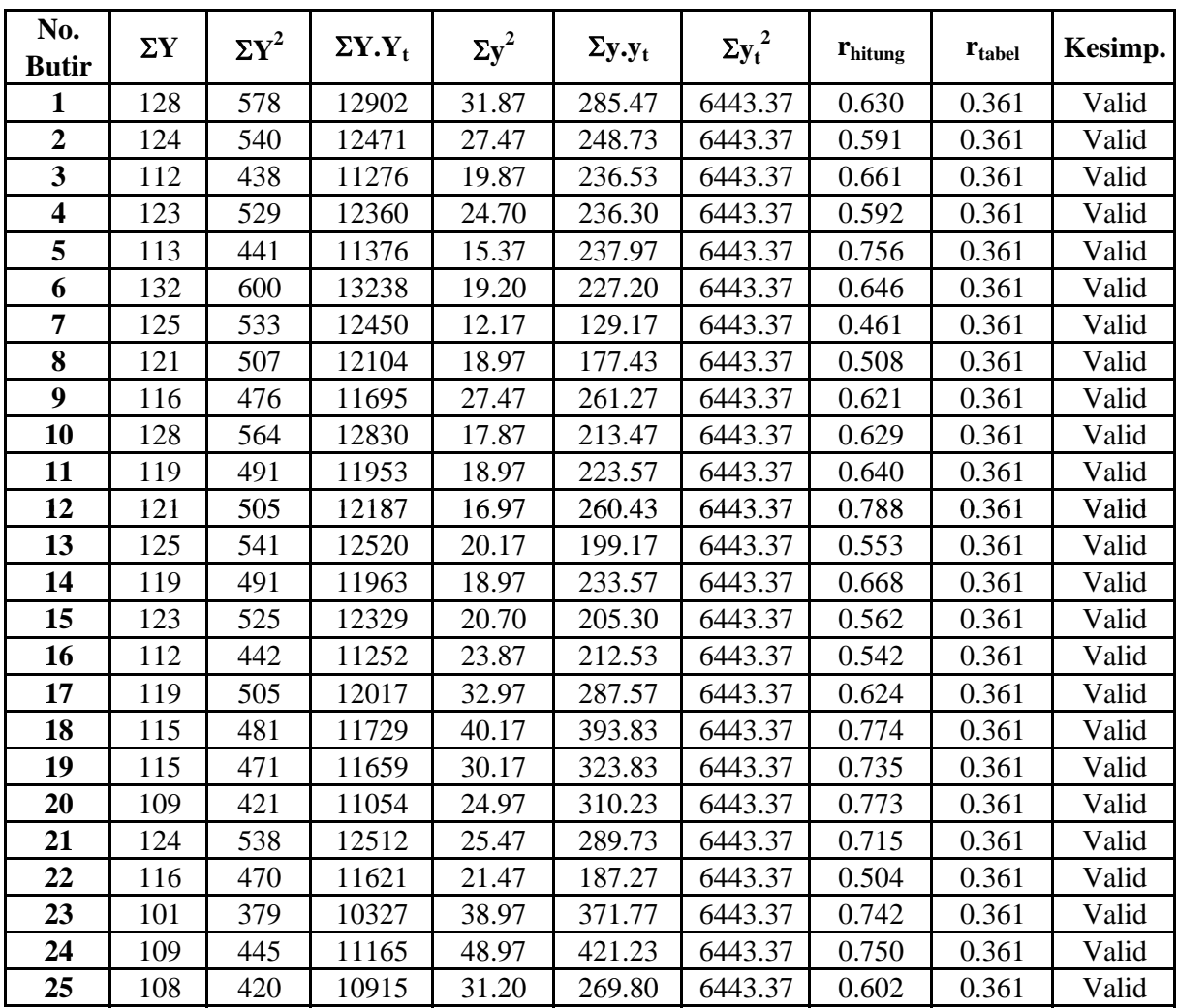

#### **INSTRUMEN FINAL HUBUNGAN ANTARA NILAI PELANGGAN DENGAN KEPUTUSAN PEMBELIAN KARTU INDOSAT IM3**

Responden yang terhormat,

 Sehubungan dengan penelitian yang sedang dilakukan, saya berharap kesediaan Anda untuk mengisi angket ini. Jawaban Anda bukan berarti benar atau salah, kerahasiaan identitas Anda akan kami jaga.

 Kemukakan pendapat Anda mengenai pernyataan-pernyataan dibawah ini, kemudian beri tanda ceklist  $(\sqrt{})$  pada salah satu kolom pilihan di bawah ini.

 Saya ucapkan banyak terima kasih atas bantuan Anda untuk mengisi angket ini.

Nama No. Tlp  $/$  HP : No.Responden :

#### **Petunjuk Pengisian Kuesioner:**

Pilihlah satu jawaban yang mewakili jawaban Anda. Berilah tanda ceklist  $(\sqrt{\ })$  pada pertanyaan dibawah ini:

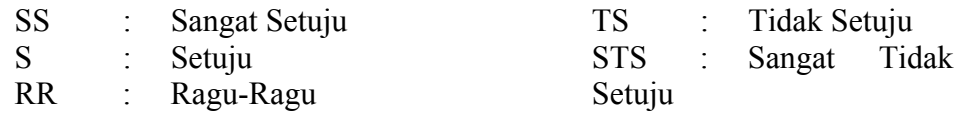

#### **INSTRUMEN VARIABEL Y KEPUTUSAN PEMBELIAN**

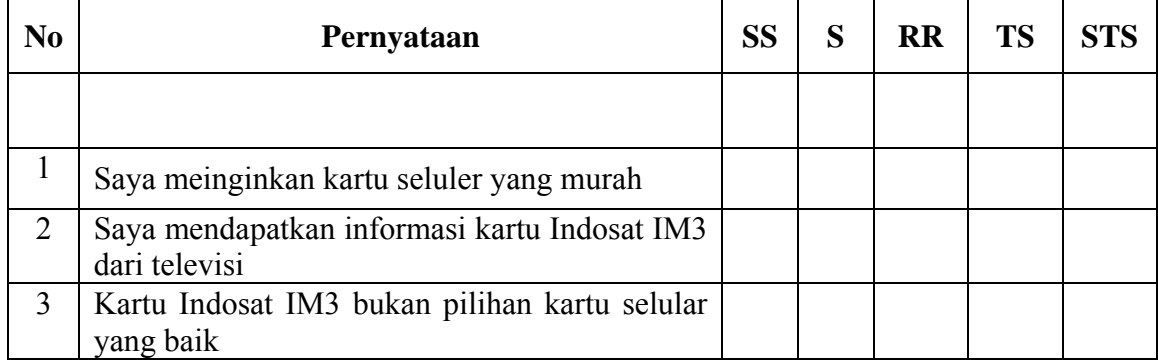

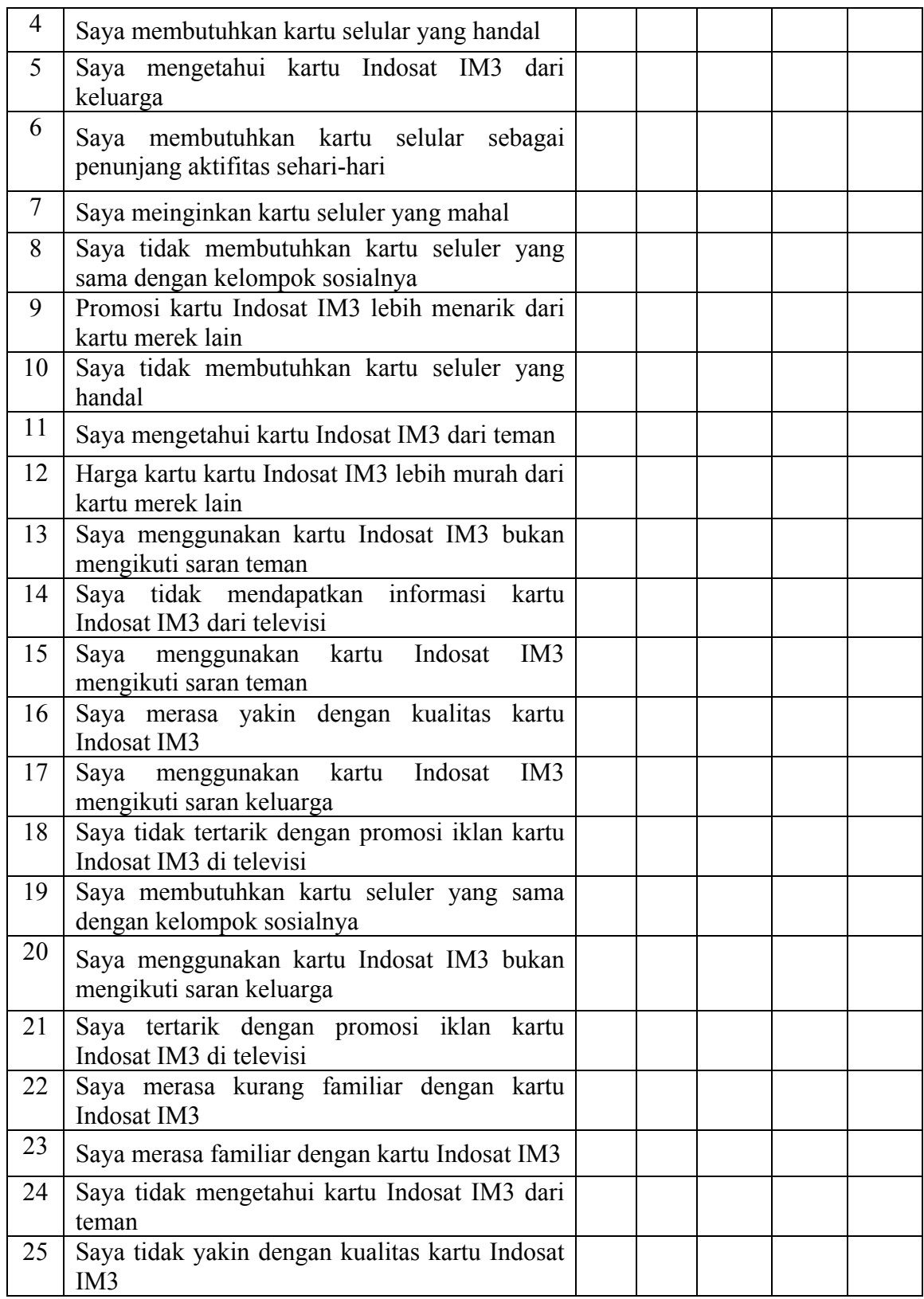

# **INSTRUMEN VARIABEL X NILAI PELANGGAN**

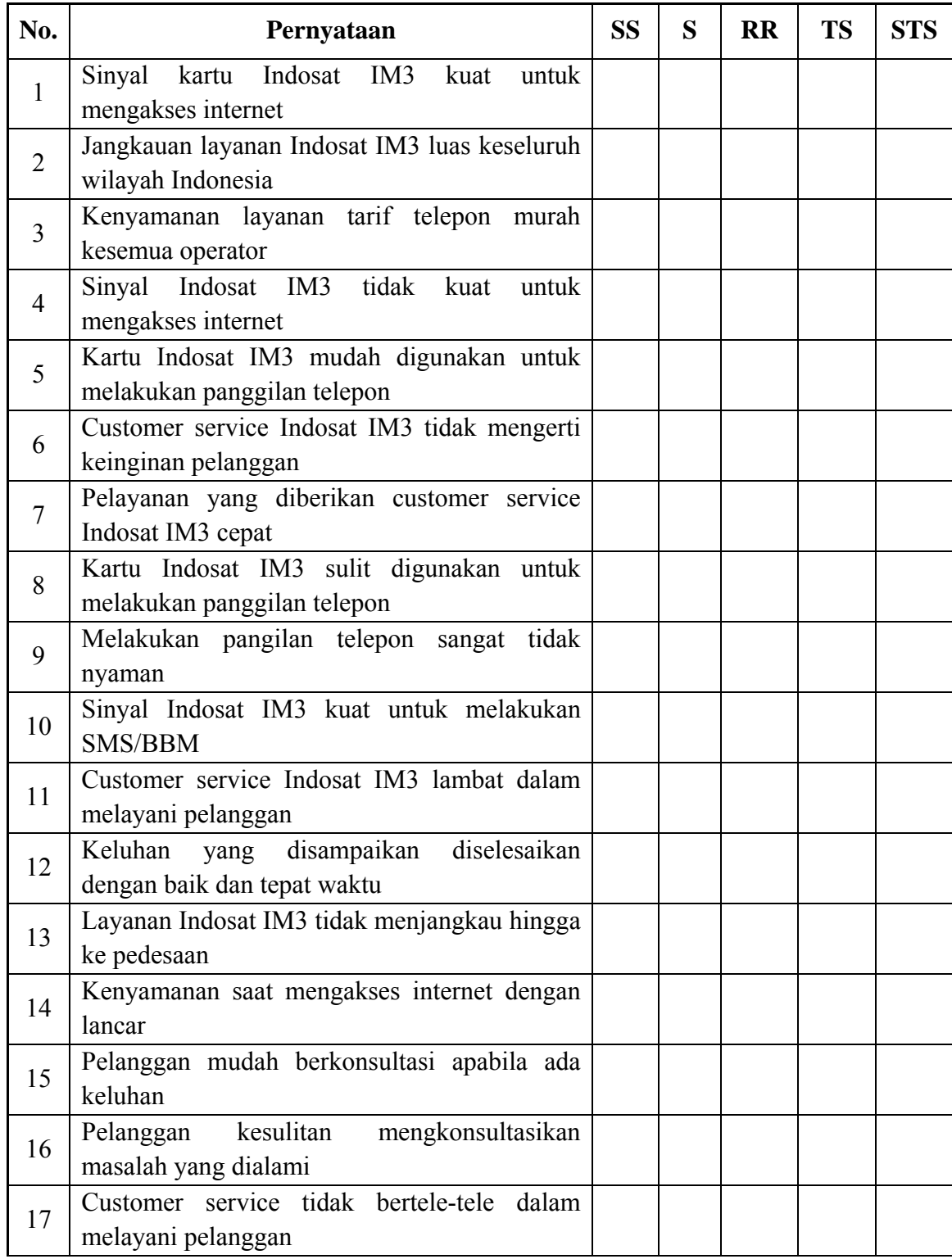

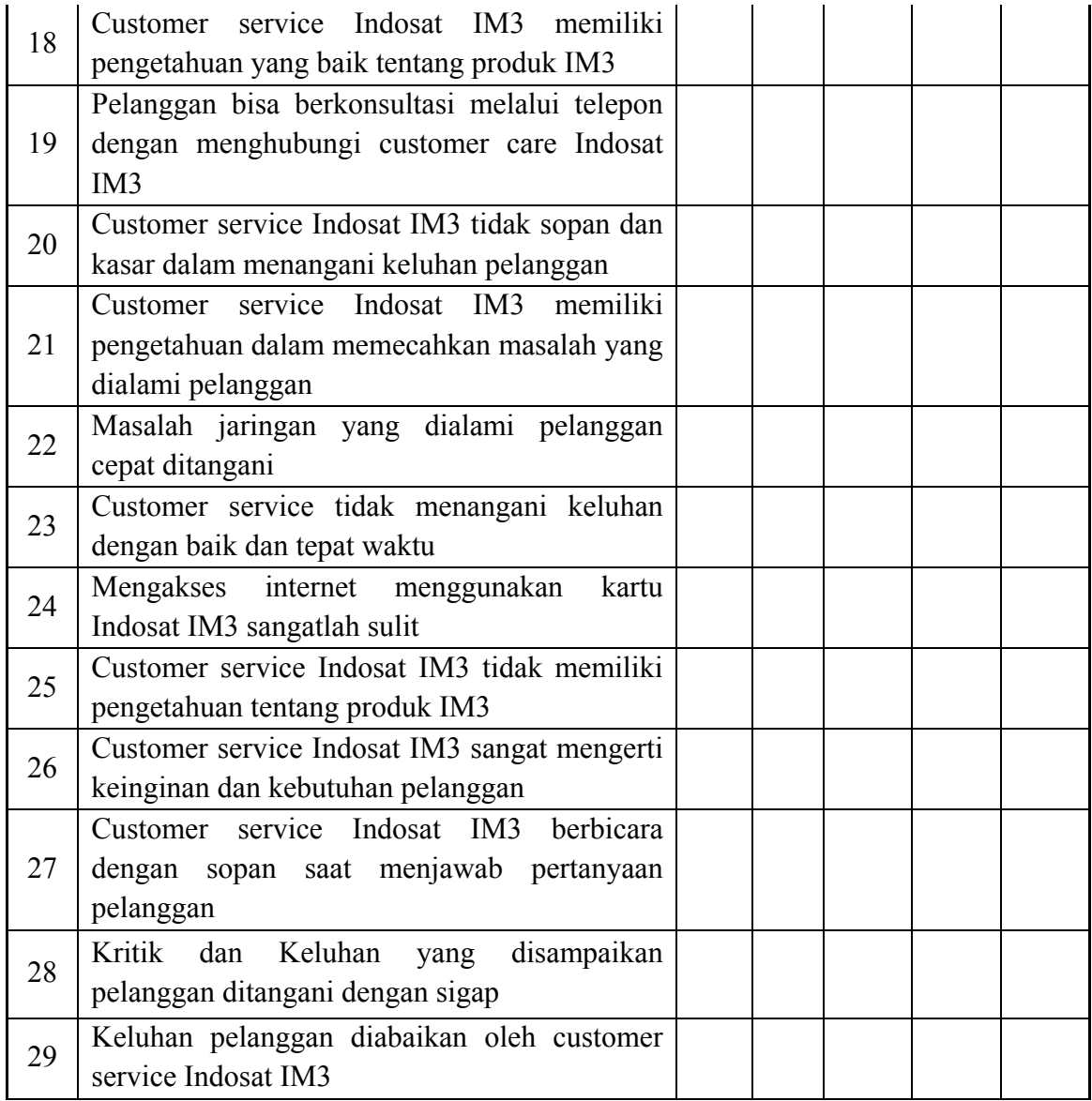

#### **Data Penelitian Variabel X (Nilai Pelanggan)**

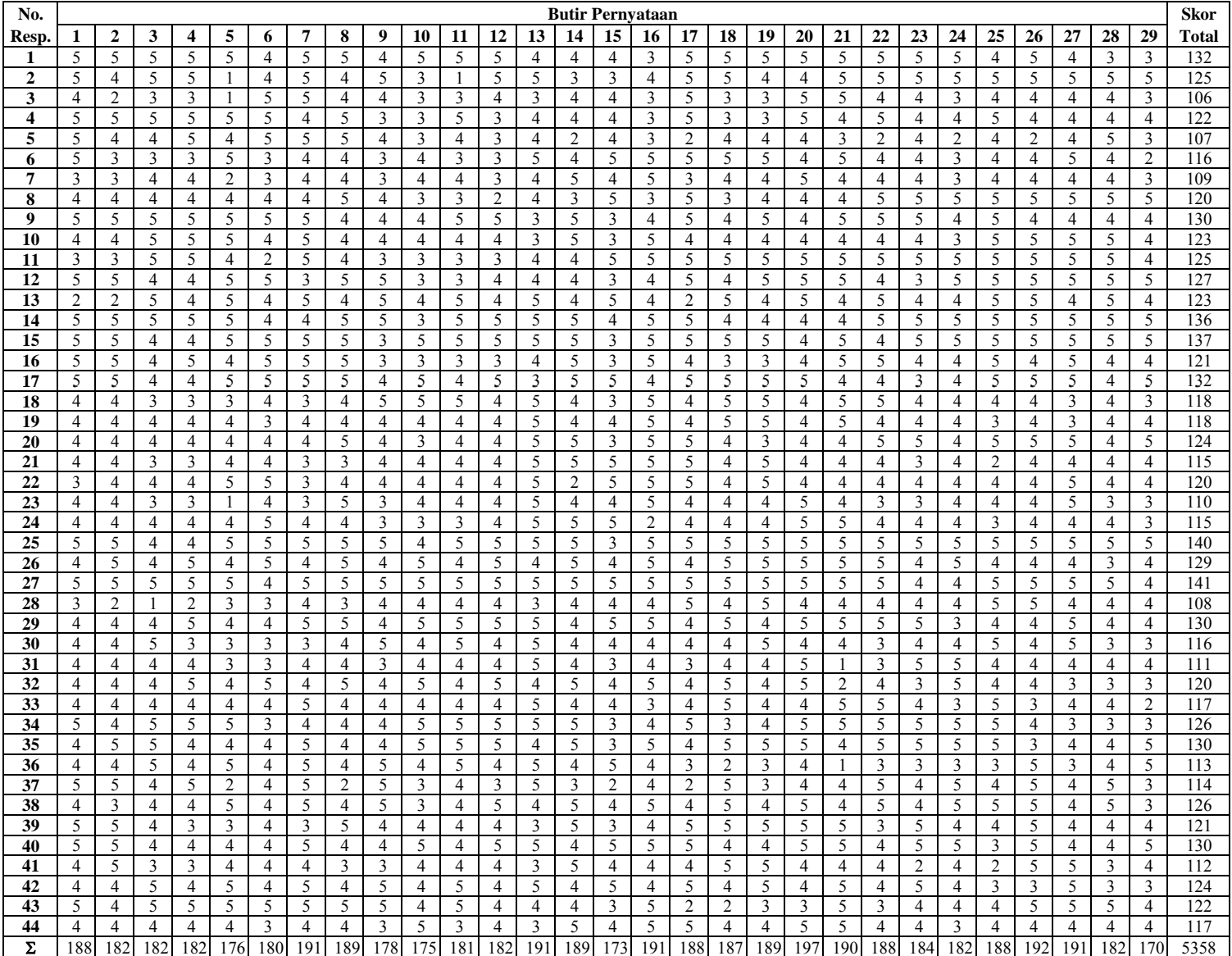

#### **Data Penelitian**

#### **Variabel Y (Keputusan Pembelian)**

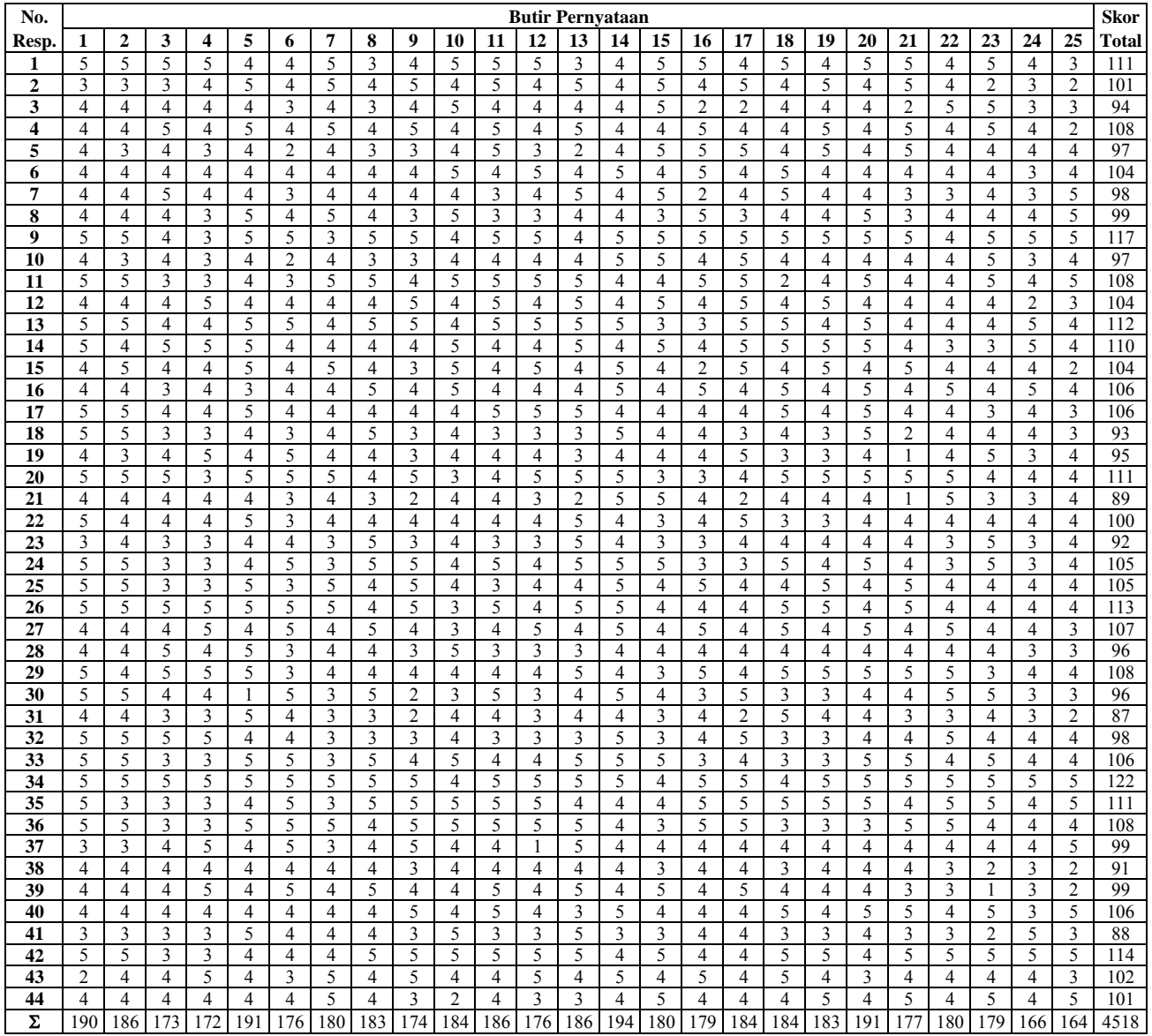

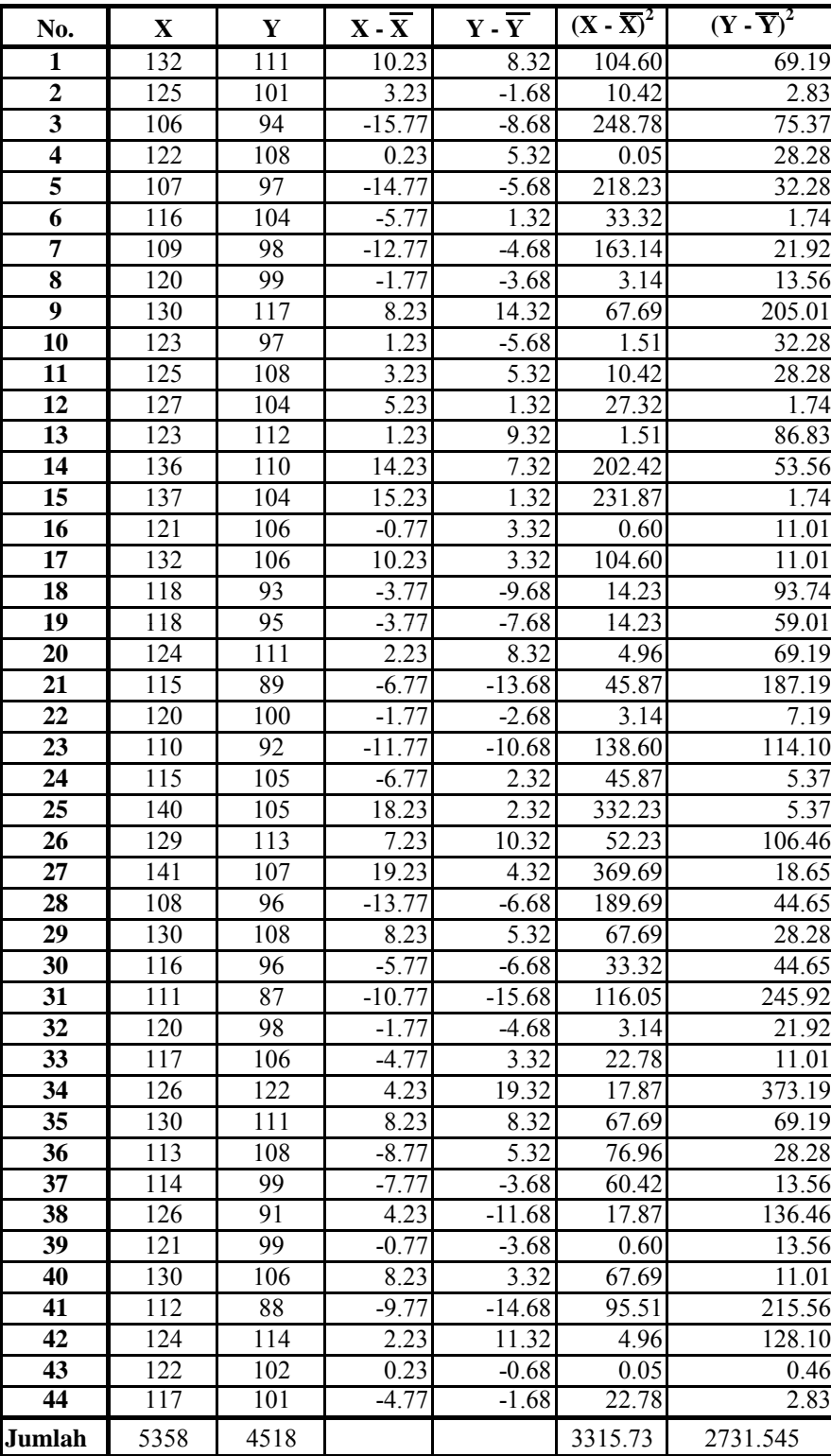

#### **Tabel Perhitungan Rata-rata, Varians dan Simpangan Baku, Variabel X dan Y**

#### **Perhitungan Rata-rata, Varians dan Simpangan Baku**

**Rata-rata :** 

# **Variabel X Variabel Y**

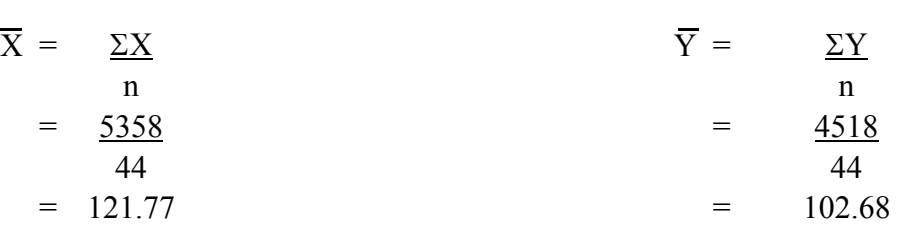

# **Varians :**

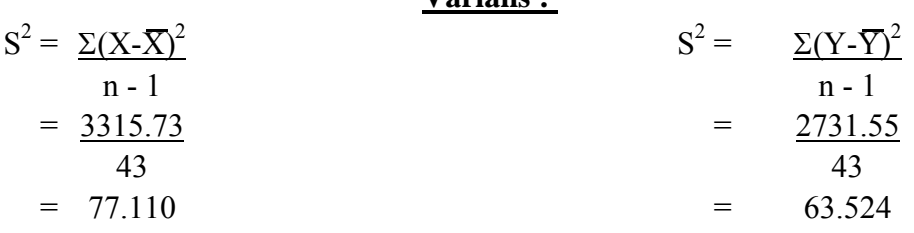

# **Simpangan Baku :**

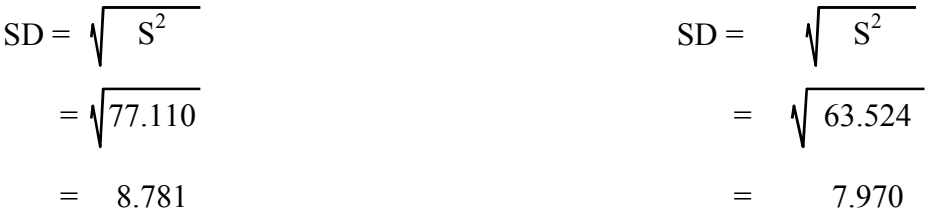

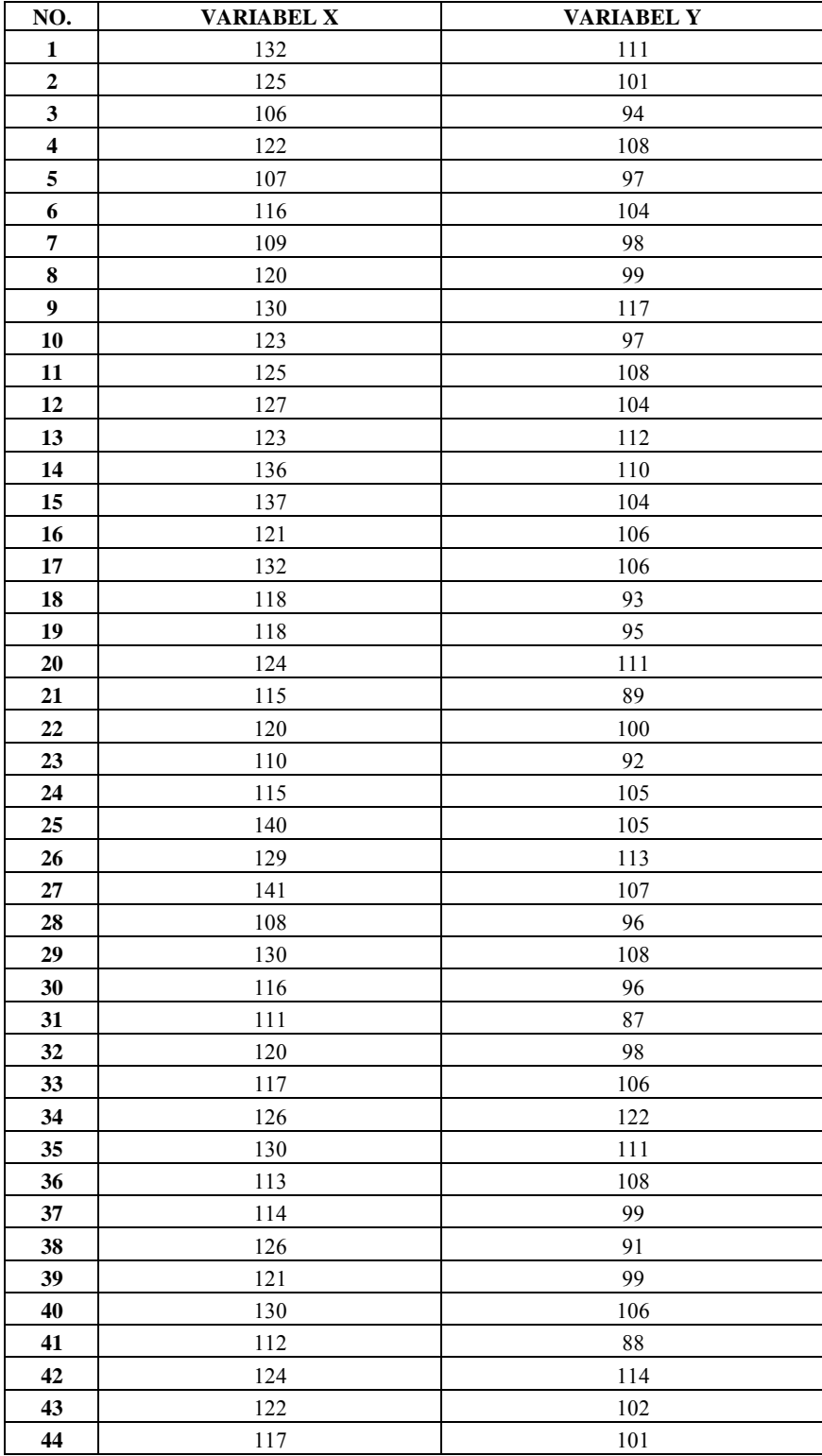

#### **Hasil Data Mentah Variabel X (Nilai Pelanggan) Dan Varibel Y (Keputusan Pembelian)**

### **Proses Perhitungan Menggambar Grafik Histogram Variabel X (Nilai Pelanggan)**

#### 1. Menentukan Rentang

Rentang = Data terbesar - data terkecil

$$
= 141 - 106
$$
  
= 35

2. Banyaknya Interval Kelas

$$
K = 1 + (3,3) \text{ Log } n
$$
  
= 1 + (3,3) log 44  
= 1 + (3,3) 1,64  
= 1 + 5,42  
= 6,42 (dibulatkan menjadi 6)

3. Panjang Kelas Interval

$$
P = \frac{\text{Rentang}}{\text{Kelas}}
$$
  
=  $\frac{35}{6}$  = 5.833 (ditetapkan menjadi 6 )

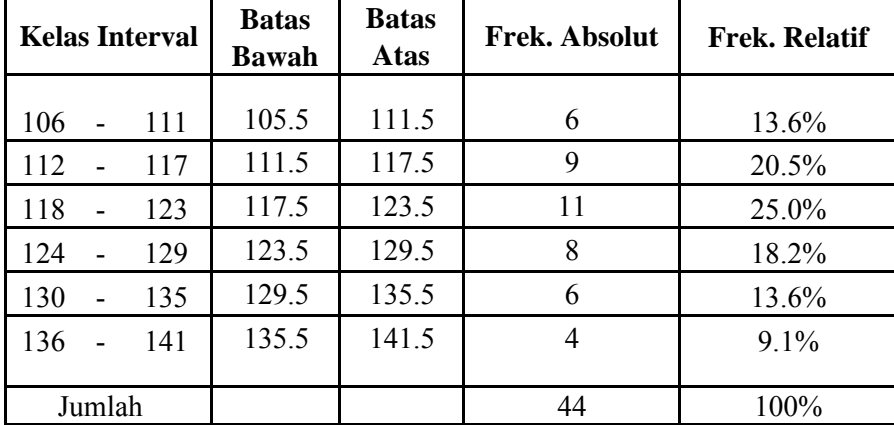

#### **Proses Perhitungan Menggambar Grafik Histogram Variabel Y (Keputusan Pembelian)**

1. Menentukan Rentang

Rentang = Data terbesar - data terkecil

$$
= 122 - 87
$$

$$
= 35
$$

2. Banyaknya Interval Kelas

$$
K = 1 + (3,3) \text{ Log n}
$$
  
= 1 + (3,3) log 44  
= 1 + (3,3) 1,64  
= 1 + 5,42  
= 6,42 (dibulatkan menjadi 6)

3. Panjang Kelas Interval

$$
P = \frac{\text{Rentang}}{\text{Kelas}}
$$
  
=  $\frac{35}{6}$  = 5.83 (ditetapkan menjadi 6)

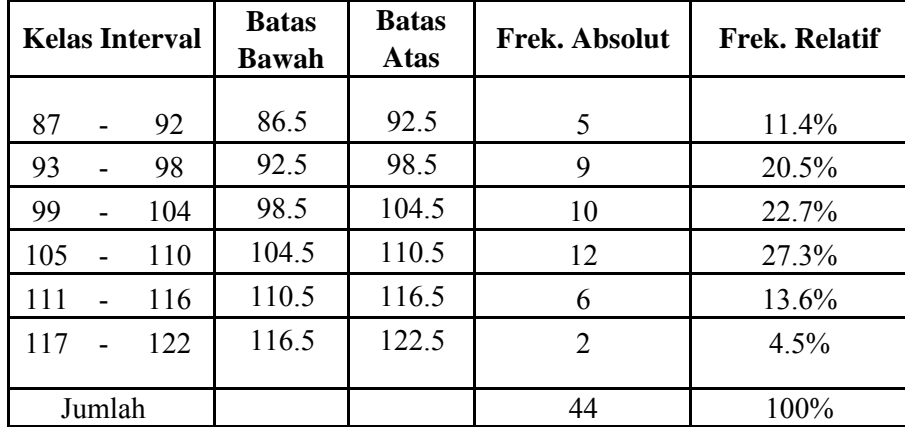

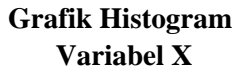

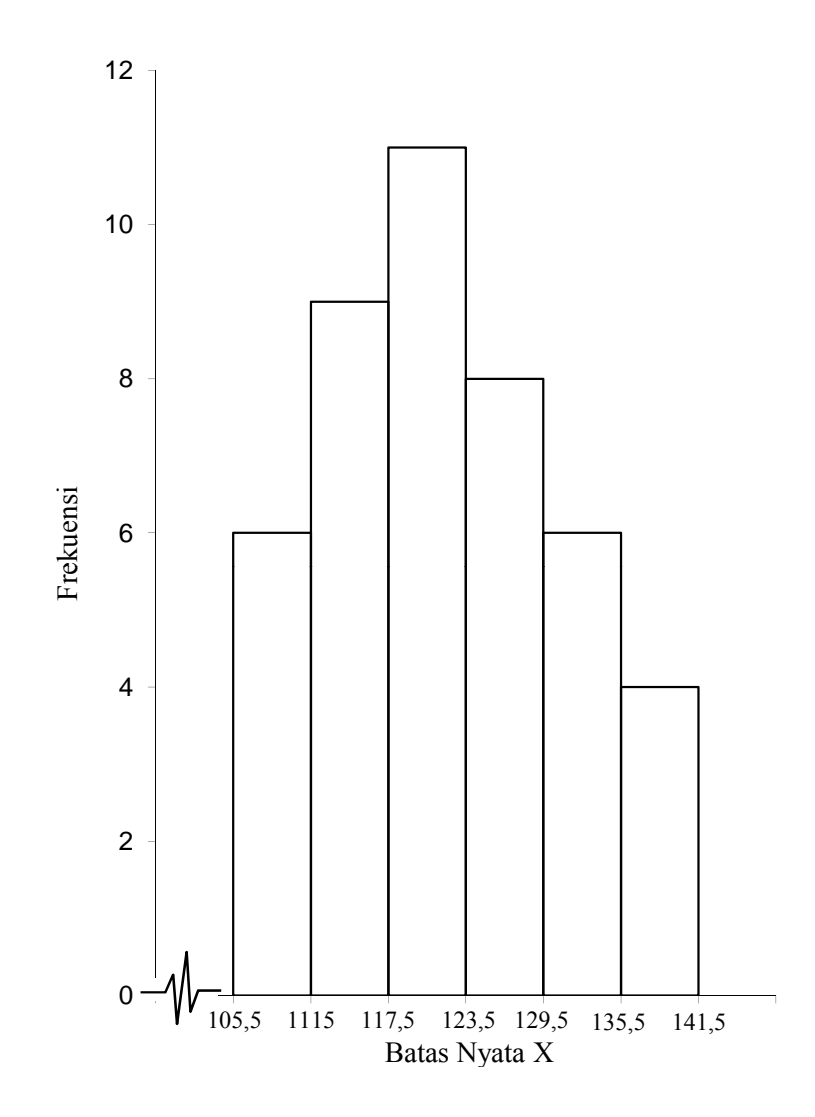

**Grafik Histogram Variabel Y**

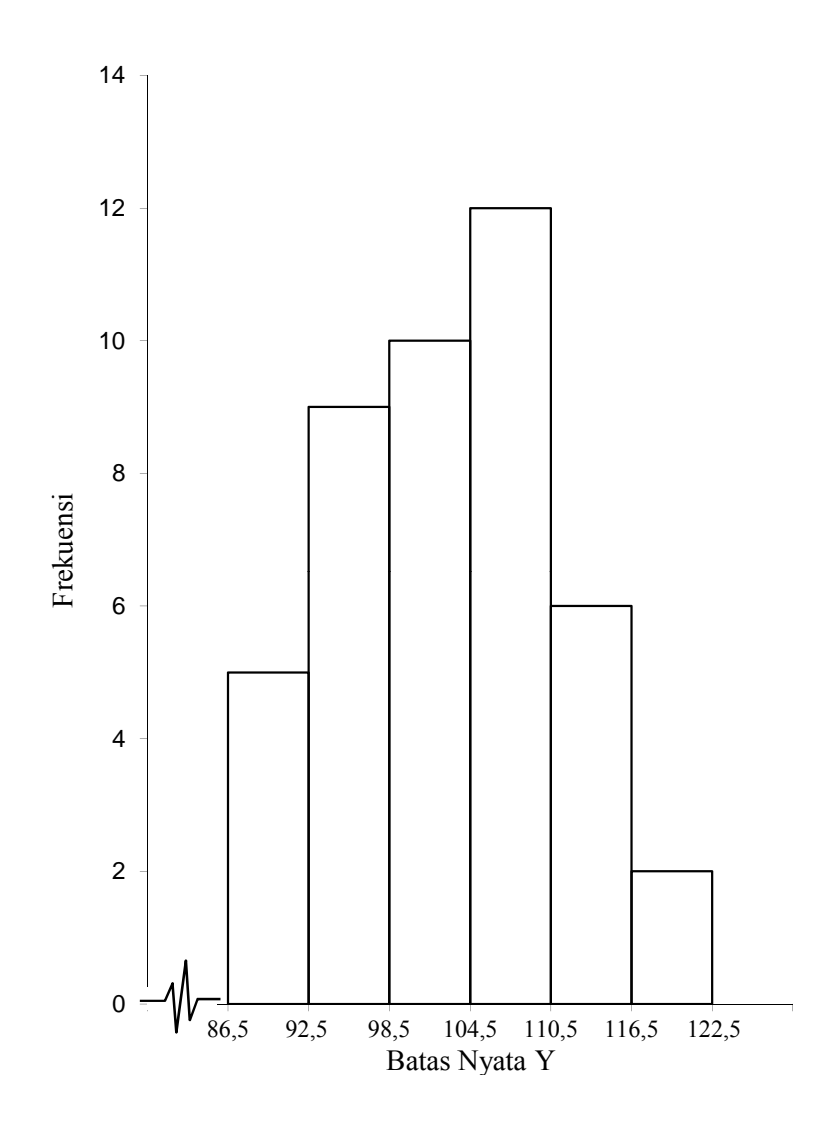

**Perhitungan Uji Linieritas dengan Persamaan Regresi Linier**

Diketahui

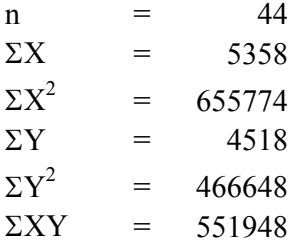

Dimasukkan ke dalam rumus :

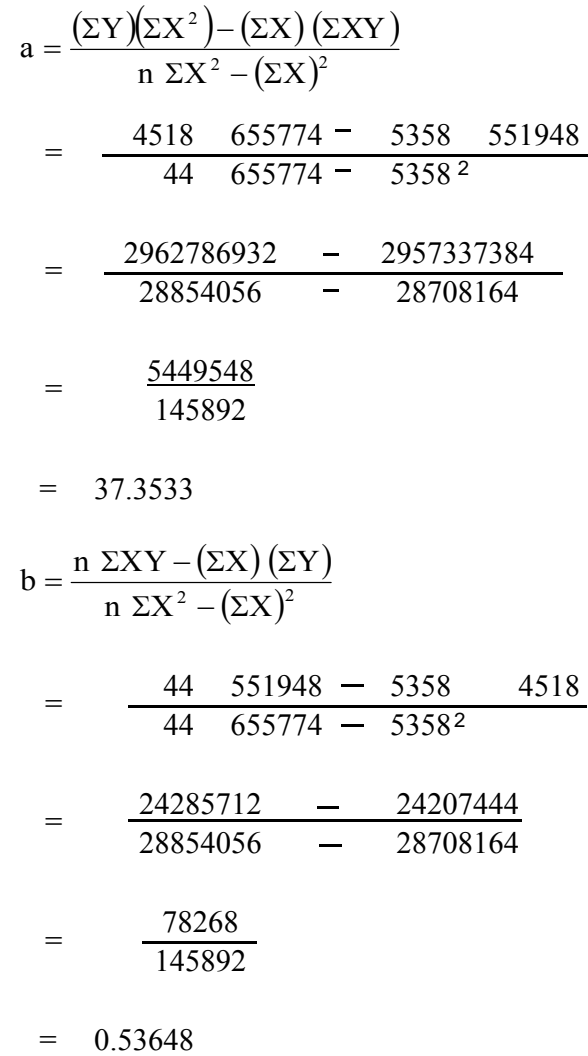

Jadi persamaanya adalah :

$$
\hat{Y} = 37.35 + 0.536 \text{ X}
$$

#### **GRAFIK PERSAMAAN REGRESI**

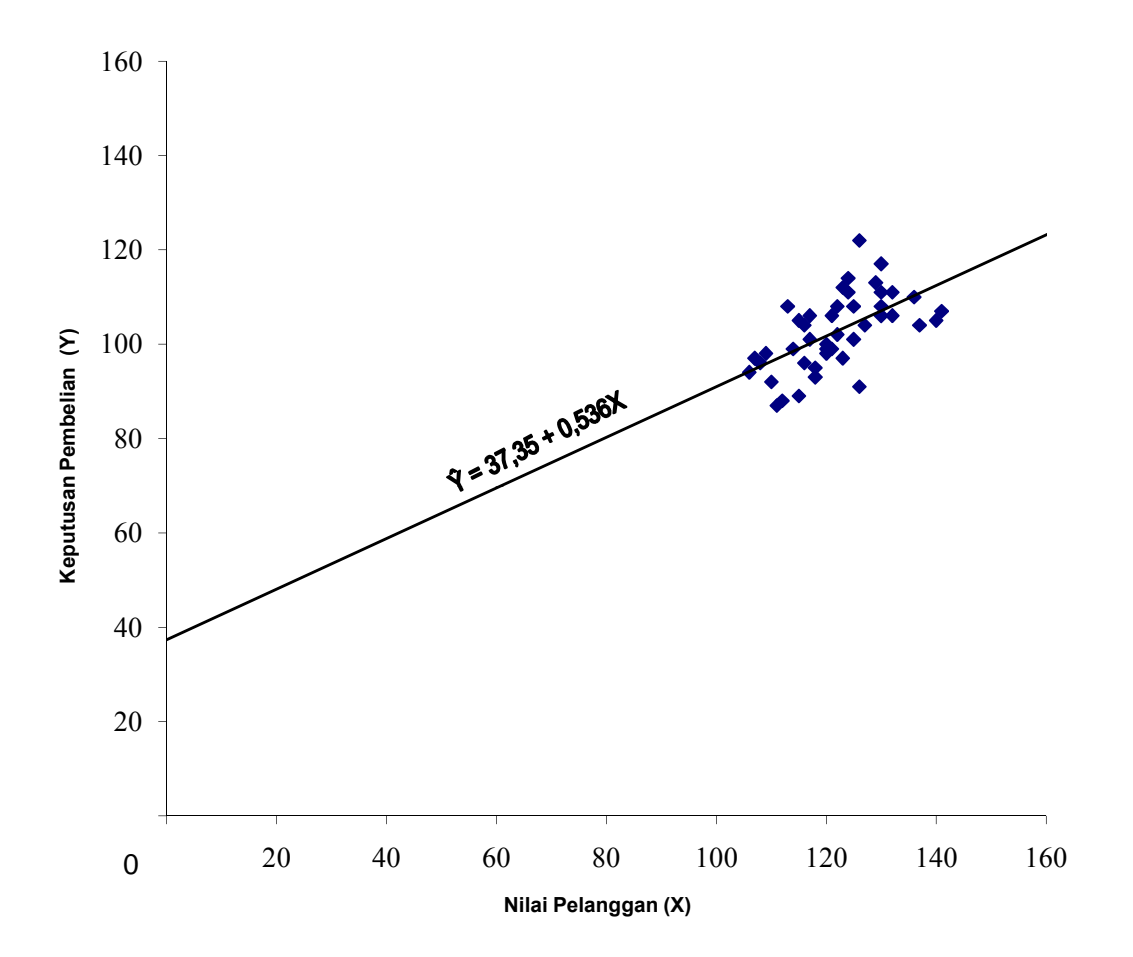

| n                       | $\mathbf X$      | $\hat{Y} = 37,35 + 0,536X$               | Ŷ       |
|-------------------------|------------------|------------------------------------------|---------|
| $\mathbf{1}$            | $\overline{1}06$ | $\overline{0.536}$ .<br>$37.35 +$<br>106 | 94.220  |
| $\overline{\mathbf{c}}$ | 107              | $37.35 +$<br>$\overline{0.536}$ .<br>107 | 94.757  |
| 3                       | 108              | $37.35 +$<br>$0.536$ .<br>108            | 95.293  |
| $\overline{\mathbf{4}}$ | 109              | $37.35 +$<br>$0.536$ .<br>109            | 95.830  |
| 5                       | 110              | $37.35 +$<br>$0.536$ .<br>110            | 96.366  |
| 6                       | 111              | $37.35 +$<br>$0.536$ .<br>111            | 96.902  |
| 7                       | 112              | $37.35 +$<br>0.536.112                   | 97.439  |
| $\overline{\bf 8}$      | 113              | $37.35 +$<br>0.536.113                   | 97.975  |
| 9                       | 114              | $37.35 +$<br>0.536.114                   | 98.512  |
| 10                      | 115              | $37.35 +$<br>$0.536$ .<br>115            | 99.048  |
| 11                      | 115              | $37.35 +$<br>0.536.115                   | 99.048  |
| 12                      | 116              | $37.35 +$<br>$0.536$ .<br>116            | 99.585  |
| 13                      | 116              | $37.35 +$<br>$0.536$ .<br>116            | 99.585  |
| 14                      | 117              | 37.35<br>$0.536$ .<br>$\ddot{}$<br>117   | 100.121 |
| 15                      | 117              | $37.35 +$<br>0.536.117                   | 100.121 |
| 16                      | 118              | 37.35<br>$+$<br>0.536.118                | 100.658 |
| 17                      | 118              | $37.35 +$<br>0.536.118                   | 100.658 |
| 18                      | 120              | $37.35 +$<br>$0.536$ .<br>120            | 101.731 |
| 19                      | 120              | $37.35 +$<br>$0.536$ .<br>120            | 101.731 |
| 20                      | 120              | $37.35 +$<br>$0.536$ .<br>120            | 101.731 |
| 21                      | 121              | $37.35 +$<br>$0.536$ .<br>121            | 102.267 |
| 22                      | 121              | $37.35 +$<br>$0.536$ . 121               | 102.267 |
| 23                      | 122              | $37.35 +$<br>0.536.122                   | 102.804 |
| 24                      | 122              | $37.35 +$<br>$0.536$ . 122               | 102.804 |
| 25                      | 123              | $37.35 +$<br>0.536.123                   | 103.340 |
| 26                      | 123              | $37.35 +$<br>$0.536$ . 123               | 103.340 |
| 27                      | 124              | $37.35 +$<br>0.536.124                   | 103.877 |
| 28                      | 124              | $37.35 +$<br>$0.536$ .<br>124            | 103.877 |
| 29                      | 125              | $37.35 +$<br>$0.536$ .<br>125            | 104.413 |
| 30                      | 125              | $37.35 +$<br>$0.536$ .<br>125            | 104.413 |
| $\overline{31}$         | 126              | 37.35<br>$^{+}$<br>$0.536$ .<br>126      | 104.950 |
| 32                      | 126              | $37.35 +$<br>$0.536$ .<br>126            | 104.950 |
| 33                      | 127              | 37.35<br>$0.536$ .<br>127<br>$^{+}$      | 105.486 |
| 34                      | 129              | $37.35 +$<br>$0.536$ .<br>129            | 106.559 |
| 35                      | 130              | $37.35 +$<br>$0.536$ .<br>130            | 107.096 |
| 36                      | 130              | $37.35 +$<br>130<br>$0.536$ .            | 107.096 |
| 37                      | 130              | $37.35 +$<br>0.536<br>130                | 107.096 |
| 38                      | 130              | 37.35<br>$+$<br>$0.536$ .<br>130         | 107.096 |
| 39                      | 132              | 37.35<br>0.536<br>132                    | 108.169 |
| 40                      | 132              | $37.35 +$<br>$0.536$ .<br>132            | 108.169 |
| 41                      | 136              | 37.35<br>$0.536$ .<br>136<br>$^{+}$      | 110.314 |
| 42                      | 137              | $37.35 +$<br>$0.536$ .<br>137            | 110.851 |
| 43                      | 140              | $37.35 +$<br>$0.536$ .<br>140            | 112.460 |
| 44                      | 141              | 37.35<br>$0.536$ .<br>141                | 112.997 |

**Tabel Untuk Menghitung**  $\hat{Y} = a + bX$ 

#### **GRAFIK PERSAMAAN REGRESI**

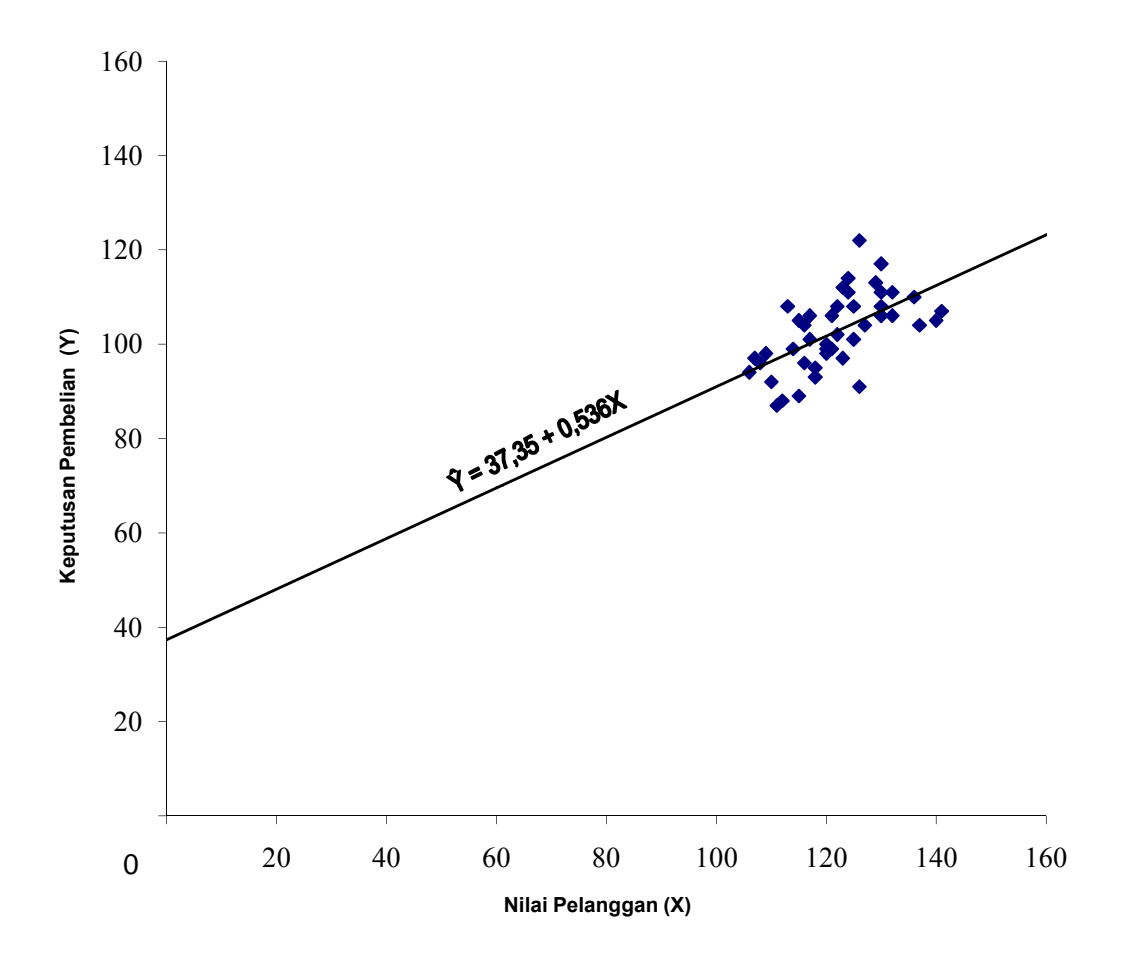

| n                       | X                | $\hat{Y} = 37,35 + 0,536X$               | Ŷ       |
|-------------------------|------------------|------------------------------------------|---------|
| $\overline{\mathbf{1}}$ | $\overline{1}06$ | $\overline{0.536}$ .<br>$37.35 +$<br>106 | 94.220  |
| $\overline{\mathbf{c}}$ | 107              | $37.35 +$<br>$\overline{0.536}$ .<br>107 | 94.757  |
| 3                       | 108              | $37.35 +$<br>$0.536$ .<br>108            | 95.293  |
| $\overline{\bf{4}}$     | 109              | $37.35 +$<br>$0.536$ .<br>109            | 95.830  |
| 5                       | 110              | $37.35 +$<br>$0.536$ .<br>110            | 96.366  |
| $\overline{6}$          | 111              | $37.35 +$<br>$0.536$ .<br>111            | 96.902  |
| 7                       | 112              | $37.35 +$<br>0.536.112                   | 97.439  |
| $\overline{\bf 8}$      | 113              | $37.35 +$<br>0.536.113                   | 97.975  |
| 9                       | 114              | $37.35 +$<br>0.536.114                   | 98.512  |
| 10                      | 115              | $37.35 +$<br>$0.536$ .<br>115            | 99.048  |
| 11                      | 115              | $37.35 +$<br>0.536.115                   | 99.048  |
| 12                      | 116              | $37.35 +$<br>$0.536$ .<br>116            | 99.585  |
| 13                      | 116              | $37.35 +$<br>$0.536$ .<br>116            | 99.585  |
| 14                      | 117              | 37.35<br>$0.536$ .<br>$\ddot{}$<br>117   | 100.121 |
| 15                      | 117              | $37.35 +$<br>0.536.117                   | 100.121 |
| 16                      | 118              | 37.35<br>0.536.118<br>$+$                | 100.658 |
| 17                      | 118              | $37.35 +$<br>0.536.118                   | 100.658 |
| 18                      | 120              | $37.35 +$<br>$0.536$ .<br>120            | 101.731 |
| 19                      | 120              | $37.35 +$<br>$0.536$ .<br>120            | 101.731 |
| 20                      | 120              | $37.35 +$<br>$0.536$ .<br>120            | 101.731 |
| 21                      | 121              | $37.35 +$<br>$0.536$ .<br>121            | 102.267 |
| 22                      | 121              | $37.35 +$<br>0.536.121                   | 102.267 |
| 23                      | 122              | $37.35 +$<br>0.536.122                   | 102.804 |
| 24                      | 122              | $37.35 +$<br>$0.536$ . 122               | 102.804 |
| 25                      | 123              | $37.35 +$<br>0.536.123                   | 103.340 |
| 26                      | 123              | $37.35 +$<br>$0.536$ . 123               | 103.340 |
| 27                      | 124              | $37.35 +$<br>0.536.124                   | 103.877 |
| 28                      | 124              | $37.35 +$<br>$0.536$ .<br>124            | 103.877 |
| 29                      | 125              | $37.35 +$<br>$0.536$ .<br>125            | 104.413 |
| 30                      | 125              | $37.35 +$<br>$0.536$ .<br>125            | 104.413 |
| 31                      | 126              | 37.35<br>$^{+}$<br>$0.536$ .<br>126      | 104.950 |
| 32                      | 126              | $37.35 +$<br>$0.536$ .<br>126            | 104.950 |
| 33                      | 127              | 37.35<br>$0.536$ .<br>127<br>$^{+}$      | 105.486 |
| 34                      | 129              | $37.35 +$<br>$0.536$ .<br>129            | 106.559 |
| $\overline{35}$         | 130              | $37.35 +$<br>$0.536$ .<br>130            | 107.096 |
| 36                      | 130              | $37.35 +$<br>130<br>$0.536$ .            | 107.096 |
| 37                      | 130              | $37.35 +$<br>0.536<br>130                | 107.096 |
| 38                      | 130              | 37.35<br>$+$<br>$0.536$ .<br>130         | 107.096 |
| 39                      | 132              | 37.35<br>0.536<br>132                    | 108.169 |
| 40                      | 132              | $37.35 +$<br>$0.536$ .<br>132            | 108.169 |
| 41                      | 136              | 37.35<br>$0.536$ .<br>136<br>$^{+}$      | 110.314 |
| 42                      | 137              | $37.35 +$<br>$0.536$ .<br>137            | 110.851 |
| 43                      | 140              | $37.35 +$<br>$0.536$ .<br>140            | 112.460 |
| 44                      | 141              | 37.35<br>$0.536$ .<br>141                | 112.997 |

**Tabel Untuk Menghitung Ŷ = a + bX**

**Tabel Perhitungan Rata-rata, Varians dan Simpangan Baku**

| No.                     | X   | Y   | Ŷ        | $(Y - \hat{Y})$ | $ (Y - \hat{Y}) - (Y - \hat{Y})   (Y - \hat{Y}) - (Y - \hat{Y}) $ | 2         |
|-------------------------|-----|-----|----------|-----------------|-------------------------------------------------------------------|-----------|
| 1                       | 106 | 94  | 94.2201  | $-0.2201$       | $-0.2201$                                                         | 0.0484    |
| $\overline{2}$          | 107 | 97  | 94.7566  | 2.2434          | 2.2434                                                            | 5.0330    |
| 3                       | 108 | 96  | 95.2930  | 0.7070          | 0.7070                                                            | 0.4998    |
| $\overline{\mathbf{4}}$ | 109 | 98  | 95.8295  | 2.1705          | 2.1705                                                            | 4.7110    |
| 5                       | 110 | 92  | 96.3660  | $-4.3660$       | $-4.3660$                                                         | 19.0619   |
| 6                       | 111 | 87  | 96.9025  | $-9.9025$       | $-9.9025$                                                         | 98.0590   |
| $\overline{7}$          | 112 | 88  | 97.4390  | $-9.4390$       | $-9.4390$                                                         | 89.0939   |
| 8                       | 113 | 108 | 97.9754  | 10.0246         | 10.0246                                                           | 100.4919  |
| $\boldsymbol{9}$        | 114 | 99  | 98.5119  | 0.4881          | 0.4881                                                            | 0.2382    |
| 10                      | 115 | 89  | 99.0484  | $-10.0484$      | $-10.0484$                                                        | 100.9702  |
| 11                      | 115 | 105 | 99.0484  | 5.9516          | 5.9516                                                            | 35.4216   |
| 12                      | 116 | 104 | 99.5849  | 4.4151          | 4.4151                                                            | 19.4934   |
| 13                      | 116 | 96  | 99.5849  | $-3.5849$       | $-3.5849$                                                         | 12.8513   |
| 14                      | 117 | 106 | 100.1214 | 5.8786          | 5.8786                                                            | 34.5585   |
| 15                      | 117 | 101 | 100.1214 | 0.8786          | 0.8786                                                            | 0.7720    |
| 16                      | 118 | 93  | 100.6578 | $-7.6578$       | $-7.6578$                                                         | 58.6423   |
| 17                      | 118 | 95  | 100.6578 | $-5.6578$       | $-5.6578$                                                         | 32.0110   |
| 18                      | 120 | 99  | 101.7308 | $-2.7308$       | $-2.7308$                                                         | 7.4572    |
| 19                      | 120 | 100 | 101.7308 | $-1.7308$       | $-1.7308$                                                         | 2.9956    |
| 20                      | 120 | 98  | 101.7308 | $-3.7308$       | $-3.7308$                                                         | 13.9188   |
| 21                      | 121 | 106 | 102.2673 | 3.7327          | 3.7327                                                            | 13.9333   |
| 22                      | 121 | 99  | 102.2673 | $-3.2673$       | $-3.2673$                                                         | 10.6750   |
| 23                      | 122 | 108 | 102.8037 | 5.1963          | 5.1963                                                            | 27.0011   |
| 24                      | 122 | 102 | 102.8037 | $-0.8037$       | $-0.8037$                                                         | 0.6460    |
| 25                      | 123 | 97  | 103.3402 | $-6.3402$       | $-6.3402$                                                         | 40.1984   |
| 26                      | 123 | 112 | 103.3402 | 8.6598          | 8.6598                                                            | 74.9917   |
| 27                      | 124 | 111 | 103.8767 | 7.1233          | 7.1233                                                            | 50.7414   |
| 28                      | 124 | 114 | 103.8767 | 10.1233         | 10.1233                                                           | 102.4811  |
| 29                      | 125 | 101 | 104.4132 | $-3.4132$       | $-3.4132$                                                         | 11.6498   |
| 30                      | 125 | 108 | 104.4132 | 3.5868          | 3.5868                                                            | 12.8653   |
| 31                      | 126 | 122 | 104.9497 | 17.0503         | 17.0503                                                           | 290.7140  |
| 32                      | 126 | 91  | 104.9497 | $-13.9497$      | -13.9497                                                          | 194.5931  |
| 33                      | 127 | 104 | 105.4861 | $-1.4861$       | $-1.4861$                                                         | 2.2086    |
| 34                      | 129 | 113 | 106.5591 | 6.4409          | 6.4409                                                            | 41.4852   |
| 35                      | 130 | 117 | 107.0956 | 9.9044          | 9.9044                                                            | 98.0976   |
| 36                      | 130 | 108 | 107.0956 | 0.9044          | 0.9044                                                            | 0.8180    |
| 37                      | 130 | 111 | 107.0956 | 3.9044          | 3.9044                                                            | 15.2445   |
| 38                      | 130 | 106 | 107.0956 | $-1.0956$       | $-1.0956$                                                         | 1.2003    |
| 39                      | 132 | 111 | 108.1685 | 2.8315          | 2.8315                                                            | 8.0172    |
| 40                      | 132 | 106 | 108.1685 | $-2.1685$       | $-2.1685$                                                         | 4.7025    |
| 41                      | 136 | 110 | 110.3145 | $-0.3145$       | $-0.3145$                                                         | 0.0989    |
| 42                      | 137 | 104 | 110.8509 | $-6.8509$       | $-6.8509$                                                         | 46.9353   |
| 43                      | 140 | 105 | 112.4604 | $-7.4604$       | $-7.4604$                                                         | 55.6571   |
| 44                      | 141 | 107 | 112.9968 | -5.9968         | $-5.9968$                                                         | 35.9622   |
| Jumlah                  |     |     |          | 0.0000          |                                                                   | 1777.2468 |

**Regresi Ŷ = 37,35 + 0,536X**

# **Perhitungan Rata-rata, Varians dan Simpangan Baku Regresi Ŷ = 37,35 + 0,536X**

1. Rata-rata = 
$$
Y - \hat{Y} = \underline{\Sigma(Y - \hat{Y})}
$$
  
\n
$$
= \underline{\underbrace{0.00}}_{44}
$$
  
\n
$$
= 0.0000
$$

 $\overline{\phantom{0}}$ 

2. Varians = 
$$
S^{2} = \frac{\sum \{(Y - \hat{Y}) - (\hat{Y} - \hat{Y})\}^{2}}{n - 1}
$$

$$
= \frac{1777.247}{43}
$$

$$
= 41.331
$$

3. Simpangan Baku = S = 
$$
\sqrt{S^2}
$$
  
=  $\sqrt{41.331}$   
= 6.42894

### **Langkah Perhitungan Uji Normalitas Galat Taksiran Regresi**  $\hat{Y} = 37,35 + 0,536X$

- 1. Kolom  $\hat{Y}$  $\hat{Y}$  = 37.35 + 0.536  $\hat{X}$  $= 37.35 + 0.536$   $\begin{bmatrix} 106 \end{bmatrix}$  = 94.22
- 2. Kolom  $Y \hat{Y}$  $Y - \hat{Y} = 94 - 94.22 = -0.22$
- 3. Kolom  $(Y \hat{Y}) (Y \hat{Y})$  $(Y - \hat{Y}) - (Y - \hat{Y}) = -0.22 - 0.0000 = -0.22$
- 4. Kolom  $[(Y \hat{Y}) (Y \hat{Y})]^2$  $=$   $-0.22^{2} = 0.05$
- 5. Kolom Y  $\hat{Y}$  atau (Xi) yang sudah diurutkan dari data terkecil
- 6. Kolom  $(Y \hat{Y}) (Y \hat{Y})$  atau  $(X_i \overline{X_i})$  yang sudah diurutkan dari data terkecil
- 7. Kolom Zi

$$
Zi = \frac{(Xi - \overline{xi})}{S} = \frac{-13.95}{6.43} = -2.1698
$$

8. Kolom Zt

Dari kolom Zi kemudian dikonsultasikan tabel distribusi Z contoh :– 2,16; pada sumbu menurun cari angka 2,1; lalu pada sumbu mendatar angka 6 Diperoleh nilai Z $t = 0.4846$ 

- 9. Kolom F(zi)  $F(zi) = 0.5 + Zt$ , jika Zi  $(+)$  & = 0.5 - Zt, Jika Zi  $(-)$  $Zi = -2,16$ , maka  $0.5-Zt = 0.5 - 0.4846 = 0.0154$
- 10. Kolom S(zi) Nomor Responden 1 Jumlah Responden  $=\frac{1}{44}$  = 0.023
- 11. Kolom [F(zi) S(Zi)] Nilai mutlak antara F(zi) - S(zi)  $= [0.015 - 0.023] = 0.007$

#### **Perhitungan Normalitas Galat Taksiran Y Atas X**

| No.                     | $(Y - \hat{Y})$   | $(Y - \hat{Y}) - (Y - \hat{Y})$ | Zi        | Zt     | F(zi)  | S(zi)  | $[F(zi) - S(zi)]$ |
|-------------------------|-------------------|---------------------------------|-----------|--------|--------|--------|-------------------|
|                         | (X <sub>i</sub> ) | $(Xi - \overline{X}i)$          |           |        |        |        |                   |
| 1                       | $-13.9497$        | -13.9497                        | $-2.1698$ | 0.4846 | 0.0154 | 0.0227 | 0.007             |
| 2                       | $-10.0484$        | $-10.0484$                      | $-1.5630$ | 0.4406 | 0.0594 | 0.0455 | 0.014             |
| $\mathbf{3}$            | $-9.9025$         | $-9.9025$                       | $-1.5403$ | 0.4382 | 0.0618 | 0.0682 | 0.006             |
| $\overline{\mathbf{4}}$ | $-9.4390$         | $-9.4390$                       | $-1.4682$ | 0.4279 | 0.0721 | 0.0909 | 0.019             |
| 5                       | $-7.6578$         | $-7.6578$                       | $-1.1911$ | 0.3830 | 0.1170 | 0.1136 | 0.003             |
| 6                       | $-7.4604$         | $-7.4604$                       | $-1.1604$ | 0.3770 | 0.1230 | 0.1364 | 0.013             |
| 7                       | $-6.8509$         | $-6.8509$                       | $-1.0656$ | 0.3554 | 0.1446 | 0.1591 | 0.014             |
| 8                       | $-6.3402$         | $-6.3402$                       | $-0.9862$ | 0.3365 | 0.1635 | 0.1818 | 0.018             |
| 9                       | -5.9968           | $-5.9968$                       | $-0.9328$ | 0.3238 | 0.1762 | 0.2045 | 0.028             |
| 10                      | $-5.6578$         | $-5.6578$                       | $-0.8801$ | 0.3106 | 0.1894 | 0.2273 | 0.038             |
| 11                      | $-4.3660$         | $-4.3660$                       | $-0.6791$ | 0.2486 | 0.2514 | 0.2500 | 0.001             |
| 12                      | $-3.7308$         | $-3.7308$                       | $-0.5803$ | 0.2190 | 0.2810 | 0.2727 | 0.008             |
| 13                      | $-3.5849$         | $-3.5849$                       | $-0.5576$ | 0.2088 | 0.2912 | 0.2955 | 0.004             |
| 14                      | $-3.4132$         | $-3.4132$                       | $-0.5309$ | 0.2019 | 0.2981 | 0.3182 | 0.020             |
| 15                      | $-3.2673$         | $-3.2673$                       | $-0.5082$ | 0.1915 | 0.3085 | 0.3409 | 0.032             |
| 16                      | $-2.7308$         | $-2.7308$                       | $-0.4248$ | 0.1628 | 0.3372 | 0.3636 | 0.026             |
| 17                      | $-2.1685$         | $-2.1685$                       | $-0.3373$ | 0.1293 | 0.3707 | 0.3864 | 0.016             |
| 18                      | $-1.7308$         | $-1.7308$                       | $-0.2692$ | 0.1026 | 0.3974 | 0.4091 | 0.012             |
| 19                      | $-1.4861$         | $-1.4861$                       | $-0.2312$ | 0.0910 | 0.4090 | 0.4318 | 0.023             |
| 20                      | $-1.0956$         | $-1.0956$                       | $-0.1704$ | 0.0675 | 0.4325 | 0.4545 | 0.022             |
| 21                      | $-0.8037$         | $-0.8037$                       | $-0.1250$ | 0.0478 | 0.4522 | 0.4773 | 0.025             |
| 22                      | $-0.3145$         | $-0.3145$                       | $-0.0489$ | 0.0160 | 0.4840 | 0.5000 | 0.016             |
| 23                      | $-0.2201$         | $-0.2201$                       | $-0.0342$ | 0.0120 | 0.4880 | 0.5227 | 0.035             |
| 24                      | 0.4881            | 0.4881                          | 0.0759    | 0.0279 | 0.5279 | 0.5455 | 0.018             |
| 25                      | 0.7070            | 0.7070                          | 0.1100    | 0.0398 | 0.5398 | 0.5682 | 0.028             |
| 26                      | 0.8786            | 0.8786                          | 0.1367    | 0.0517 | 0.5517 | 0.5909 | 0.039             |
| 27                      | 0.9044            | 0.9044                          | 0.1407    | 0.0557 | 0.5557 | 0.6136 | 0.058             |
| 28                      | 2.1705            | 2.1705                          | 0.3376    | 0.1293 | 0.6293 | 0.6364 | 0.007             |
| 29                      | 2.2434            | 2.2434                          | 0.3490    | 0.1331 | 0.6331 | 0.6591 | 0.026             |
| 30                      | 2.8315            | 2.8315                          | 0.4404    | 0.1700 | 0.6700 | 0.6818 | 0.012             |
| 31                      | 3.5868            | 3.5868                          | 0.5579    | 0.2088 | 0.7088 | 0.7045 | 0.004             |
| 32                      | 3.7327            | 3.7327                          | 0.5806    | 0.2190 | 0.7190 | 0.7273 | 0.008             |
| 33                      | 3.9044            | 3.9044                          | 0.6073    | 0.2258 | 0.7258 | 0.7500 | 0.024             |
| 34                      | 4.4151            | 4.4151                          | 0.6868    | 0.2518 | 0.7518 | 0.7727 | 0.021             |
| 35                      | 5.1963            | 5.1963                          | 0.8083    | 0.2881 | 0.7881 | 0.7955 | 0.007             |
| 36                      | 5.8786            | 5.8786                          | 0.9144    | 0.3186 | 0.8186 | 0.8182 | 0.000             |
| 37                      | 5.9516            | 5.9516                          | 0.9258    | 0.3212 | 0.8212 | 0.8409 | 0.020             |
| 38                      | 6.4409            | 6.4409                          | 1.0019    | 0.3413 | 0.8413 | 0.8636 | 0.022             |
| 39                      | 7.1233            | 7.1233                          | 1.1080    | 0.3643 | 0.8643 | 0.8864 | 0.022             |
| 40                      | 8.6598            | 8.6598                          | 1.3470    | 0.4099 | 0.9099 | 0.9091 | 0.001             |
| 41                      | 9.9044            | 9.9044                          | 1.5406    | 0.4382 | 0.9382 | 0.9318 | 0.006             |
| 42                      | 10.0246           | 10.0246                         | 1.5593    | 0.4394 | 0.9394 | 0.9545 | 0.015             |
| 43                      | 10.1233           | 10.1233                         | 1.5746    | 0.4418 | 0.9418 | 0.9773 | 0.035             |
| 44                      | 17.0503           | 17.0503                         | 2.6521    | 0.4960 | 0.9960 | 1.0000 | 0.004             |

**Regresi**  $\hat{Y} = 37,35 + 0,536X$ 

Dari perhitungan, didapat nilai L  $_{\text{hitung}}$  terbesar = 0.058, L<sub>tabel</sub> untuk n = 44 dengan taraf signifikan 0,05 adalah 0,133. $\rm L_{\rm hitung} < \rm L_{\rm table}$ Dengan demikian dapat disimpulkan data berdistribusi Normal.

**Perhitungan JK (G)**

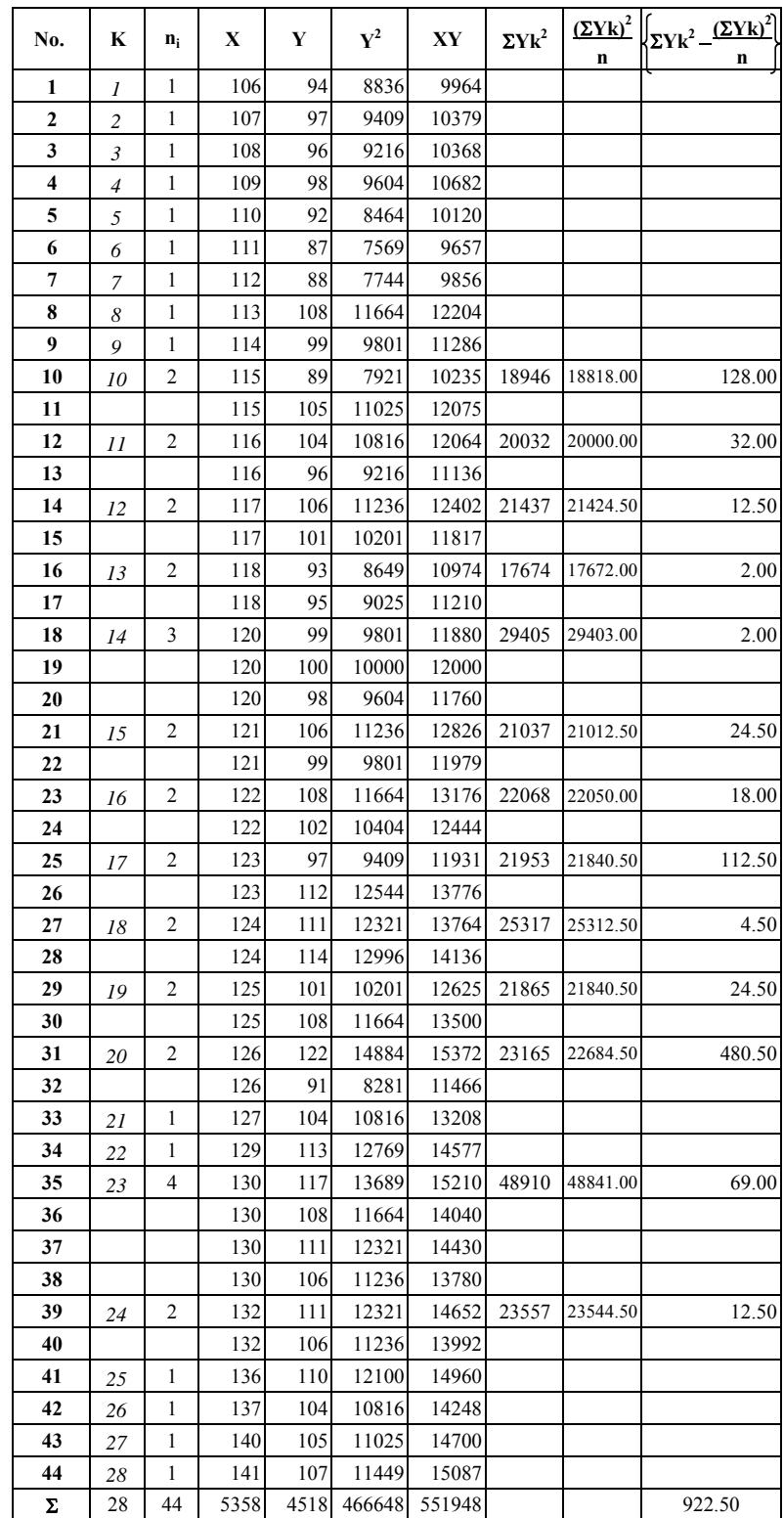

#### **Perhitungan Uji Keberartian Regresi**

1. Mencari Jumlah Kuadrat Total JK (T)

$$
JK(T) = \Sigma Y^2
$$
  
= 466648

2. Mencari jumlah kuadrat regresi a JK (a)

JK (a) = 
$$
(\sum Y)^2
$$
  
\n=  $\frac{4518}{44}$   
\n= 463916.45

3. Mencari jumlah kuadrat regresi b JK (b/a)

JK (b) = 
$$
b \left\{ \sum XY - \frac{(\sum X) (\sum Y)}{N} \right\}
$$
  
= 0.536  $\left\{ 551948 - \frac{(-5358) (-4518)}{44} \right\}$   
= 954.299

4. Mencari jumlah kuadrat residu JK (S)

JK (S) = JK (T) - JK (a) - JK (b/a) = 466648 954.30 = 463916.45 1777.247

5. Mencari Derajat Kebebasan

$$
dk_{(T)} = n = 44
$$
  
\n
$$
dk(a) = 1
$$
  
\n
$$
dk(b/a) = 1
$$
  
\n
$$
dk_{(res)} = n - 2 = 42
$$

6. Mencari Rata-rata Jumlah Kuadrat

$$
RJK_{(b/a)} = \frac{JK_{(b/a)}}{dk_{(b/a)}} = \frac{954.30}{1} = 954.30
$$
  

$$
RJK_{(res)} = \frac{JK_{(res)}}{dk_{(res)}} = \frac{1777.25}{42} = 42.32
$$

7. Kriteria Pengujian

Terima Ho jika $\rm F_{\rm hitung} < F_{\rm table}$ maka regresi tidak berarti Tolak Ho jika $\mathbf{F}_{\text{hitung}} > \mathbf{F}_{\text{table}}$ maka regresi berarti

8. Pengujian

$$
F_{\text{hitung}} = \frac{RJK_{\text{(b/a)}}}{RJK_{\text{(res)}}} = \frac{954.30}{42.32} = 22.55
$$

9. Kesimpulan

Berdasarkan hasil perhitungan  $F_{\text{hitung}} = 22.55$ , dan  $F_{\text{table}(0,05;1/42)} = 4.06$ sehingga  $F_{\text{hitung}}$  >  $F_{\text{table}}$  maka dapat disimpulkan bahwa model persamaan regresi adalah signifikan

#### **Perhitungan Uji Kelinieran Regresi**

1. Mencari Jumlah Kuadrat Kekeliruan JK (G)

JK (G) = 
$$
\sum \{ \Sigma Y_k^2 - \frac{\Sigma Y_k^2}{n_k} \}
$$
  
= 922.500

2. Mencari Jumlah Kuadrat Tuna cocok JK (TC)

JK (TC) = JK (S) - JK(G) = 1777.247 922.500 = 854.747

3. Mencari Derajat Kebebasan

k =  $28$  $dk_{(TC)} = k - 2 = 26$  $dk_{(G)} = n - k = 16$ 

4. Mencari rata-rata jumlah kuadrat

$$
RJK_{(TC)} = \frac{854.75}{26} = 32.87
$$
  

$$
RJK_{(G)} = \frac{922.50}{16} = 57.66
$$

5. Kriteria Pengujian

Tolak Ho jika  $F_{\text{hitung}}$  >  $F_{\text{table}}$ , maka regresi tidak linier Terima Ho jika $\rm F_{\rm hitung} < F_{\rm table}$ maka regresi linier

6. Pengujian

$$
F_{\text{hitung}} = \frac{\text{RJK}_{\text{(TC)}}}{\text{RJK}_{\text{(G)}}} = \frac{32.87}{57.66} = 0.57
$$

7. Kesimpulan

Berdasarkan hasil perhitungan  $F_{\text{hitung}} = 0.57$ , dan  $F_{\text{table}(0,05;26/16)} = 2.24$ sehingga  $F_{\text{hitung}} < F_{\text{table}}$  maka dapat disimpulkan bahwa model persamaan regresi adalah linier

| <b>Sumber</b>    | dk           | Jumlah                                                                  | Rata-rata Jumlah     | $\mathbf{F_{\text{hitung}}}$ | $F_{\text{table}}$ |
|------------------|--------------|-------------------------------------------------------------------------|----------------------|------------------------------|--------------------|
| <b>Varians</b>   |              | Kuadrat (JK)                                                            | <b>Kuadrat (RJK)</b> |                              |                    |
| Total            | $\mathbf n$  | $\Sigma Y^2$                                                            |                      |                              |                    |
| Regresi (a)      | 1            | $(\Sigma Y)^2$                                                          |                      |                              |                    |
|                  |              | n                                                                       |                      |                              | Fo > Ft            |
| Regresi $(b/a)$  | $\mathbf{1}$ | $b\left\{ \Sigma XY - \frac{(\Sigma X)(\Sigma Y)}{(\Sigma Y)} \right\}$ | JK(b)                | $S^2$ reg                    | Maka               |
|                  |              |                                                                         |                      | $S^2$ res                    | regresi            |
| Residu           | $n - 2$      | Jk(S)                                                                   | JK(S)                |                              | Berarti            |
|                  |              |                                                                         | $n-2$                |                              |                    |
|                  |              |                                                                         |                      |                              |                    |
| Tuna Cocok       | $k - 2$      | JK(TC)                                                                  | JK(TC)               |                              | Fo < Ft            |
|                  |              |                                                                         | $k-2$                | $\frac{S^2TC}{S^2G}$         | Maka               |
| Galat Kekeliruan | $n - k$      | JK(G)                                                                   | JK(G)                |                              | Regresi            |
|                  |              |                                                                         | $n - k$              |                              | Linier             |

**Tabel Anava untuk Uji Keberartian dan Uji Kelinieran Regersi**

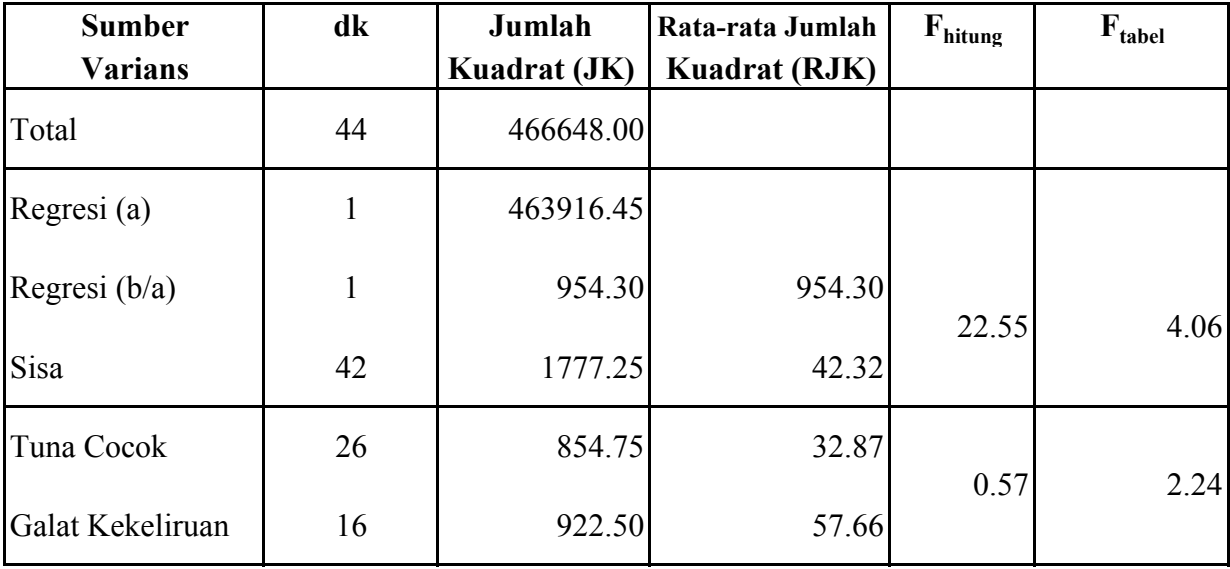

### **Perhitungan Koefisien Korelasi Product Moment**

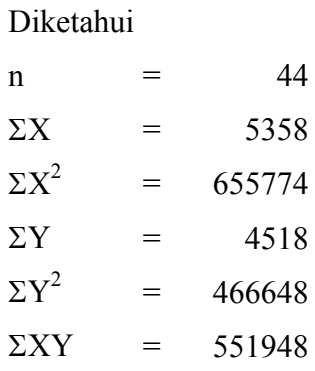

Dimasukkan ke dalam rumus :

$$
r_{XY} = \frac{n \Sigma XY - (\Sigma X) (\Sigma Y)}{\sqrt{\left\{n \Sigma X^2 - (\Sigma X)^2\right\} \left\{n \cdot \Sigma Y^2 - (\Sigma Y)^2\right\}}}
$$
  
= 
$$
\frac{44.551948 - (5358) \cdot (4518)}{\sqrt{\left\{44.655774 - 5358\right\} \left\{44.466648 - 4518\right\}}} = \frac{24285712 - 24207444}{145892 \cdot 120188}
$$
  
= 
$$
\frac{78268}{132417.777}
$$
  
= 0.591

Kesimpulan :

Pada perhitungan product moment di atas diperoleh  $r_{\text{hitung}}(\rho_{xy}) = 0.591$  karena  $\rho > 0$ , Dengan demikian dapat disimpulkan bahwa terdapat hubungan yang positif antara variabel X terhadap variabel Y.

#### **Data Berpasangan Variabel X dan Variabel Y**

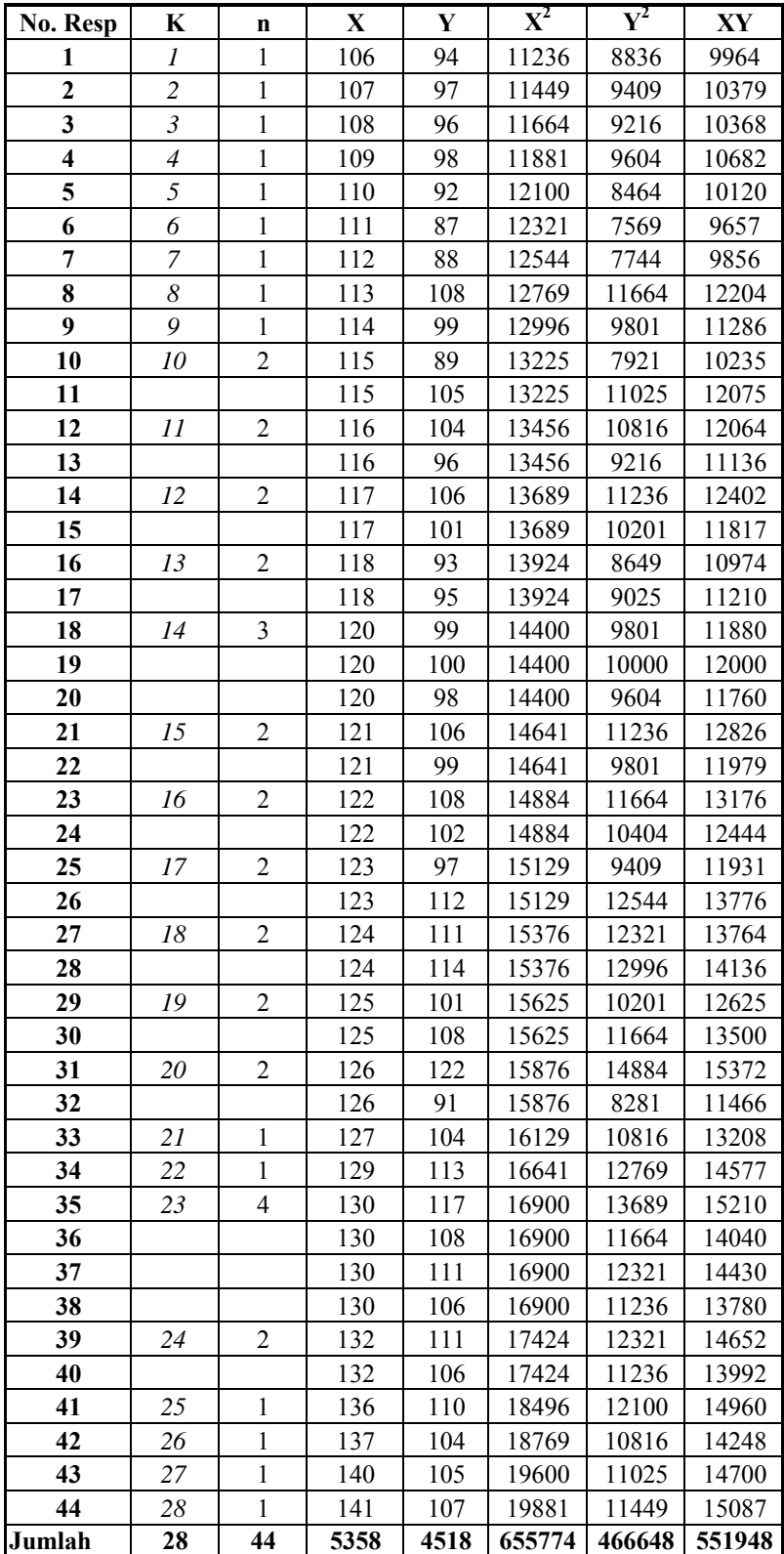

#### **Perhitungan Uji Signifikansi**

Menghitung Uji Signifikansi Koefisien Korelasi menggunakan Uji-t, yaitu dengan rumus :

$$
t_{h} = \frac{r \sqrt{n - 2}}{\sqrt{1 - r^{2}}}
$$
  
= 
$$
\frac{0.591 \sqrt{42}}{\sqrt{1 - 0.349}}
$$
  
= 
$$
\frac{0.591 - 6.48}{\sqrt{0.651}}
$$
  
= 
$$
\frac{3.831}{0.807}
$$
  
= 4.75

Kesimpulan :

t<sub>tabel</sub> pada taraf signifikansi 0,05 dengan dk (n-2) =  $(44 - 2) = 42$  sebesar 1,68

Kriteria pengujian :  $Ho: ditolak jika t<sub>hitung</sub> > t<sub>tablel</sub>.$  $Ho: diterima jika t<sub>hitung</sub> < t<sub>tablel</sub>.$ 

Dari hasil pengujian :

 $t<sub>hitung</sub>$  (4.75) >  $t<sub>tablel</sub>$  (1,68), maka terdapat hubungan yang signifikan antara variabel X dengan variabel Y

#### **Perhitungan Uji Koefisien Determinasi**

Untuk mencari seberapa besar variasi variabel Y yang ditentukan oleh variabel X, maka digunakan Uji Koefisien Determinasi dengan rumus :

$$
KD = r_{XY}^2
$$

$$
= 0.591^2
$$

$$
= 0.3494
$$

$$
= 34.94\%
$$

Dari hasil tersebut diinterpretasikan bahwa variasi Keputusan Pembelian ditentukan oleh Nilai Pelanggan sebesar 34,94%.

# **Data Dimensi Variabel X (Nilai Pelanggan)**

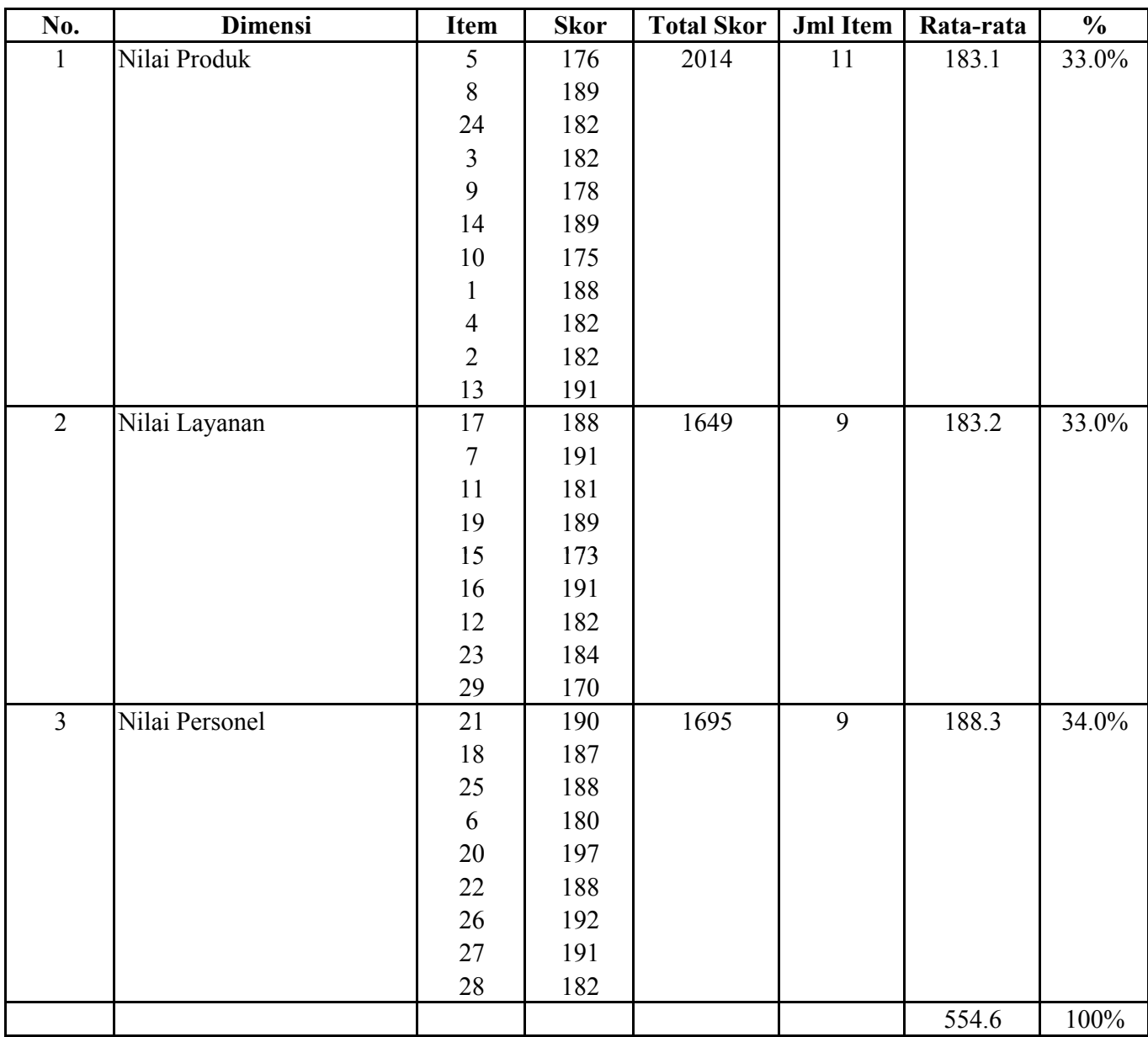

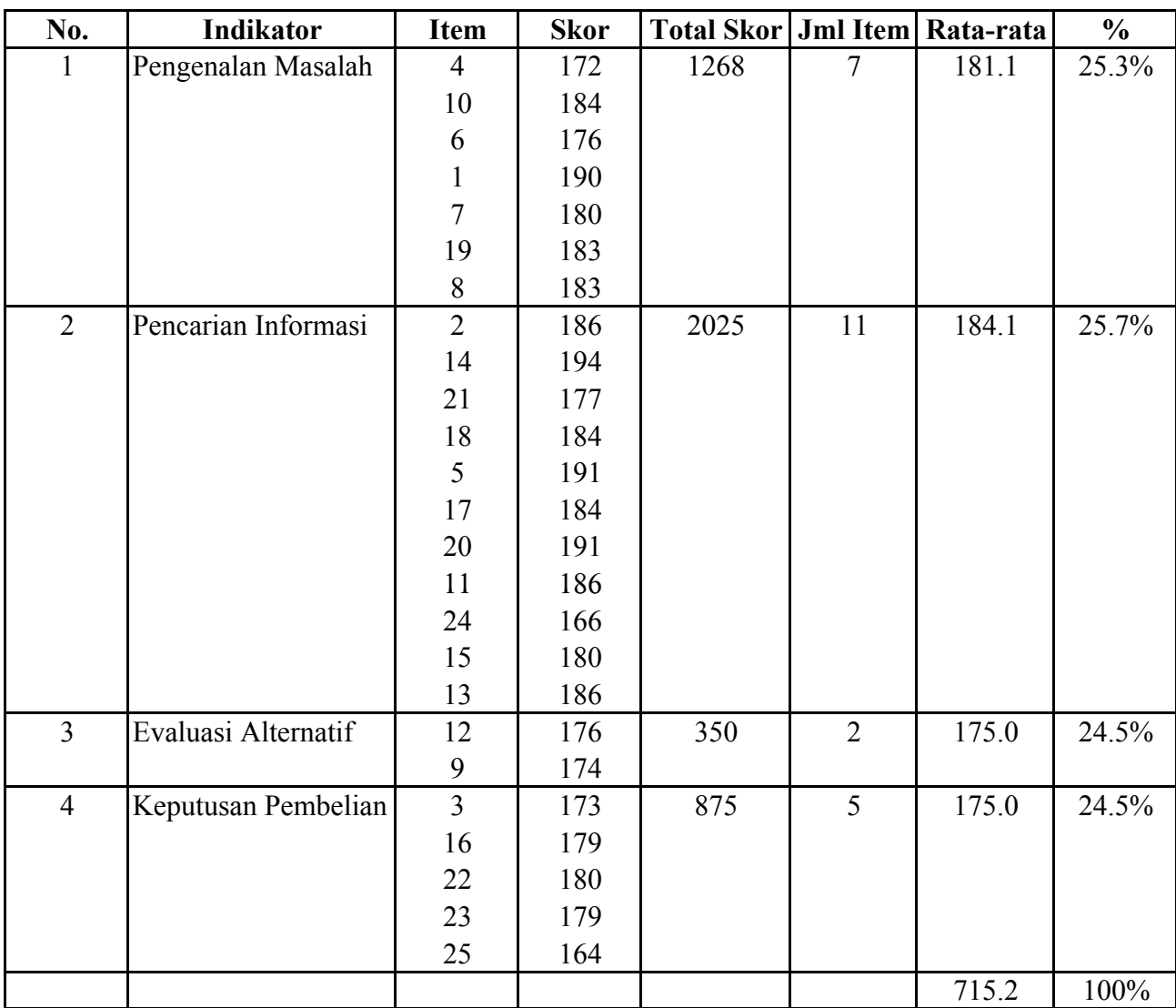

# **Data Indikator Variabel Y (Keputusan Pembelian)**
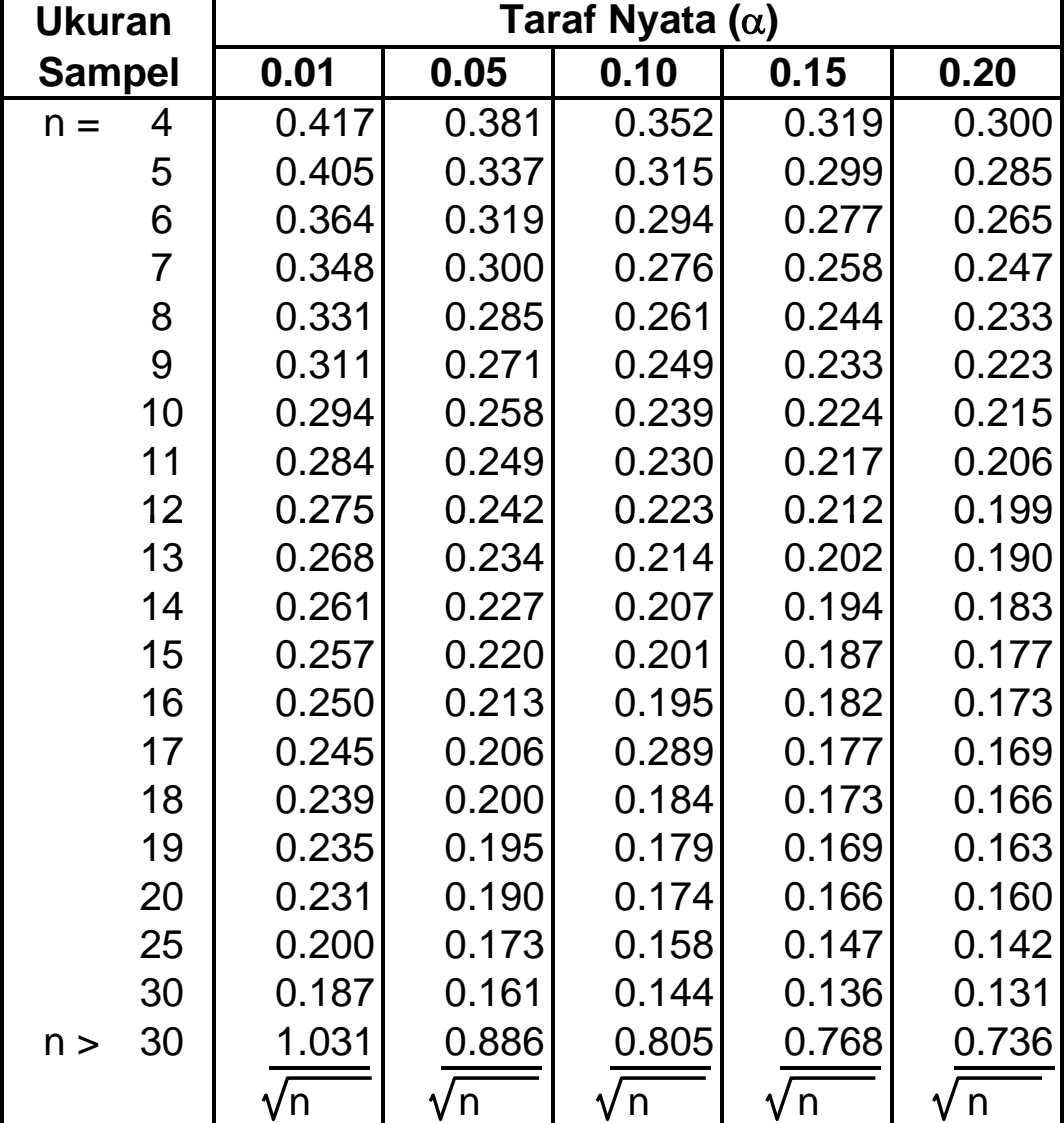

# **Nilai Kritis L untuk Uji Lilliefors**

Sumber : Conover, W.J., *Practical Nonparametric Statistics* , John Wiley & Sons, Inc., 1973

#### **Tabel Kurva Normal Persentase Daerah Kurva Normal dari 0 sampai z**

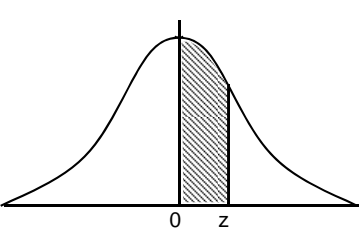

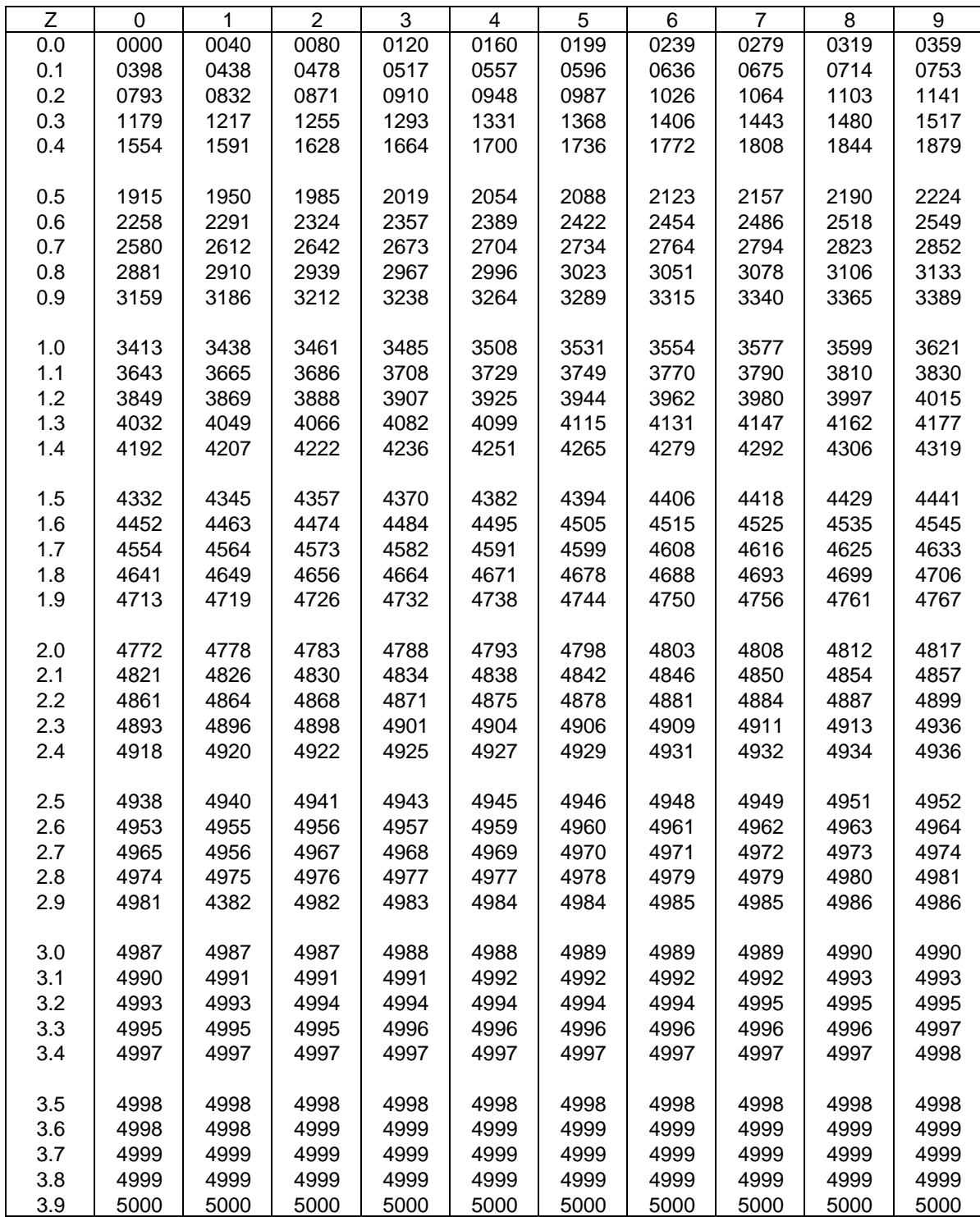

Sumber : Theory and Problems of Statistics, Spiegel, M.R., Ph.D., Schoum Publishing Co., New York, 1961

### **Nilai Persentil untuk Distribusi t** ν **= dk** (Bilangan Dalam Badan Daftar Menyatakan t<sub>p</sub>)

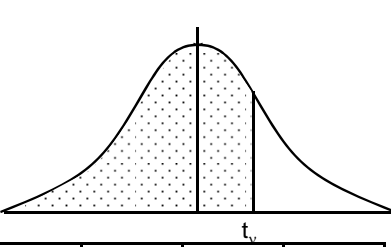

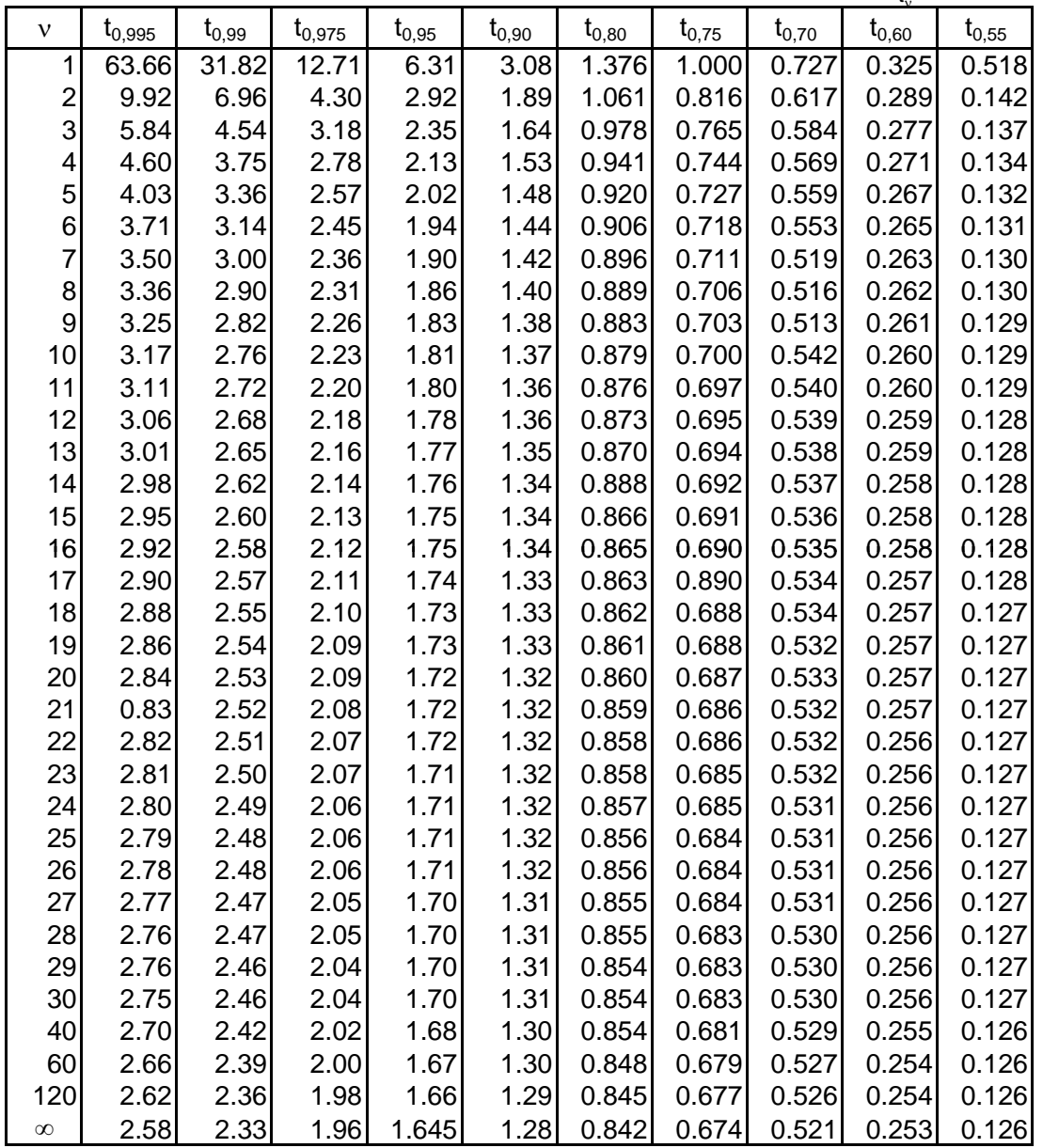

Sumber : Statistical Tables for Biological, Agricultural and Medical Research, Fisher, R.Y., dan Yates F Table III. Oliver & Boyd, Ltd., Ediaburgh

## **TABEL ISAAC DAN MICHAEL**

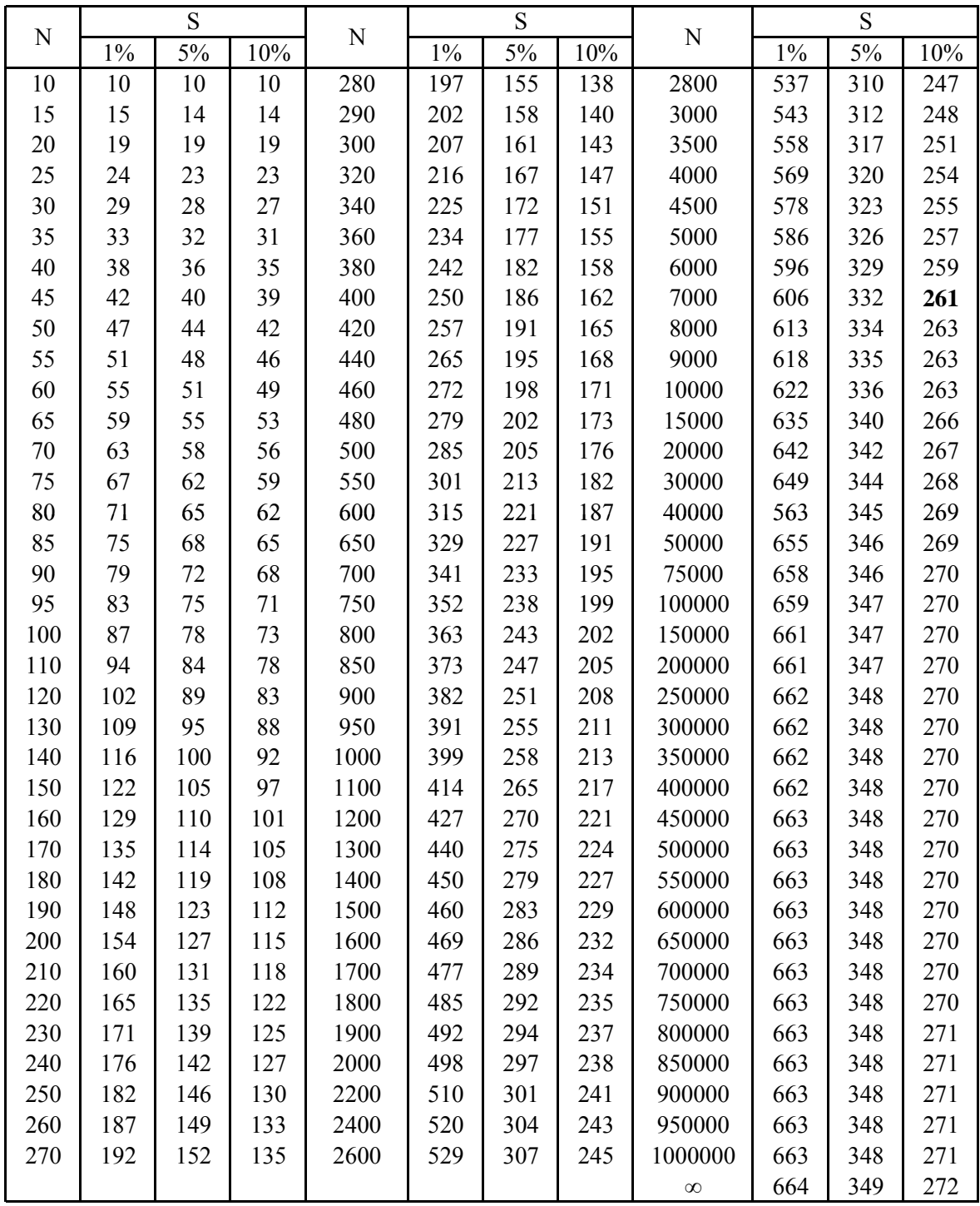

| N              |       | Taraf Signifikan | $\mathsf{N}$ |       | Taraf Signifikan | N    | Taraf Signifikan |       |  |  |  |
|----------------|-------|------------------|--------------|-------|------------------|------|------------------|-------|--|--|--|
|                | 5%    | 1%               |              | 5%    | 1%               |      | 5%               | 1%    |  |  |  |
| 3              | 0.997 | 0.999            | 26           | 0.388 | 0.496            | 55   | 0.266            | 0.345 |  |  |  |
| 4              | 0.950 | 0.990            | 27           | 0.381 | 0.487            | 60   | 0.254            | 0.330 |  |  |  |
| 5              | 0.878 | 0.959            | 28           | 0.374 | 0.478            | 65   | 0.244            | 0.317 |  |  |  |
| 6              | 0.811 | 0.917            | 29           | 0.367 | 0.470            | 70   | 0.235            | 0.306 |  |  |  |
| $\overline{7}$ | 0.754 | 0.874            | 30           | 0.361 | 0.463            | 75   | 0.227            | 0.296 |  |  |  |
| 8              | 0.707 | 0.834            | 31           | 0.355 | 0.456            | 80   | 0.220            | 0.286 |  |  |  |
| 9              | 0.666 | 0.798            | 32           | 0.349 | 0.449            | 85   | 0.213            | 0.278 |  |  |  |
| 10             | 0.632 | 0.765            | 33           | 0.344 | 0.442            | 90   | 0.207            | 0.270 |  |  |  |
| 11             | 0.602 | 0.735            | 34           | 0.339 | 0.436            | 95   | 0.202            | 0.263 |  |  |  |
| 12             | 0.576 | 0.708            | 35           | 0.334 | 0.430            | 100  | 0.194            | 0.256 |  |  |  |
| 13             | 0.553 | 0.684            | 36           | 0.329 | 0.424            | 125  | 0.176            | 0.230 |  |  |  |
| 14             | 0.532 | 0.661            | 37           | 0.325 | 0.418            | 150  | 0.159            | 0.210 |  |  |  |
| 15             | 0.514 | 0.641            | 38           | 0.320 | 0.413            | 175  | 0.148            | 0.194 |  |  |  |
| 16             | 0.497 | 0.623            | 39           | 0.316 | 0.408            | 200  | 0.138            | 0.181 |  |  |  |
| 17             | 0.482 | 0.606            | 40           | 0.312 | 0.403            | 300  | 0.113            | 0.148 |  |  |  |
| 18             | 0.463 | 0.590            | 41           | 0.308 | 0.398            | 400  | 0.098            | 0.128 |  |  |  |
| 19             | 0.456 | 0.575            | 42           | 0.304 | 0.393            | 500  | 0.088            | 0.115 |  |  |  |
| 20             | 0.444 | 0.561            | 43           | 0.301 | 0.389            | 600  | 0.080            | 0.105 |  |  |  |
| 21             | 0.433 | 0.549            | 44           | 0.297 | 0.384            | 700  | 0.074            | 0.097 |  |  |  |
| 22             | 0.423 | 0.537            | 45           | 0.294 | 0.380            | 800  | 0.070            | 0.091 |  |  |  |
| 23             | 0.413 | 0.526            | 46           | 0.291 | 0.376            | 900  | 0.065            | 0.086 |  |  |  |
| 24             | 0.404 | 0.515            | 47           | 0.288 | 0.372            | 1000 | 0.062            | 0.081 |  |  |  |
| 25             | 0.396 | 0.505            | 48           | 0.284 | 0.368            |      |                  |       |  |  |  |
|                |       |                  | 49           | 0.281 | 0.364            |      |                  |       |  |  |  |
|                |       |                  | 50           | 0.279 | 0.361            |      |                  |       |  |  |  |

**Tabel Nilai-nilai r Product Moment dari Pearson**

### **Nilai Persentil untuk Distribusi F (Bilangan dalam Badan Daftar menyatakan Fp; Baris atas untuk p = 0,05 dan Baris bawah untuk p = 0,01)**

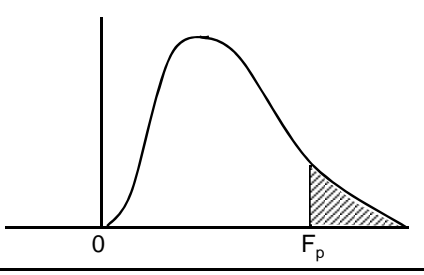

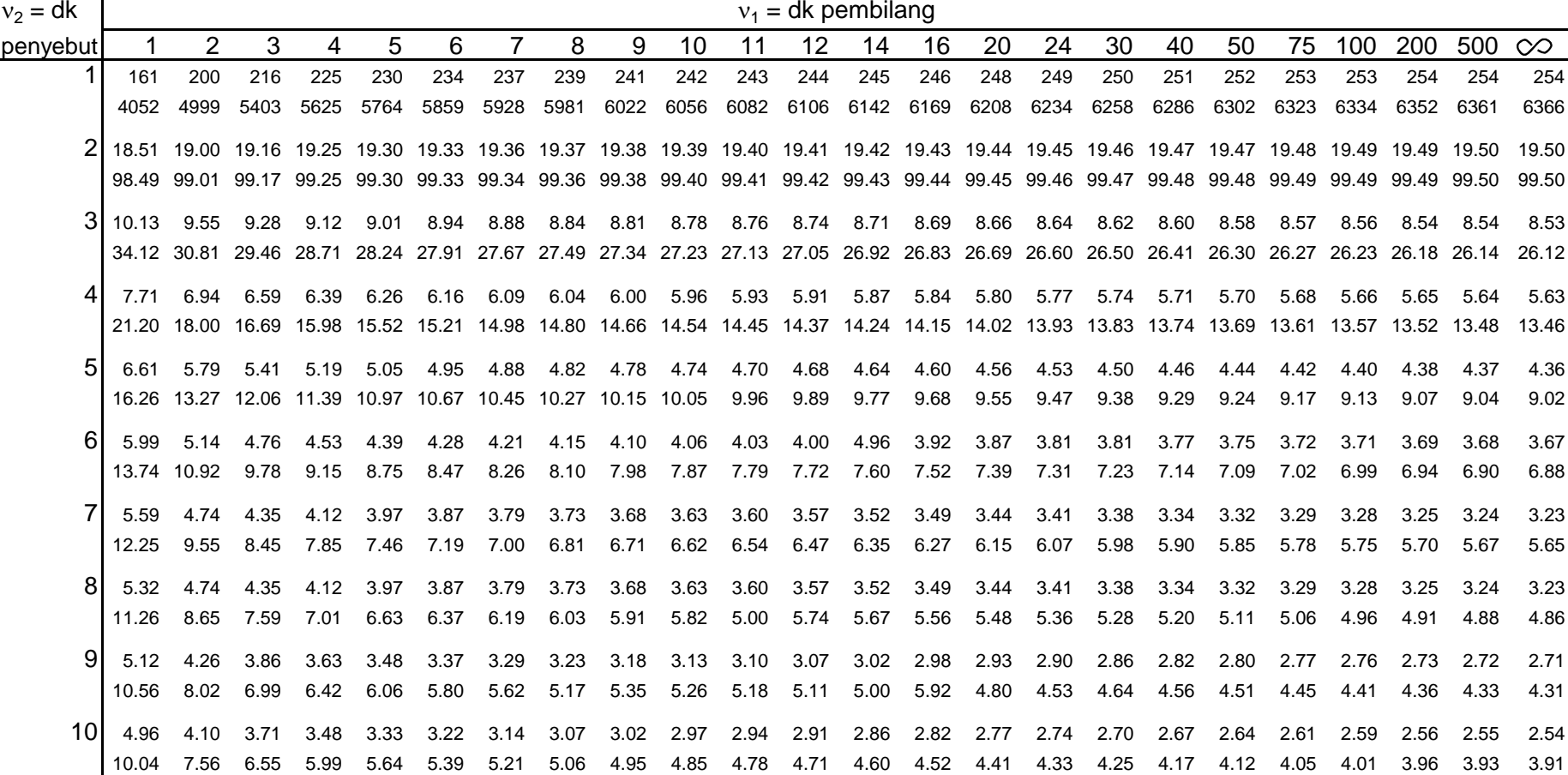

**Lanjutan Distribusi F**

| $v_2 = dk$ | $v_1$ = dk pembilang |                |              |              |              |              |              |              |              |              |      |              |              |              |              |                                                                       |              |              |              |              |              |              |              |              |
|------------|----------------------|----------------|--------------|--------------|--------------|--------------|--------------|--------------|--------------|--------------|------|--------------|--------------|--------------|--------------|-----------------------------------------------------------------------|--------------|--------------|--------------|--------------|--------------|--------------|--------------|--------------|
| penyebut   | -1                   | 2              | 3            | 4            | 5            | 6            | 7            | 8            | 9            | 10           | 11   | 12           | 14           | -16          | 20           | 24                                                                    | 30           | 40           | 50           | 75           |              | 100 200      | 500          | $\infty$     |
| 11         | 4.84                 | 3.98           | 3.59         | 3.36         | 3.20         | 3.09         | 3.01         | 2.95         | 2.90         | 2.86         | 2.82 | 2.79         | 2.74         | 2.70         | 2.65         | 2.61                                                                  | 2.57         | 2.53         | 2.50         | 2.47         | 2.45         | 2.42         | 2.41         | 2.40         |
|            | 9.65                 | 7.20           | 6.22         | 5.67         | 5.32         | 5.07         | 4.88         | 4.74         | 4.63         | 4.54         | 4.46 | 4.40         | 4.29         | 4.21         | 4.10         | 4.02                                                                  | 3.94         | 3.86         | 3.80         | 3.74         | 3.70         | 3.66         | 3.62         | 3.60         |
| 12         | 4.75                 | 3.88           | 3.49         | 3.26         | 3.11         | 3.00         | 2.92         | 2.85         | 2.80         | 2.76         | 2.72 | 2.69         | 2.64         | 2.60         | 2.54         | 2.50                                                                  | 2.46         | 2.42         | 2.40         | 2.36         | 2.35         | 2.32         | 2.31         | 2.30         |
|            | 9.33                 | 6.93           | 5.95         | 5.41         | 5.06         | 4.82         | 4.65         | 4.50         | 4.39         | 4.30         | 4.22 | 4.16         | 4.05         | 3.98         | 3.86         | 3.78                                                                  | 3.70         | 3.61         | 3.56         | 3.49         | 3.46         | 3.41         | 3.38         | 3.36         |
| 13         | 4.67                 | 3.80           | 3.41         | 3.18         | 3.02         | 2.92         | 2.84         | 2.77         | 2.72         | 2.67         | 2.63 | 2.60         | 2.55         | 2.51         | 2.46         | 2.42                                                                  | 2.38         | 2.34         | 2.32         | 2.28         | 2.26         | 2.24         | 2.31         | 2.30         |
|            | 9.07                 | 6.70           | 5.74         | 5.20         | 4.86         | 4.62         | 4.44         | 4.30         | 4.19         | 4.10         | 4.02 | 3.96         | 3.85         | 3.78         | 3.67         | 3.59                                                                  | 3.51         | 3.42         | 3.37         | 3.30         | 3.27         | 3.21         | 3.18         | 3.16         |
|            |                      |                |              |              |              |              |              |              |              |              |      |              |              |              |              |                                                                       |              |              |              |              |              |              |              |              |
| 14         | 4.67                 | 3.80           | 3.41         | 3.18         | 3.02         | 2.92         | 2.84         | 2.77         | 2.72 2.67    |              | 2.63 | 2.60         | 2.55         | 2.51         | 2.46         | 2.42<br>3.43                                                          | 2.38         | 2.34         | 2.32         | 2.28         | 2.26         | 2.24         | 2.22         | 2.21<br>3.00 |
|            | 8.86                 | 6.51           | 5.56         | 5.03         | 4.69         | 4.46         | 4.28         | 4.14         | 4.03         | 3.94         | 3.86 | 3.80         | 3.70         | 3.62         | 3.51         |                                                                       | 3.34         | 3.26         | 3.21         | 3.14         | 3.11         | 3.06         | 3.02         |              |
| 15         | 4.54                 | 3.68           | 3.29         | 3.06         | 2.90         | 2.79         | 2.70         | 2.64         | 2.59         | 2.55         | 2.51 | 2.48         | 2.43         | 2.39         | 2.33         | 2.29                                                                  | 2.25         | 2.21         | 2.18         | 2.15         | 2.12         | 2.10         | 2.06         | 2.07         |
|            | 8.68                 | 6.36           | 5.42         | 4.89         | 4.56         | 4.32         | 4.14         | 4.00         | 3.89         | 3.80         | 3.73 | 3.67         | 3.56         | 3.48         | 3.36         | 3.29                                                                  | 3.20         | 3.12         | 3.07         | 3.00         | 2.97         | 2.92         | 2.89         | 2.87         |
| 16         | 4.49                 | 3.63           | 3.24         | 3.01         | 2.85         | 2.74         | 2.66         | 2.59         | 2.54         | 2.49         | 2.45 | 2.42         | 2.37         | 2.33         | 2.28         | 2.24                                                                  | 2.20         | 2.16         | 2.13         | 2.09         | 2.07         | 2.04         | 2.02         | 2.01         |
|            | 8.53                 | 6.23           | 5.29         | 4.77         | 4.44         | 4.20         | 4.03         | 3.89         | 3.78         | 3.69         | 3.61 | 3.55         | 3.45         | 3.37         | 3.25         | 3.18                                                                  | 3.10         | 3.01         | 2.96         | 2.89         | 2.86         | 2.80         | 2.77         | 2.75         |
| 17         | 4.45                 | 3.56           | 3.20         | 2.96         | 2.81         | 2.70         | 2.62         | 2.55         | 2.50         | 2.45         | 2.41 | 2.38         | 2.33         | 2.29         | 2.23         | 2.19                                                                  | 2.15         | 2.11         | 2.08         | 2.04         | 2.02         | 1.99         | 1.97         | 1.96         |
|            | 8.40                 | 6.11           | 5.18         | 4.67         | 4.34         | 4.10         | 3.93         | 3.79         | 3.68         | 3.59         | 3.52 | 3.45         | 3.35         | 3.27         | 3.16         | 3.08                                                                  | 3.00         | 2.92         | 2.86         | 2.79         | 2.76         | 2.70         | 2.67         | 2.65         |
|            |                      |                |              |              |              |              |              |              |              |              |      |              |              |              |              |                                                                       |              |              |              |              |              |              |              |              |
| 18         | 4.41<br>8.28         | 3.55<br>6.01   | 3.16<br>5.09 | 2.93<br>4.58 | 2.77<br>4.25 | 2.66<br>4.01 | 2.58<br>3.85 | 2.51<br>3.71 | 2.46<br>3.60 | 2.41<br>3.51 | 2.37 | 2.34<br>3.37 | 2.29<br>3.27 | 2.25<br>3.19 | 2.19<br>3.07 | 2.15<br>3.00                                                          | 2.11<br>2.91 | 2.07<br>2.83 | 2.04<br>2.78 | 2.00<br>2.71 | 1.98<br>2.68 | 1.95<br>2.62 | 1.93<br>2.59 | 1.92<br>2.57 |
|            |                      |                |              |              |              |              |              |              |              |              | 3.44 |              |              |              |              |                                                                       |              |              |              |              |              |              |              |              |
| 19         | 4.38                 | 3.52           | 3.13         | 2.90         | 2.74         | 2.63         | 2.55         | 2.48         | 2.43         | 2.38         | 2.34 | 2.31         | 2.26         | 2.21         | 2.15         | 2.11                                                                  | 2.07         | 2.02         | 2.00         | 1.96         | 1.94         | 1.91         | 1.90         | 1.88         |
|            | 8.18                 | 5.93           | 5.01         | 4.50         | 4.17         | 3.94         | 3.77         | 3.63         | 3.52         | 3.43         | 3.36 | 3.30         | 3.19         | 3.12         | 3.00         | 2.92                                                                  | 2.84         | 2.76         | 2.70         | 2.63         | 2.60         | 2.54         | 2.51         | 2.49         |
| 20         | 4.35                 | 3.49           | 3.10         | 2.87         | 2.71         | 2.60         | 2.52         | 2.45         | 2.40         | 2.35         | 2.31 | 2.26         | 2.23         | 2.18         | 2.12         | 2.08                                                                  | 2.08         | 1.99         | 1.96         | 1.92         | 1.90         | 1.87         | 1.85         | 1.84         |
|            | 8.10                 | 5.85           | 4.94         | 4.43         | 4.10         | 3.87         | 3.71         | 3.56         | 3.45         | 3.37         | 3.30 | 3.23         | 3.13         | 3.05         | 2.94         | 2.86                                                                  | 2.77         | 2.69         | 2.63         | 2.56         | 2.53         | 2.47         | 2.44         | 2.42         |
| 21         | 4.32                 | 3.47           | 3.07         | 2.84         | 2.68         | 2.57         | 2.49         | 2.42         | 2.37         | 2.32         | 2.28 | 2.25         | 2.20         | 2.15         | 2.09         | 2.05                                                                  | 2.00         | 1.96         | 1.93         | 1.89         | 1.87         | 1.84         | 1.82         | 1.81         |
|            | 8.02                 | 5.78           | 4.87         | 4.37         | 4.04         | 3.81         | 3.65         | 3.51         | 3.40         | 3.31         | 3.24 | 3.17         | 3.07         | 2.99         | 2.88         | 2.80                                                                  | 2.72         | 2.63         | 2.58         | 2.51         | 2.47         | 2.42         | 2.38         | 2.36         |
| 22         | 4.30                 | 3.44           | 3.05         | 2.82         | 2.66         | 2.55         | 2.47         | 2.40         | 2.35         | 2.30         | 2.26 | 2.23         | 2.18         | 2.13         | 2.07         | 2.03                                                                  | 1.98         | 1.93         | 1.91         | 1.87         | 1.84         | 1.81         | 1.80         | 1.78         |
|            | 7.94                 | 5.72           | 4.82         | 4.31         | 3.99         | 3.76         | 3.59         | 3.45         | 3.35         | 3.26         | 3.18 | 3.12         | 3.02         | 2.94         | 2.83         | 2.75                                                                  | 2.67         | 2.58         | 2.53         | 2.46         | 2.42         | 2.37         | 2.33         | 2.31         |
|            |                      |                |              |              |              |              |              |              |              |              |      |              |              |              |              |                                                                       |              |              |              |              |              |              |              |              |
| 23         | 4.28                 | 3.42           | 3.03         | 2.80         | 2.64         | 2.53         | 2.45         | 2.38         | 2.32         | 2.28         | 2.24 | 2.20         | 2.14         | 2.10         | 2.04         | 2.00                                                                  | 1.96         | 1.91         | 1.88         | 1.84         | 1.82         | 1.79         | 1.77         | 1.76         |
|            | 7.88                 | 5.66           | 4.76         | 4.26         | 3.94         | 3.71         | 3.54         | 3.41         | 3.30         | 3.21         | 3.14 | 3.07         | 2.97         | 2.89         | 2.78         | 2.70                                                                  | 2.62         | 2.53         | 2.48         | 2.41         | 2.37         | 2.32         | 2.28         | 2.26         |
| 24         | 4.26                 | 3.40           | 3.01         | 2.78         | 2.62         | 2.51         | 2.43         | 2.36         | 2.30         | 2.26         | 2.22 | 2.18         | 2.13         | 2.09         | 2.02         | 1.98                                                                  | 1.94         | 1.89         | 1.86         | 1.82         | 1.80         | 1.76         | 1.74         | 1.73         |
|            | 7.82                 | 5.61           | 4.72         | 4.22         | 3.90         | 3.67         | 3.50         | 3.36         | 3.25         | 3.17         | 3.09 | 3.03         | 2.93         | 2.85         | 2.74         | 2.66                                                                  | 2.58         | 2.49         | 2.44         | 2.36         | 2.33         | 2.27         | 2.23         | 2.21         |
| 25         | 4.24                 | 3.38           | 2.99         | 2.76         | 2.60         | 2.49         | 2.41         | 2.34         | 2.28         | 2.24         | 2.20 | 2.16         | 2.11         | 2.06         | 2.00         | 1.96                                                                  | 1.92         | 1.87         | 1.84         | 1.80         | 1.77         | 1.74         | 1.72         | 1.71         |
|            |                      | 7.77 5.57 4.68 |              | 4.18         | 3.86         |              |              |              |              |              |      |              |              |              |              | 3.63 3.46 3.32 3.21 3.13 3.05 2.99 2.89 2.81 2.70 2.62 2.54 2.45 2.40 |              |              |              | 2.32         | 2.29         | 2.23         | 2.19         | 2.17         |
|            |                      |                |              |              |              |              |              |              |              |              |      |              |              |              |              |                                                                       |              |              |              |              |              |              |              |              |

**Lanjutan Distribusi F**

| $v_2 = dk$ | $v_1$ = dk pembilang |                |        |      |      |      |      |      |       |      |      |             |      |      |                                                                       |           |      |      |      |      |           |           |        |          |
|------------|----------------------|----------------|--------|------|------|------|------|------|-------|------|------|-------------|------|------|-----------------------------------------------------------------------|-----------|------|------|------|------|-----------|-----------|--------|----------|
| penyebut   |                      | $\overline{2}$ | 3      | 4    | 5    | 6    | 7    | 8    | 9     | 10   | 11   | $12 \,$     | 14   | 16   | 20                                                                    | 24        | 30   | 40   | 50   | 75   | 100       | 200       | 500    | $\infty$ |
| 26         | 4.22                 | 3.37           | 2.89   | 2.74 | 2.59 | 2.47 | 2.39 | 2.32 | 2.27  | 2.22 | 2.18 | 2.15        | 2.10 | 2.05 | 1.99                                                                  | 1.95      | 1.90 | 1.85 | 1.82 | 1.78 | 1.76      | 1.72      | 1.70   | 1.69     |
|            | 7.72                 | 5.53           | 4.64   | 4.14 | 3.82 | 3.59 | 3.42 | 3.29 | 3.17  | 3.09 | 3.02 | 2.96        | 2.86 | 2.77 | 2.66                                                                  | 2.58      | 2.50 | 2.41 | 2.36 | 2.28 | 2.25      | 2.19      | 2.15   | 2.13     |
| 27         | 4.21                 | 3.35           | 2.96   | 2.73 | 2.57 | 2.46 | 2.37 | 2.30 | 2.25  | 2.20 | 2.16 | 2.13        | 2.08 | 2.03 | 1.97                                                                  | 1.93      | 1.88 | 1.84 | 1.80 | 1.76 | 1.74      | 1.71      | 1.68   | 1.67     |
|            | 7.68                 | 5.49           | 4.60   | 4.11 | 3.79 | 3.56 | 3.39 | 3.26 | 3.14  | 3.06 | 2.98 | 2.93        | 2.83 | 2.74 | 2.63                                                                  | 2.55      | 2.47 | 2.38 | 2.33 | 2.25 | 2.21      | 2.16      | 2.12   | 2.10     |
| 28         | 4.20                 | 3.34           | 2.95   | 2.71 | 2.56 | 2.44 | 2.36 | 2.29 | 3.24  | 2.19 | 2.15 | 2.12        | 2.06 | 2.02 | 1.96                                                                  | 1.91      | 1.87 | 1.81 | 1.78 | 1.75 | 1.72      | 1.69      | 1.67   | 1.65     |
|            | 7.64                 | 5.45           | 4.57   | 4.07 | 3.76 | 3.53 | 3.36 | 3.23 | 3.11  | 3.03 | 2.95 | 2.90        | 2.80 | 2.71 | 2.60                                                                  | 2.52      | 2.44 | 2.35 | 2.30 | 2.22 | 2.18      | 2.13      | 2.09   | 2.06     |
| 29         | 4.18                 | 3.33           | 2.93   | 2.70 | 2.54 | 2.43 | 2.35 | 2.28 | 2.22  | 2.18 | 2.14 | 2.10        | 2.05 | 2.00 | 1.94                                                                  | 1.90      | 1.85 | 1.80 | 1.77 | 1.73 | 1.71      | 1.68      | 1.65   | 1.64     |
|            | 7.60                 | 5.52           | 4.54   | 4.04 | 3.73 | 3.50 | 3.33 | 3.20 | 3.08  | 3.00 | 2.92 | 2.87        | 2.77 | 2.68 | 2.57                                                                  | 2.49      | 2.41 | 2.32 | 2.27 | 2.19 | 2.15      | 2.10      | 2.06   | 2.03     |
|            |                      |                |        |      |      |      |      |      |       |      |      |             |      |      |                                                                       |           |      |      |      |      |           |           |        |          |
| 30         | 4.17                 | 3.32           | 2.92   | 2.69 | 2.53 | 2.42 | 2.34 | 2.27 | 2.21  | 2.16 | 2.12 | 2.09        | 2.04 | 1.99 | 1.93                                                                  | 1.89      | 1.84 | 1.79 | 1.76 | 1.72 | 1.69      | 1.66      | 1.64   | 1.62     |
|            | 7.56                 | 5.39           | 4.51   | 4.02 | 3.70 | 3.47 | 3.30 | 3.17 | 3.06  | 2.98 | 2.90 | 2.84        | 2.74 | 2.66 | 2.55                                                                  | 2.47      | 2.38 | 2.29 | 2.24 | 2.16 | 2.13      | 2.07      | 2.03   | 2.01     |
| 32         | 4.15                 | 3.30           | 2.90   | 2.67 | 2.51 | 2.40 | 2.32 | 2.25 | 2.19  | 2.14 | 2.10 | 2.07        | 2.02 | 1.97 | 1.91                                                                  | 1.86      | 1.82 | 1.76 | 1.74 | 1.69 | 1.67      | 1.64      | 1.61   | 1.59     |
|            | 7.50                 | 5.34           | 4.46   | 3.97 | 3.66 | 3.42 | 3.25 | 3.12 | -3.01 | 2.94 | 2.86 | 2.80        | 2.70 | 2.62 | 2.51                                                                  | 2.42      | 2.34 | 2.25 | 2.20 | 2.12 | 2.08      | 2.02      | 1.98   | 1.96     |
| 34         | 4.13                 | 3.28           | 2.88   | 2.65 | 2.49 | 2.38 | 2.30 | 2.23 | 2.17  | 2.12 | 2.08 | 2.05        | 2.00 | 1.95 | 1.89                                                                  | 1.84      | 1.80 | 1.74 | 1.71 | 1.67 | 1.64      | 1.61      | 1.59   | 1.57     |
|            | 7.44                 | 5.29           | 4.42   | 3.93 | 3.61 | 3.38 | 3.21 | 3.08 | 2.97  | 2.89 | 2.82 | 2.76        | 2.66 | 2.58 | 2.47                                                                  | 2.38      | 2.30 | 2.21 | 2.15 | 2.08 | 2.04      | 1.98      | 1.94   | 1.91     |
| 36         | 4.11                 | 3.26           | 2.80   | 2.63 | 2.48 | 2.36 | 2.28 | 2.21 | 2.15  | 2.10 | 2.06 | 2.03        | 1.89 | 1.93 | 1.87                                                                  | 1.82      | 1.78 | 1.72 | 1.69 | 1.65 | 1.62      | 1.59      | 1.56   | 1.55     |
|            | 7.39                 | 5.25           | 4.38   | 3.89 | 3.58 | 3.35 | 3.18 | 3.04 | 2.94  | 2.86 | 2.78 | 2.72        | 2.62 | 2.54 | 2.43                                                                  | 2.35      | 2.26 | 2.17 | 2.12 | 2.04 | 2.00      | 1.94      | 1.90   | 1.87     |
| 38         | 4.10                 | 3.25           | 2.85   | 2.62 | 2.46 | 2.35 | 2.26 | 2.19 | 2.14  | 2.09 | 2.05 | 2.02        | 1.96 | 1.92 | 1.85                                                                  | 1.80      | 1.76 | 1.71 | 1.67 | 1.63 | 1.60      | 1.57      | 1.54   | 1.53     |
|            | 7.35                 | 5.21           | 4.34   | 3.86 | 3.54 | 3.32 | 3.15 | 3.02 | 2.91  | 2.82 | 2.75 | 2.69        | 2.59 | 2.51 | 2.40                                                                  | 2.32 2.22 |      | 2.14 | 2.08 | 2.00 | 1.97      | 1.90      | 1.86   | 1.84     |
|            |                      |                |        |      |      |      |      |      |       |      |      |             |      |      |                                                                       |           |      |      |      |      |           |           |        |          |
| 40         | 4.08                 | 3.23           | 2.84   | 2.61 | 2.45 | 2.34 | 2.25 | 2.18 | 2.12  | 2.07 | 2.04 | 2.00 1.95   |      | 1.90 | 1.84                                                                  | 1.79      | 1.74 | 1.69 | 1.66 | 1.61 | 1.59      | 1.55      | 1.53   | 1.51     |
|            | 7.31                 | 5.18           | 4.31   | 3.83 | 3.51 | 3.29 | 3.12 | 2.99 | 2.88  | 2.80 | 2.73 | 2.66 256.00 |      | 2.49 | 2.37                                                                  | 2.29      | 2.20 | 2.11 | 2.05 | 1.97 | 1.94      | 1.88      | 1.84   | 1.81     |
| 42         | 4.07                 | 3.22           | 2.83   | 2.59 | 2.44 | 2.32 | 2.24 | 2.17 | 2.11  | 2.06 | 2.02 | 1.99        | 1.94 | 1.89 | 1.82                                                                  | 1.78      | 1.73 | 1.68 | 1.64 | 1.60 | 1.57      | 1.54      | 1.51   | 1.49     |
|            | 7.27                 | 5.15           | 4.29   | 3.80 | 3.49 | 3.26 | 3.10 | 2.96 | 2.86  | 2.77 | 2.70 | 2.64        | 2.54 | 2.46 | 2.35                                                                  | 2.26      | 2.17 | 2.08 | 2.02 | 1.94 | 1.91      | 1.85      | 1.80   | 1.78     |
| 44         | 4.06                 | 3.21           | 2.82   | 2.58 | 2.43 | 2.31 | 2.23 | 2.16 | 2.10  | 2.05 | 2.01 | 1.98        | 1.92 | 1.88 | 1.81                                                                  | 1.76      | 1.72 | 1.66 | 1.63 | 1.58 | 1.56      | 1.52      | - 1.50 | 1.48     |
|            | 7.24                 | 5.12           | - 4.26 | 3.78 | 3.46 | 3.24 | 3.07 | 2.94 | 2.84  | 2.75 | 2.68 | 2.62        | 2.52 | 2.44 | 2.32                                                                  | 2.24      | 2.15 | 2.06 | 2.00 | 1.92 | 1.88      | 1.82      | - 1.78 | 1.75     |
| 46         | 4.05                 | 3.20           | 2.81   | 2.57 | 2.42 | 2.30 | 2.22 | 2.14 | 2.09  | 2.04 | 2.00 | 1.97        | 1.91 | 1.87 | 1.80                                                                  | 1.75      | 1.71 | 1.65 | 1.62 | 1.57 | 1.54      | 1.51      | 1.48   | 1.46     |
|            | 7.21                 | 5.10           | 4.24   | 3.76 | 3.44 | 3.22 | 3.05 | 2.92 | 2.82  | 2.73 | 2.66 | 2.60        | 2.50 | 2.42 | 2.30                                                                  | 2.22      | 2.13 | 2.04 | 1.98 | 1.90 | 1.86      | 1.80      | 1.76   | 1.72     |
|            |                      |                |        |      |      |      |      |      |       |      |      |             |      |      |                                                                       |           |      |      |      |      |           |           |        |          |
| 48         | 4.04                 | 3.19           | 2.80   | 2.56 | 2.41 | 2.30 | 2.21 | 2.14 | 2.08  | 2.03 | 1.99 | 1.96        | 1.90 | 1.86 | 1.79                                                                  | 1.74      | 1.70 | 1.64 | 1.61 | 1.56 | 1.53      | 1.50      | 1.47   | 1.45     |
|            | 7.19                 | 5.08           | 4.22   | 3.74 | 3.42 | 3.20 | 3.04 | 2.90 | 2.80  | 2.71 | 2.64 | 2.58        | 2.48 | 2.40 | 2.28                                                                  | 2.20      | 2.11 | 2.02 | 1.96 | 1.88 | 1.84      | 1.78      | 1.73   | 1.70     |
| 50         | 4.03                 | 3.18           | 2.79   | 2.56 | 2.10 | 2.29 | 2.20 | 2.13 | 2.07  | 2.02 | 1.98 | 1.95        | 1.90 | 1.85 | 1.78                                                                  | 1.74 1.69 |      | 1.63 | 1.60 | 1.55 | 1.52      | 1.48      | 1.46   | 1.44     |
|            | 7.17                 | 5.06           | 4.20   | 3.72 | 3.44 |      |      |      |       |      |      |             |      |      | 3.18 3.02 2.88 2.78 2.70 2.62 2.56 2.16 2.39 2.26 2.18 2.10 2.00 1.91 |           |      |      |      |      | 1.86 1.82 | 1.76 1.71 |        | 1.68     |
|            |                      |                |        |      |      |      |      |      |       |      |      |             |      |      |                                                                       |           |      |      |      |      |           |           |        |          |

**Lanjutan Distribusi F**

| $v_2 = dk$ | $v_1$ = dk pembilang |                |              |              |                                                   |      |                   |              |                          |           |                   |         |                                                |                  |           |                   |                  |              |                              |                  |              |                                                                                           |              |              |
|------------|----------------------|----------------|--------------|--------------|---------------------------------------------------|------|-------------------|--------------|--------------------------|-----------|-------------------|---------|------------------------------------------------|------------------|-----------|-------------------|------------------|--------------|------------------------------|------------------|--------------|-------------------------------------------------------------------------------------------|--------------|--------------|
| penyebut   |                      | $\overline{2}$ | 3            | 4            | 5                                                 | 6    | 7                 | 8            | 9                        | 10        | 11                | $12 \,$ | 14                                             | 16               | 20        | 24                | 30               | 40           | 50                           | 75               | 100          | 200                                                                                       | 500          | $\infty$     |
| 55         | 4.02                 | 3.17           | 2.78         | 2.51         | 3.38                                              | 2.27 | 2.18              | 2.11         | 2.05                     | 2.00      | 1.97              | 1.93    | 1.88                                           | 1.83             | 1.76      | 1.72              | 1.67             | 1.61         | 1.58                         | 1.52             |              | 1.50 1.46                                                                                 | 1.43         | 1.41         |
|            | 7.12                 | 5.01           | 4.16         | 3.68         | 3.37                                              | 3.15 | 2.98              | 2.85         | 2.75                     | 2.66      | 2.59              | 2.53    | 2.43                                           | 2.35 2.23        |           | 2.15              | 2.00             | 1.96         | 1.90                         | 1.82             | 1.78         | 1.71                                                                                      | 1.66         | 1.64         |
| 60         | 4.00                 | 3.15           | 2.76         | 2.52         | 2.37                                              | 2.25 | 2.17              | 2.10         | 2.01                     | 1.99      | 1.95              | 1.92    | 1.86                                           | 1.81             | 1.75      | 1.70              | 1.65             | 1.59         | 1.56                         | 1.50             | 1.18         | 1.44                                                                                      | 1.41         | 1.39         |
|            | 7.08                 | 4.98           | 4.13         | 3.63         | 3.31                                              | 3.12 | 2.95              |              | 2.82 2.72 2.03           |           | 2.36              | 2.30    | 2.10                                           | 2.32 2.20        |           | 2.12 2.03         |                  | 1.93         | 1.87                         | 1.79             | 1.71         | 1.68                                                                                      | 1.63         | 1.60         |
| 65         | 3.99                 | 3.14           | 2.75         | 2.51         | 2.36                                              | 2.21 | 2.15              | 2.08         | 2.02                     | 1.98      | 1.94              | 1.90    | 1.85                                           | 1.80             | 1.73 1.68 |                   |                  | 1.63 1.57    | 1.51                         | 1.49             | 1.46         | 1.42                                                                                      | 1.39         | 1.37         |
|            | 7.01                 | 4.95           | 4.10         | 3.62         | 3.31                                              | 3.09 | 2.93              | 2.79         | 2.70                     |           | 2.61 2.51 2.47    |         | 2.37                                           | 2.30             | 2.18      | 2.09              | 2.00 1.90        |              | 1.81                         | 1.76             | 1.71         | 1.61                                                                                      | 1.60         | 1.56         |
| 70         | 3.98                 | 3.13           | 2.74         | 2.50         | 2.35                                              |      | 2.32 2.11         | 2.07         | 2.01                     | 1.97      | 1.93              | 1.89    | 1.81 1.79                                      |                  | 1.72 1.67 |                   | 1.62 1.56        |              | 1.53                         | 1.47 1.45        |              | 1.40                                                                                      | 1.37         | 1.35         |
|            | 7.01                 | 4.92           | 4.08         | 3.60         | 3.29                                              | 3.07 | 2.91              |              | 2.77 2.67                |           | 2.59 2.51         |         | 2.45 2.35 2.28 2.15 2.07                       |                  |           |                   | 1.98 1.88        |              | 1.82                         | 1.74 1.69        |              | 1.63                                                                                      | 1.56         | 1.53         |
| 80         | 3.96                 | 3.11           |              | 2.72 2.18    | 2.33                                              | 2.21 | 2.12 2.05         |              | 1.99                     | 1.95      | 1.91              |         | 1.88  1.82  1.77  1.70  1.65  1.60  1.51       |                  |           |                   |                  |              | 1.51 1.45                    |                  | 1.42 1.38    |                                                                                           | 1.35         | 1.32         |
|            | 6.96                 | 4.86           | 4.04         | 3.58         | 3.25                                              |      |                   |              |                          |           |                   |         |                                                |                  |           |                   |                  |              |                              |                  |              | 3.01 2.87 2.71 2.61 2.55 2.18 2.11 2.32 2.21 2.11 2.03 1.94 1.84 1.78 1.70 1.65 1.57 1.52 |              | 1.49         |
| 100        | 3.91                 | 3.09           | 2.70         | 2.46         | 2.30                                              | 2.19 | 2.10              | 2.03         | 1.97                     | 1.92      | 1.88              | 1.85    | 1.79                                           | 1.75             | 1.68      |                   | 1.63  1.57  1.51 |              | 1.18                         | 1.12             | 1.39         | 1.34                                                                                      | 1.30         | 1.28         |
|            | 6.90                 | 4.82           | 3.98         | 3.51         | 3.20                                              | 2.99 | 2.82              | 2.69         | 2.59                     |           | 2.51 2.13 2.36    |         | 2.26                                           | 2.19             | 2.06      | 1.98              | 1.89 1.79        |              |                              | 1.73  1.64  1.59 |              | 1.51                                                                                      | 1.46         | 1.43         |
|            |                      |                |              |              |                                                   |      |                   |              |                          |           |                   |         |                                                |                  |           |                   |                  |              |                              |                  |              |                                                                                           |              |              |
| 125        | 3.92<br>6.81         | 3.07<br>4.78   | 2.68<br>3.94 | 2.44<br>3.17 | 2.29<br>3.17                                      | 2.95 | 2.17 2.08<br>2.79 | 2.01<br>2.65 | 1.95<br>2.56             | 1.90      | 1.86<br>2.17 2.40 | 2.33    | 1.83  1.77  1.72  1.65<br>2.23                 | 2.15             | 2.03      | 1.60 1.55<br>1.94 | 1.85             | 1.49<br>1.75 | 1.45<br>1.68                 | 1.39<br>1.59     | 1.36<br>1.54 | 1.31<br>1.46                                                                              | 1.27<br>1.40 | 1.25<br>1.37 |
|            |                      |                |              |              |                                                   |      |                   |              |                          |           |                   |         |                                                |                  |           |                   |                  |              |                              |                  |              |                                                                                           |              |              |
| 150        | 3.91                 | 3.06           | 2.67         | 2.43         | 2.27                                              | 2.16 | 2.07              | 2.00 1.94    |                          | 1.89      | 1.85              |         | 1.82  1.76  1.71  1.64  1.59  1.51  1.47  1.44 |                  |           |                   |                  |              |                              | 1.37 1.34        |              | 1.29                                                                                      | 1.25         | 1.22         |
|            | 6.81                 | 4.75           | 3.91         | 3.14         | 3.13                                              | 2.92 | 2.76              | 2.62 2.53    |                          |           | 2.44 2.37         | 2.30    | 2.20                                           | 2.12             | 2.00      | 1.91 1.83         |                  | 1.72         | 1.66                         | 1.56             | 1.51         | 1.43                                                                                      | 1.37         | 1.33         |
| 200        | 3.86                 | 3.04           | 2.65         | 2.41         | 2.26                                              | 2.14 | 2.05              | 1.98         | 1.92                     | 1.87      | 1.83              | 1.80    | 1.74                                           | 1.69             | 1.62 1.57 |                   | 1.52 1.45        |              | 1.42                         | 1.35             |              | 1.32 1.26                                                                                 | 1.22         | 1.19         |
|            | 6.79                 | 4.74           | 3.88         | 3.41         | 3.11                                              | 2.90 | 2.73              |              | 2.60 2.50 2.41 2.34 2.28 |           |                   |         | 2.17                                           | 2.09             | 1.97 1.88 |                   | 1.79 1.69        |              | 1.62 1.53                    |                  | 1.48         | 1.39                                                                                      | 1.33         | 1.28         |
| 400        | 3.86                 | 3.02           | 2.62         | 2.39         | 2.23                                              | 2.12 | 2.03              | 1.96         | 1.90                     | 1.85      | 1.81              | 1.78    | 1.72 1.67                                      |                  | 1.60      | 1.54              | 1.49             | 1.42         | 1.38                         | 1.32             | 1.28         | 1.22                                                                                      | 1.16         | 1.13         |
|            | 6.70                 | 4.66           | 3.83         | 3.36         | 3.06                                              | 2.85 | 2.69              | 2.55         | 2.46                     | 2.37      | 2.29              | 2.23    | 2.12 2.04                                      |                  | 1.92      | 1.84              | 1.74             | 1.64         | 1.57                         | 1.47             | 1.42         | 1.32                                                                                      | 1.24         | 1.19         |
| 1000       | 3.85                 | 3.00           | 2.61         | 2.38         | 2.22                                              | 2.10 | 2.02              | 1.95         | 1.89                     | 1.84      | 1.80              | 1.76    | 1.70                                           | 1.65             | 1.58      | 1.53              | 1.47             | 1.41         | 1.36                         | 1.30             | 1.26         | 1.19                                                                                      | 1.13         | 1.08         |
|            | 6.68                 | 1.62           | 3.80         | 3.34         | 3.04                                              | 2.82 | 2.66              | 2.53         | 2.13                     | 2.34 2.26 |                   | 2.20    | 2.09                                           | 2.01 1.89        |           | 1.81 1.71         |                  | 1.61         | 1.54 1.44                    |                  | 1.38         | 1.28                                                                                      | 1.19         | 1.11         |
| $\infty$   | 3.84                 | 2.99           | 2.60         | 2.37         | 2.21                                              | 2.09 | 2.01              | 1.94         | 1.88                     | 1.83      | 1.79              | 1.75    | 1.69                                           | 1.64  1.57  1.52 |           |                   | 1.46             | 1.40         | 1.35                         | 1.28             | 1.24         | 1.17                                                                                      | 1.11         | 1.00         |
|            | 6.64                 | 4.60           |              |              | 3.78 3.32 3.02 2.80 2.64 2.51 2.41 2.32 2.24 2.18 |      |                   |              |                          |           |                   |         | 2.07 1.99 1.87                                 |                  |           |                   |                  |              | 1.79  1.69  1.59  1.52  1.41 |                  | 1.36         | 1.25                                                                                      | 1.15         | 1.00         |

Sumber : Elementary Statistics, Hoel, P.G., John Wiley & Sons, Inc., New York, 1960

Izin Khusus pada penulis

# **DAFTAR RIWAYAT HIDUP**

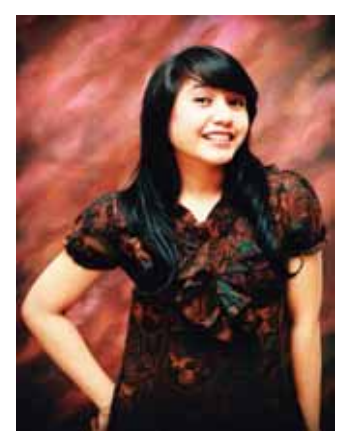

**SEPTIARA SILVIANA PUTRI** lahir di Jakarta pada tanggal 30 September 1988. Anak pertama dari tiga bersaudara dari Bapak Emil Djamal dan Ibu Erawati. Saat ini bertempat tinggal di PERUM. Puri Citayam Permai 2 Blok C.4/8 RT. 005/022. Kel. Rawa Panjang, Kec.Bojong Gede. Pendidikan formal yang telah dijalani yaitu memulai pendidikan dasar di SDN 05 Pg Utan Kayu Selatan, Jakarta Timur lulus pada tahun

2000, pada tahun yang sama melanjutkan ke SMP Negeri 7 Jakarta Timur dan lulus pada tahun 2003. Pada tahun yang sama penulis melanjutkan sekolah di SMA Diponegoro 01 Jakarta Timur dan lulus pada tahun 2006.

Pada tahun 2008 melanjutkan kembali pendidikan Strata satu (S1) di Universitas Negeri Jakarta di Fakultas Ekonomi dan Administrasi , Program Studi Pendidikan Tata Niaga. Selama masa kuliah mempunyai pengalaman sangat bernilai, antara lain: Mengikuti Program Praktik Kerja Lapangan (PKL) di PT. Jamsostek, di bidang pemasaran, selama satu bulan. Pengalaman Program Pengenalan Lapangan (PPL) mengajar selama satu semester di SMK Negeri 46 Cipinang Pulo, Jakarta Timur.